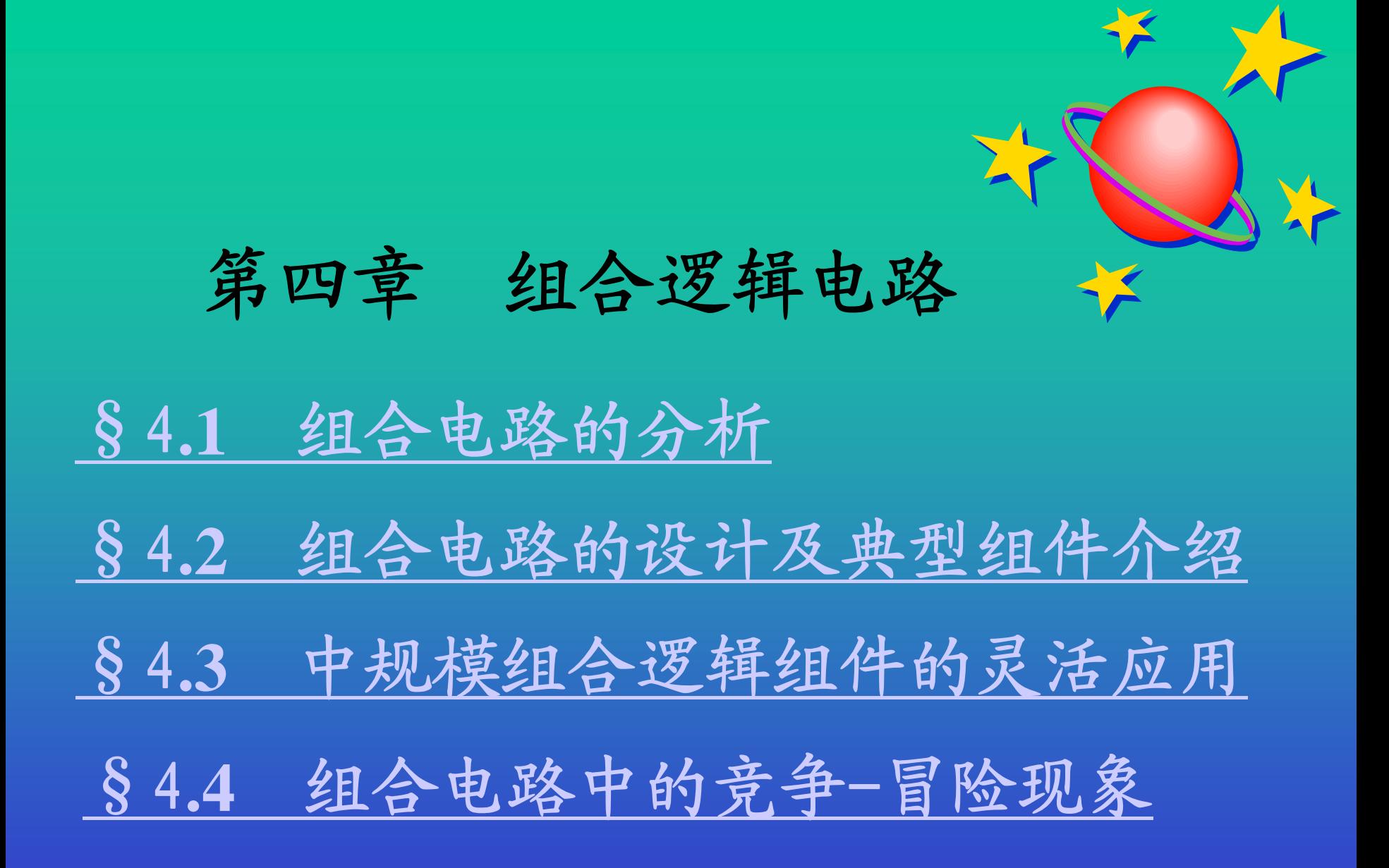

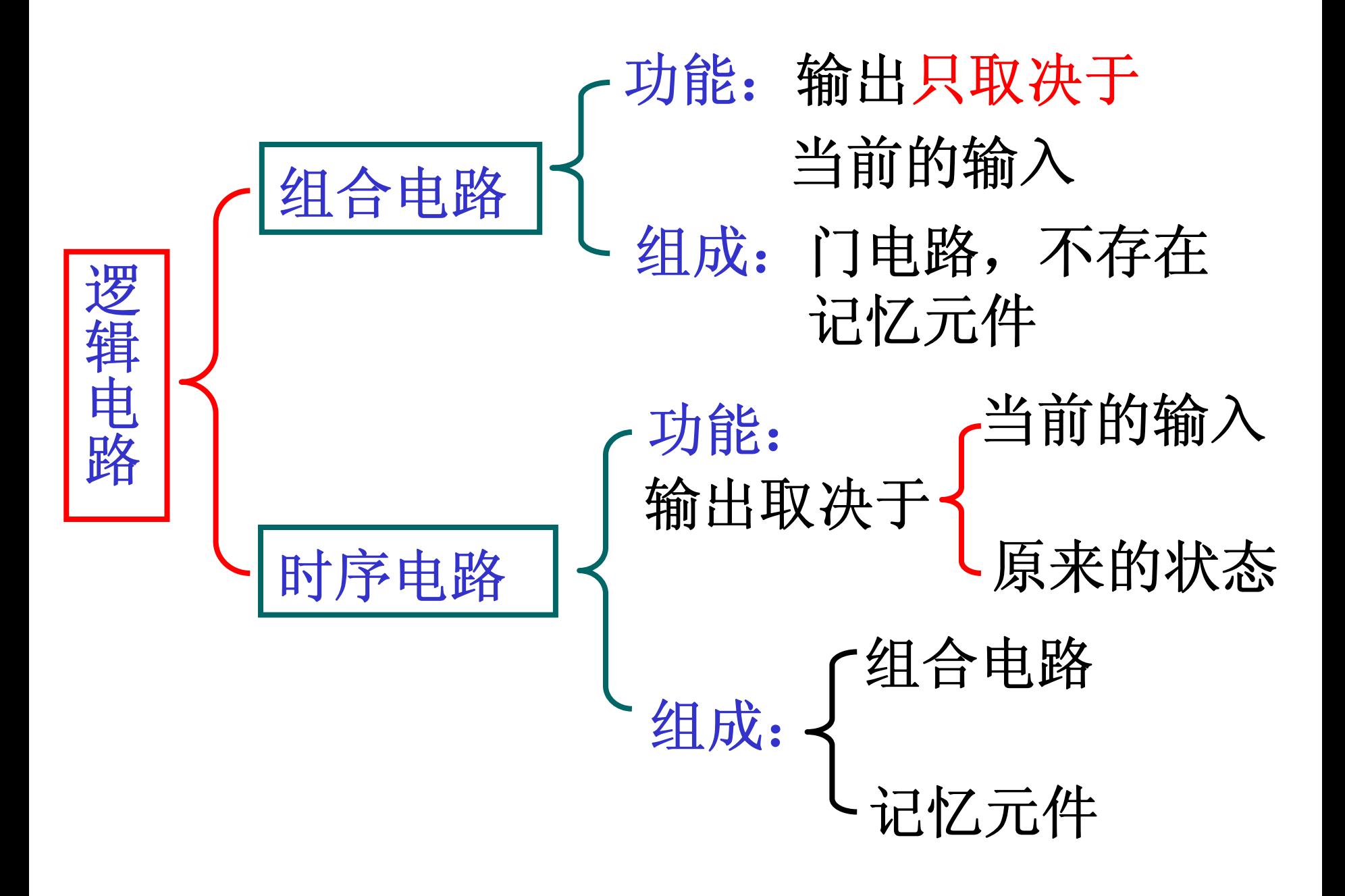

§**4.1** 组合电路的分析

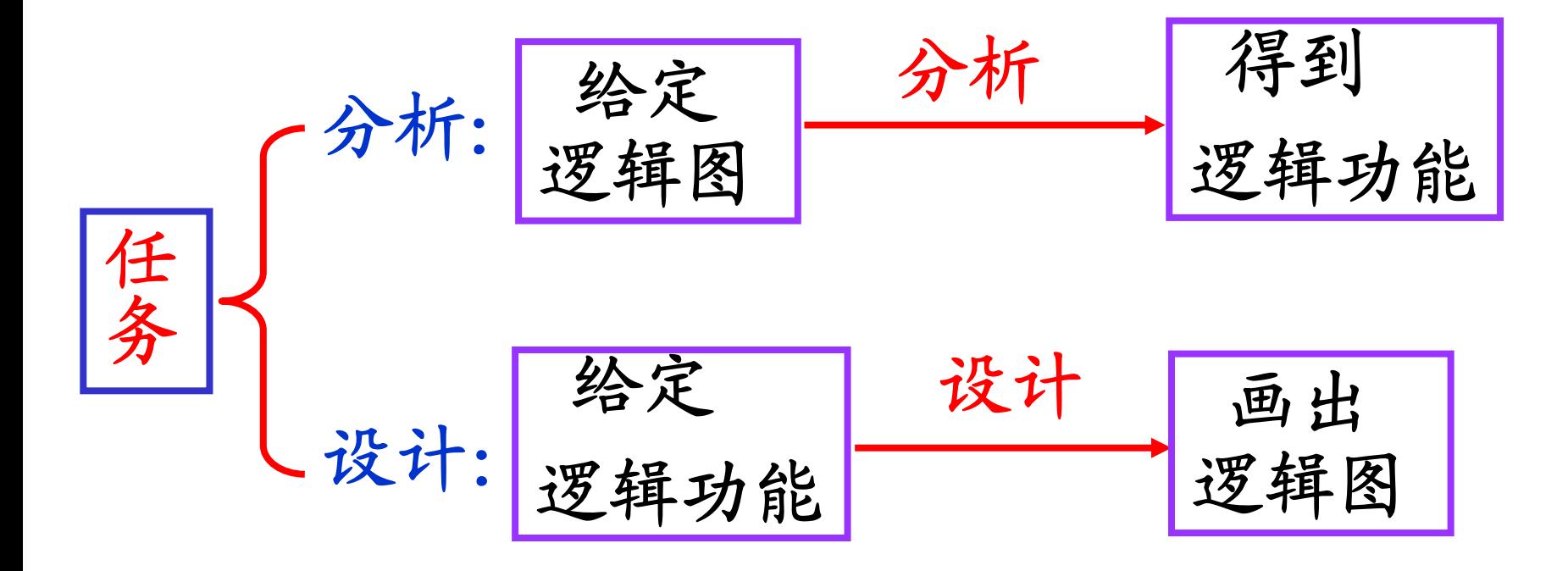

# 组合电路的分析方法**——** 逐级写逻辑式法:

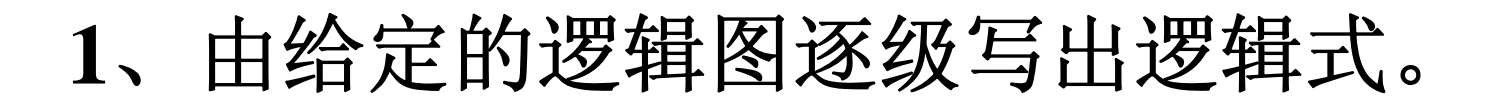

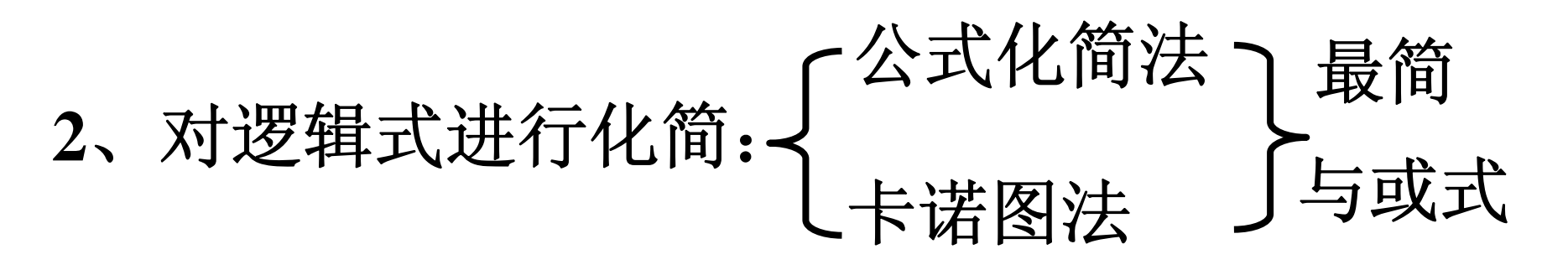

**3**、列出输入输出状态表并得到逻辑功能。

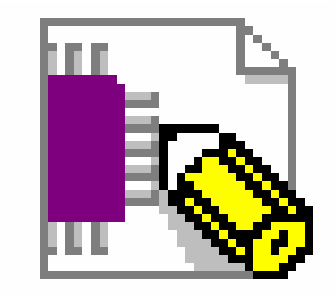

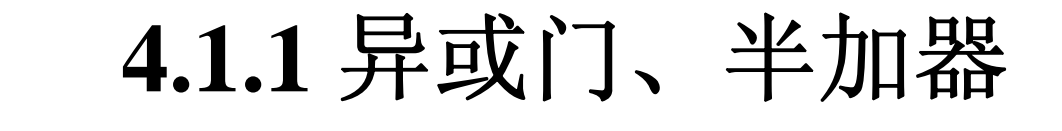

一、逐级写逻辑式:

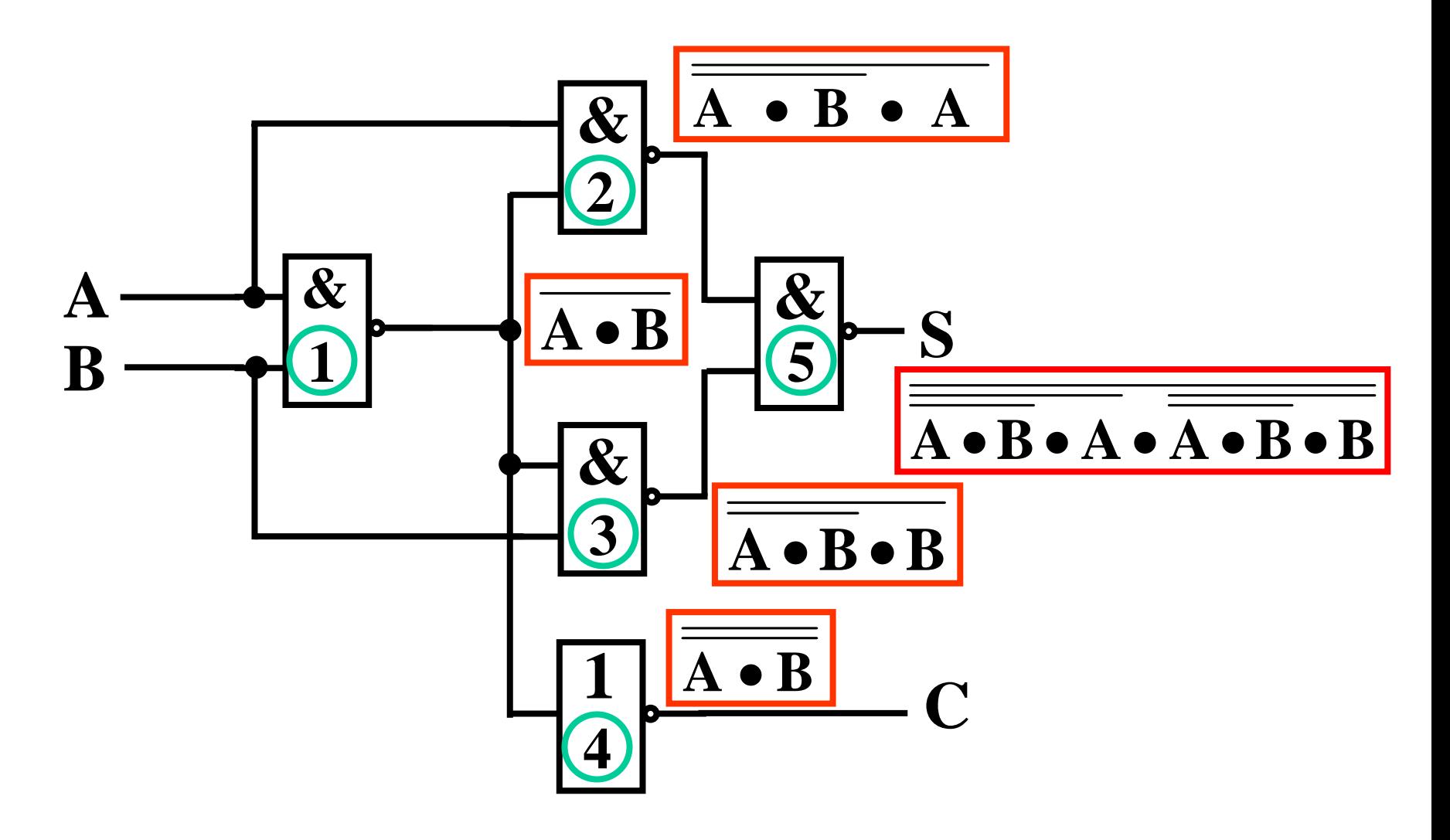

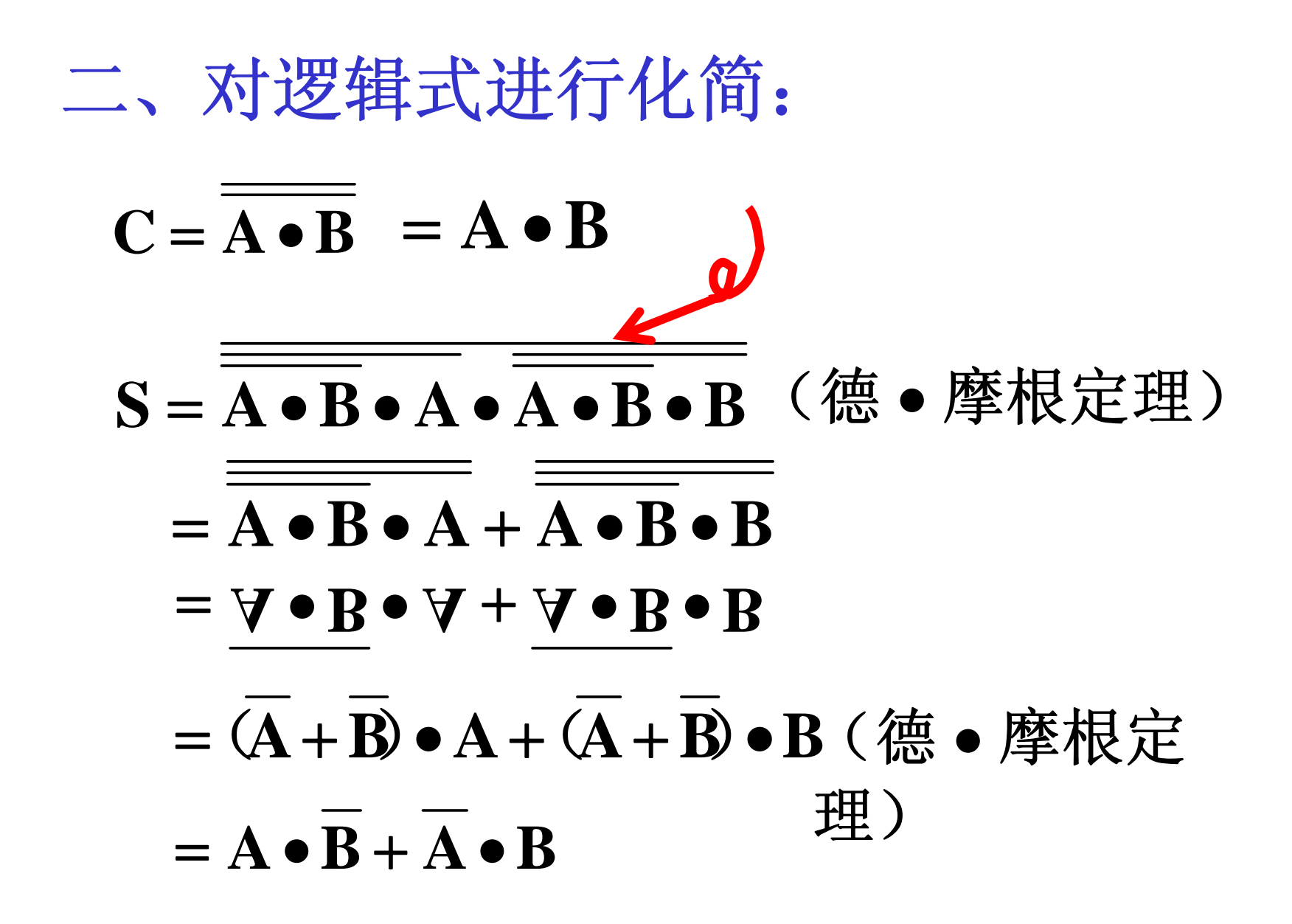

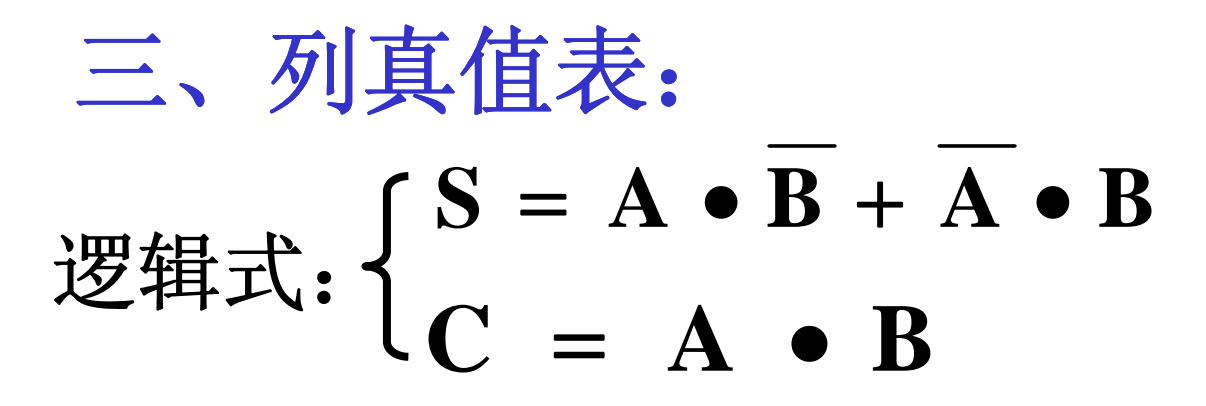

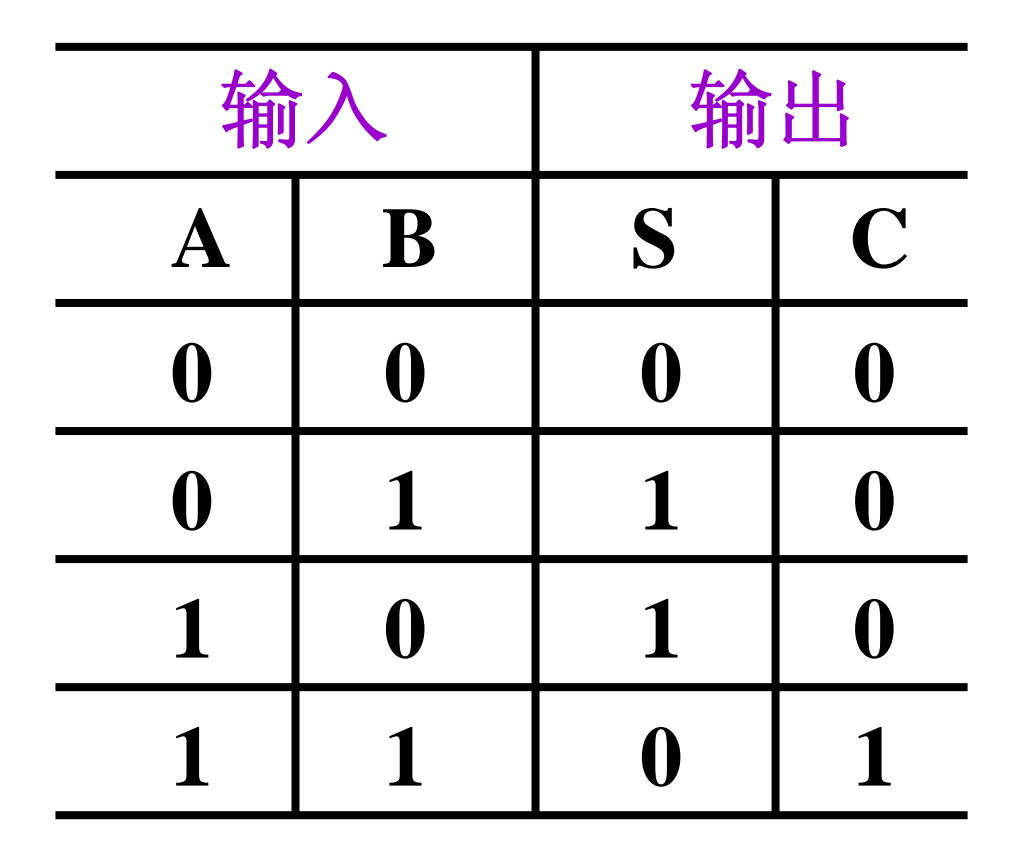

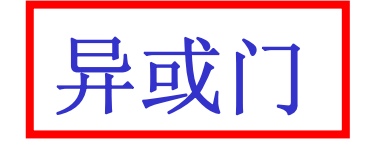

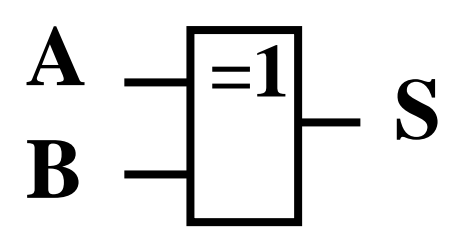

**S**的功能: **A** 、 **B**相异:**S**为**1**

**A** 、 **B**相同:**S**为**0**

异或功能:

 $S = A \oplus B$ 

异或运算

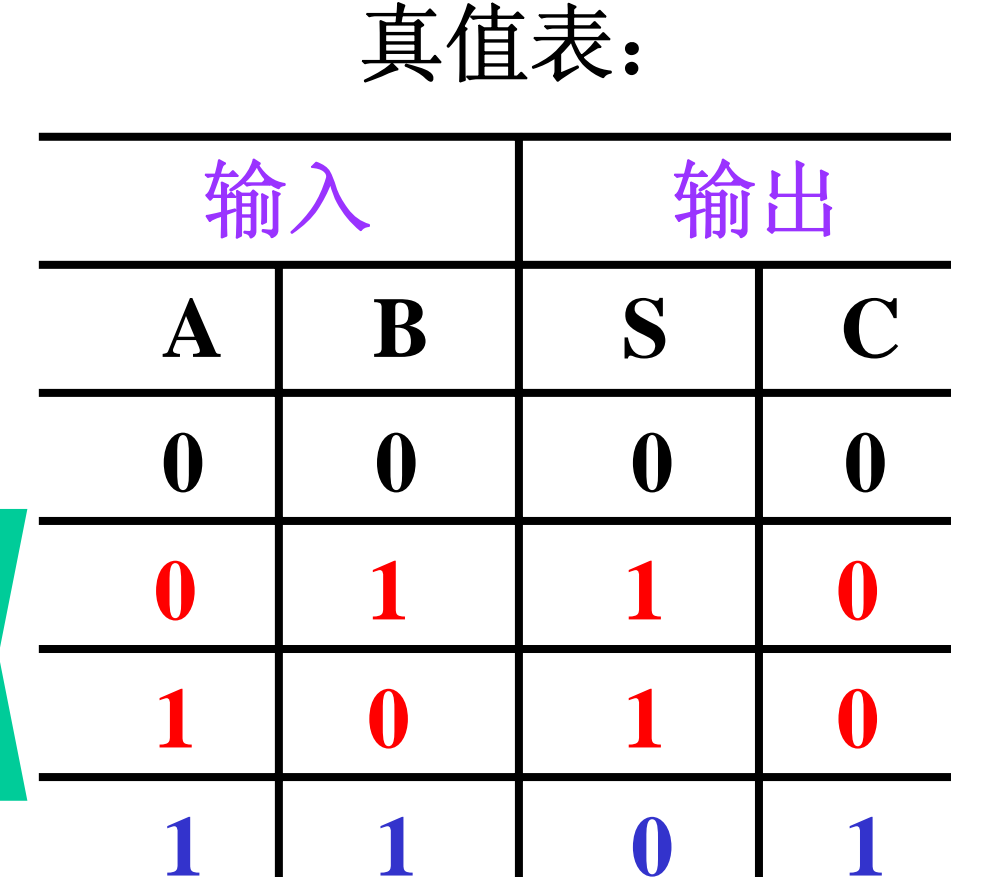

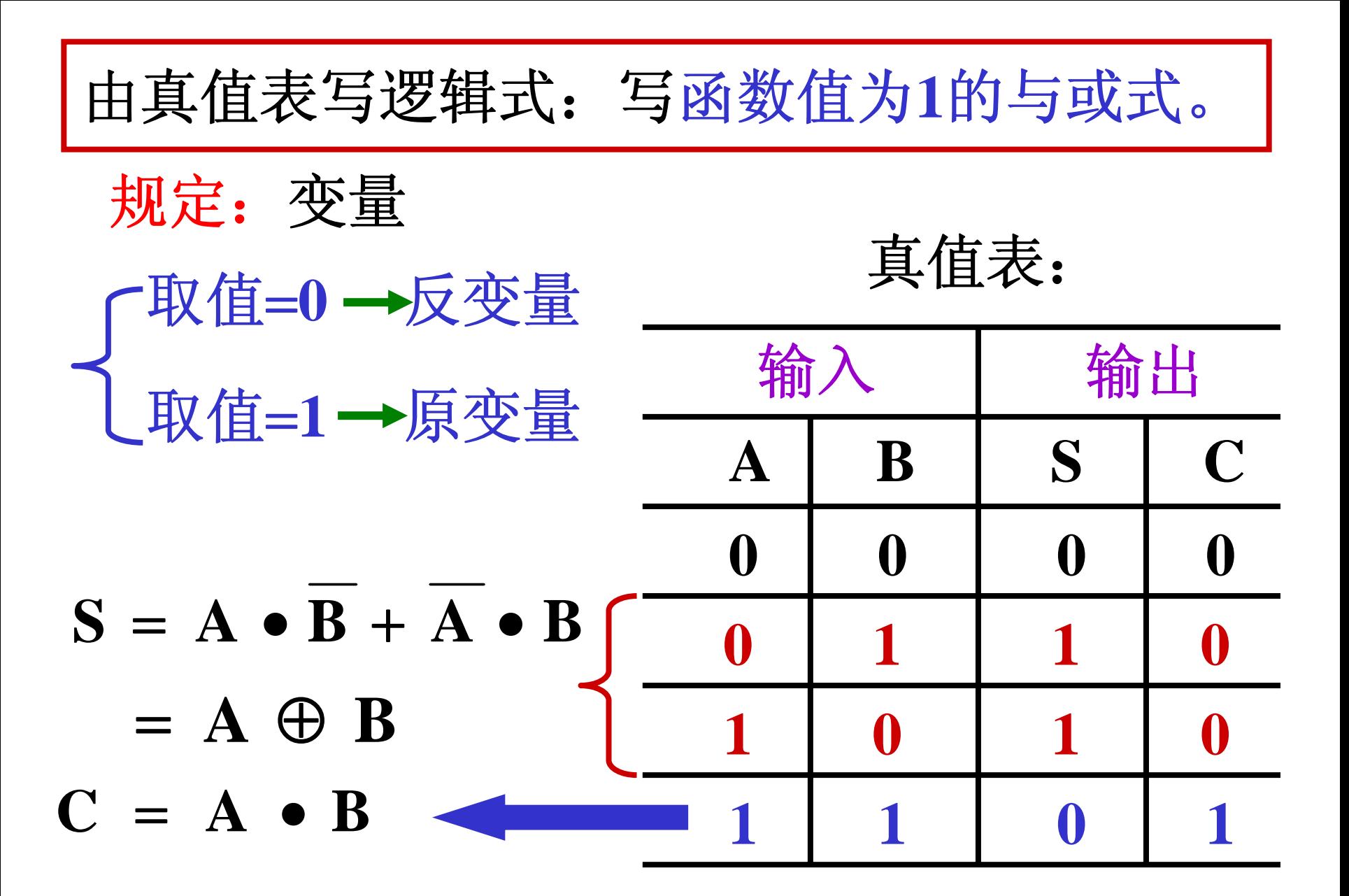

半加器:

## 两个一位二进制数相加,只求本位和 , 不考虑低位的进位信号。

变量只取**0**和**1;**

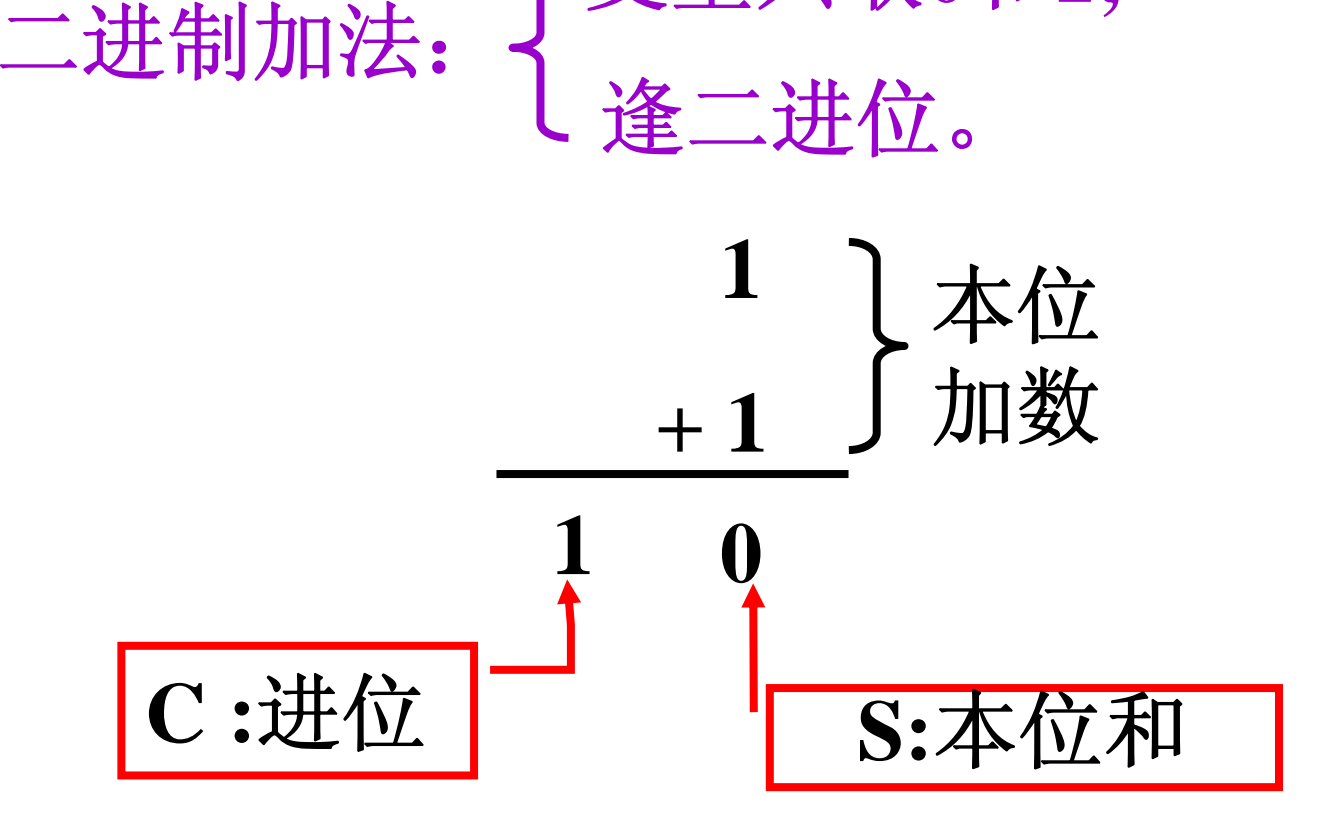

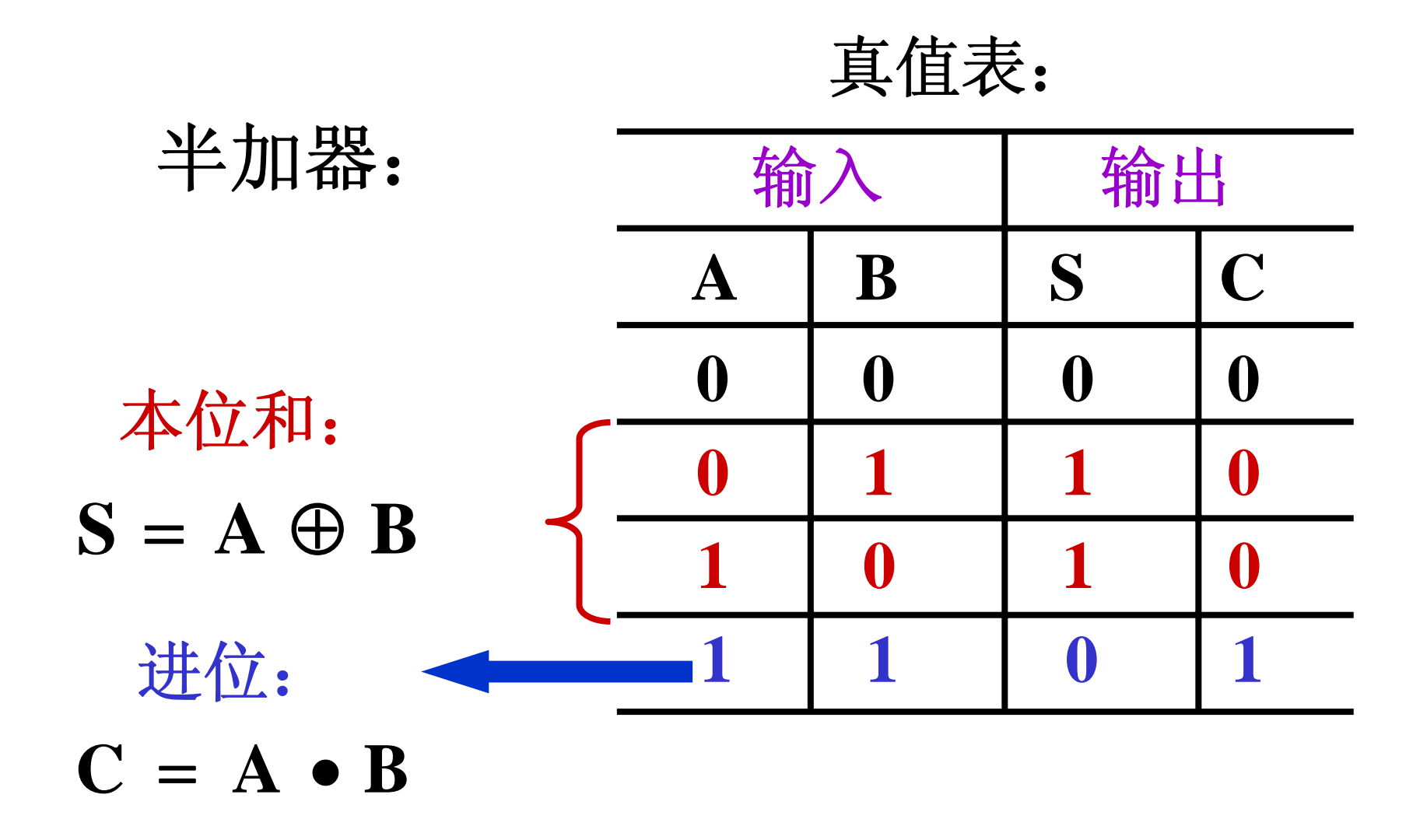

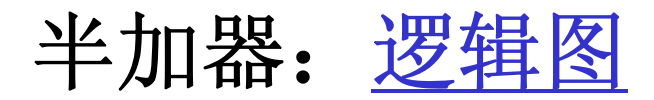

半加器:逻辑符号

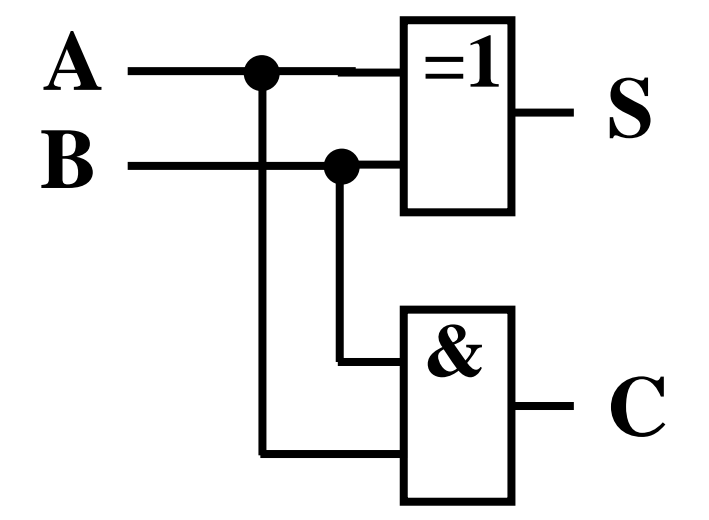

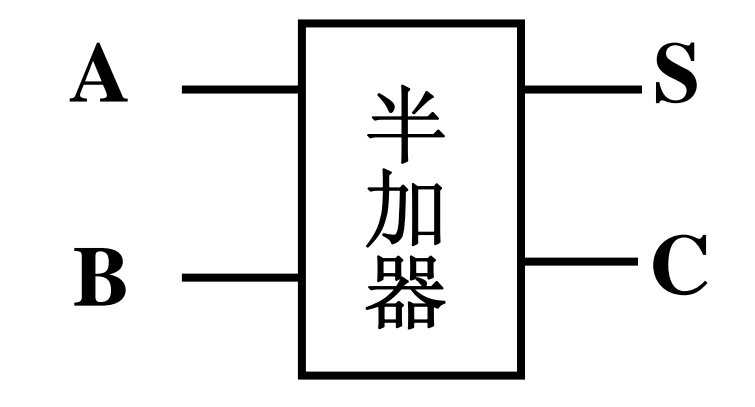

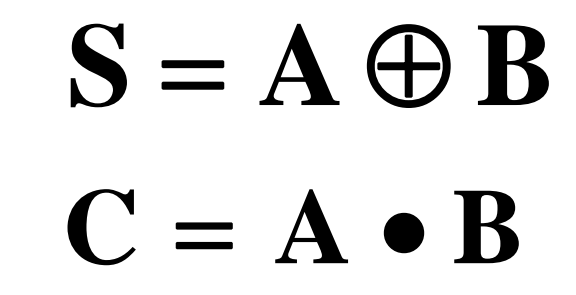

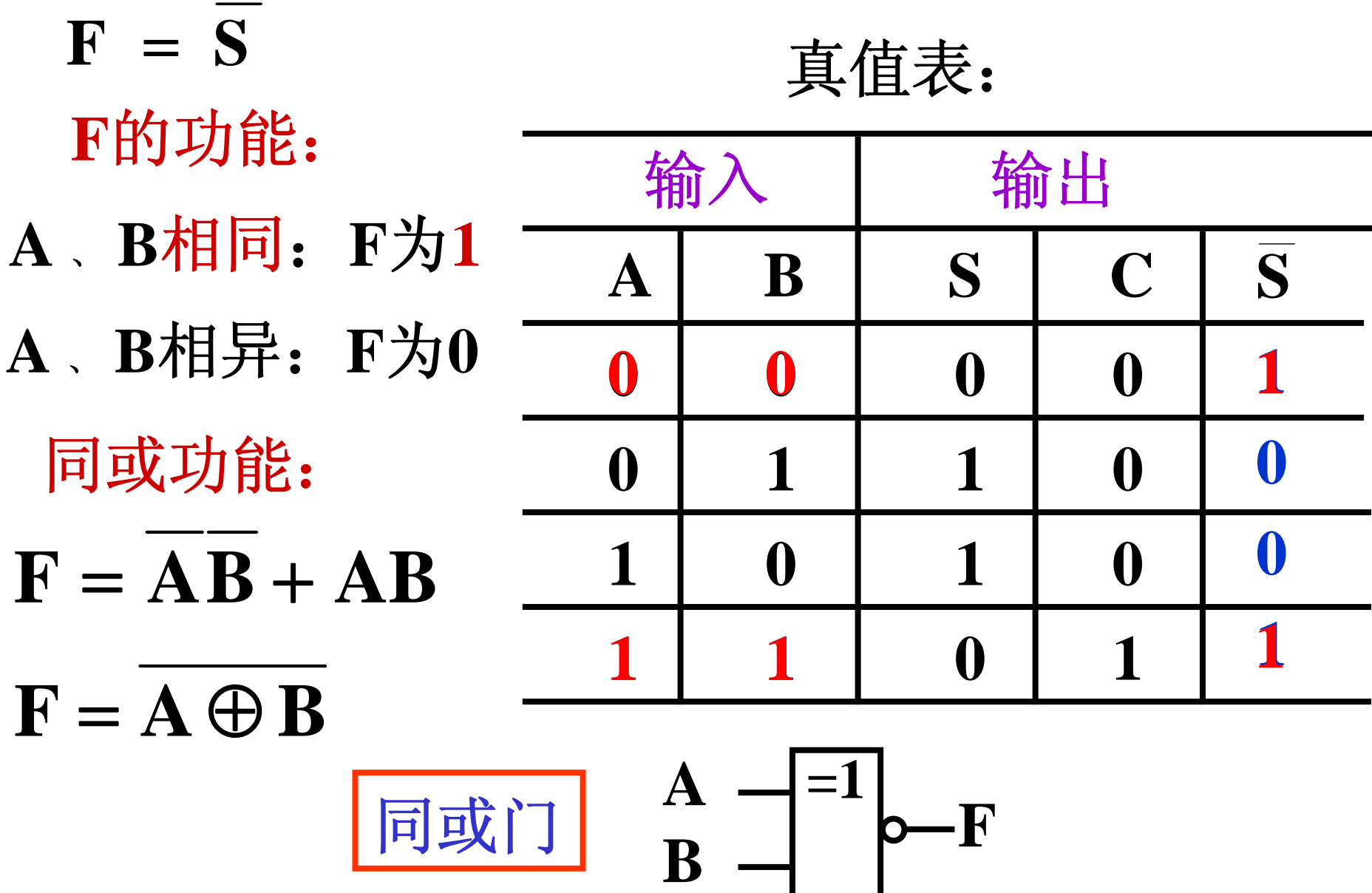

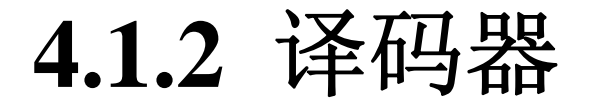

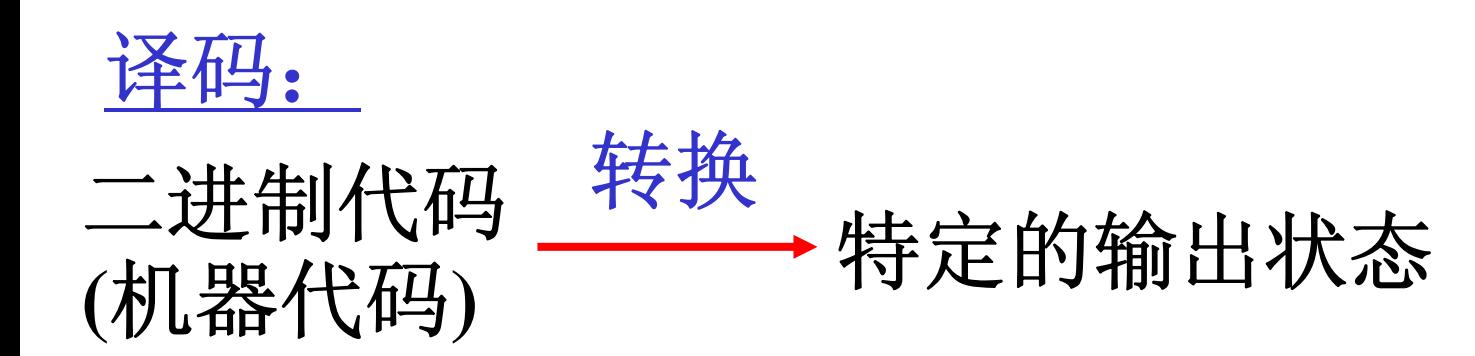

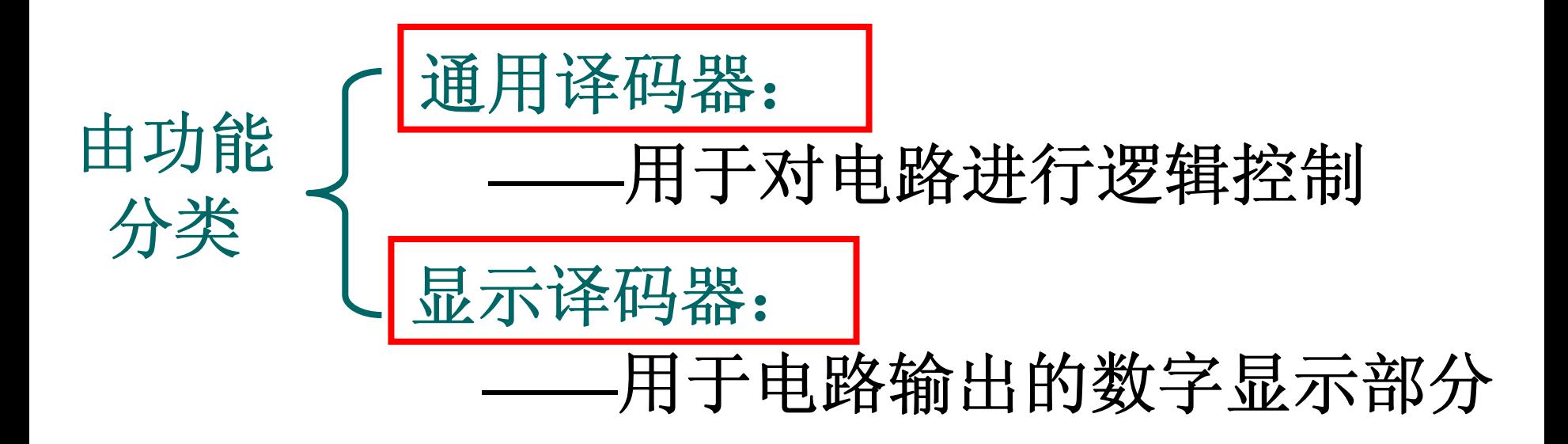

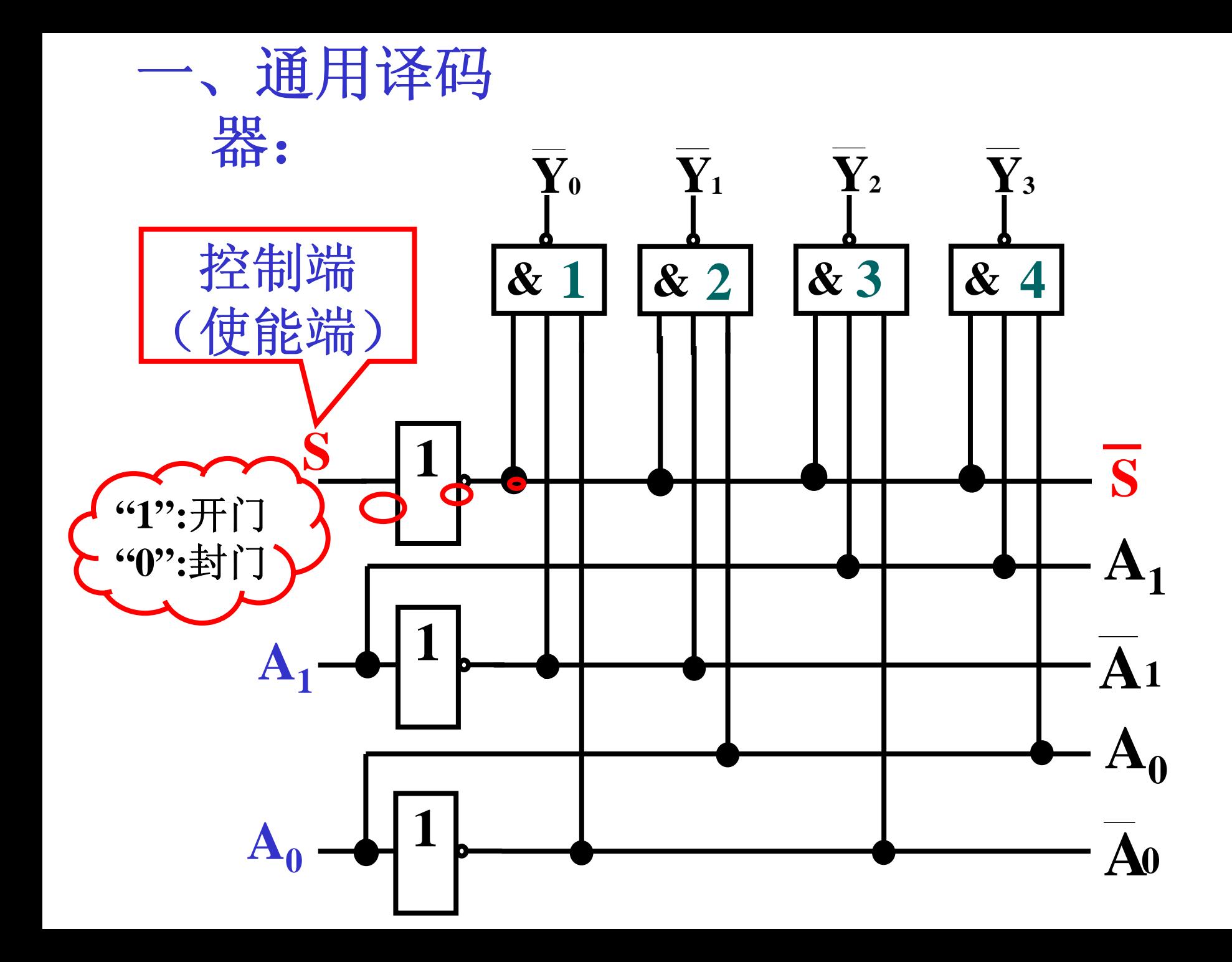

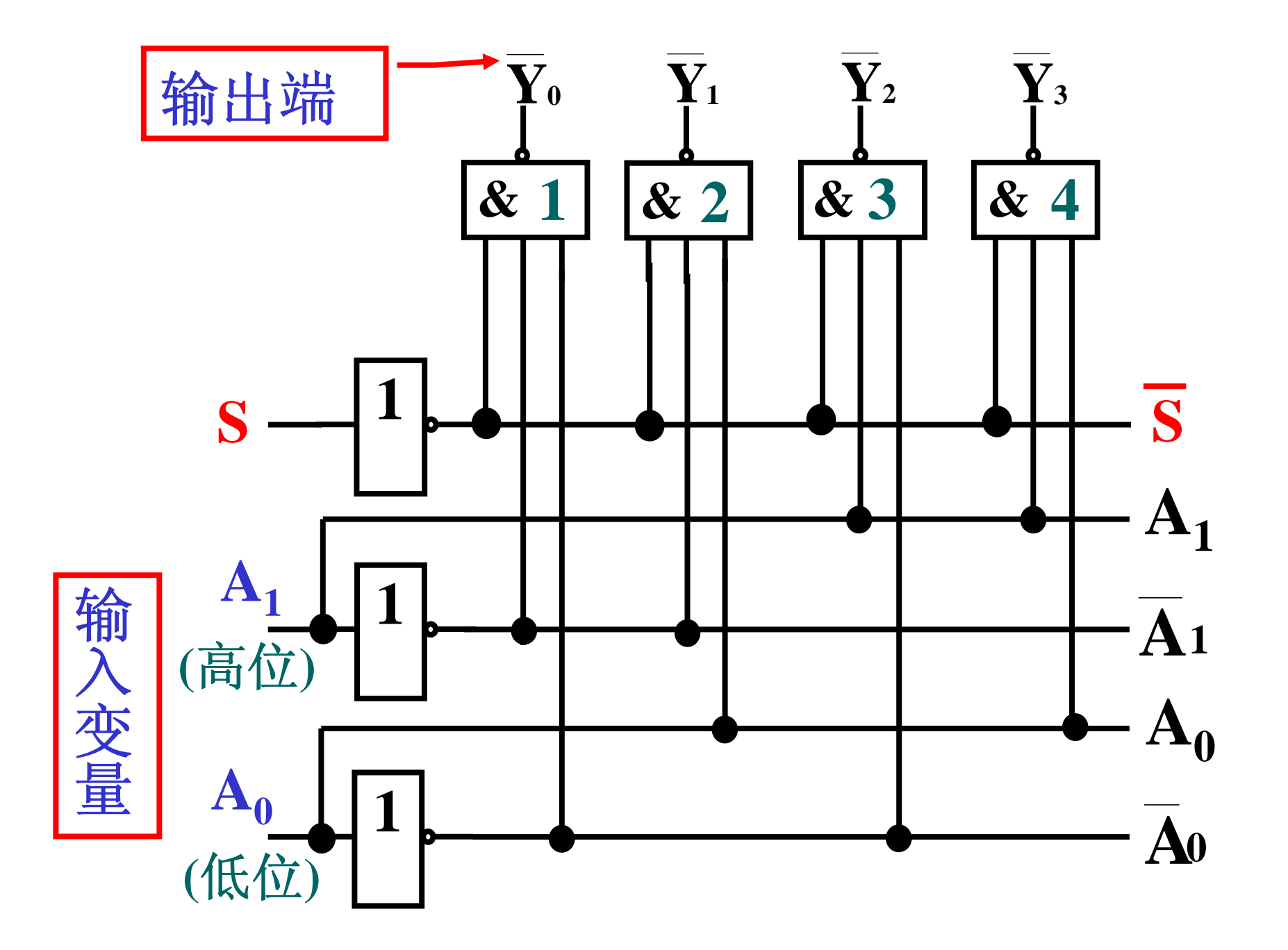

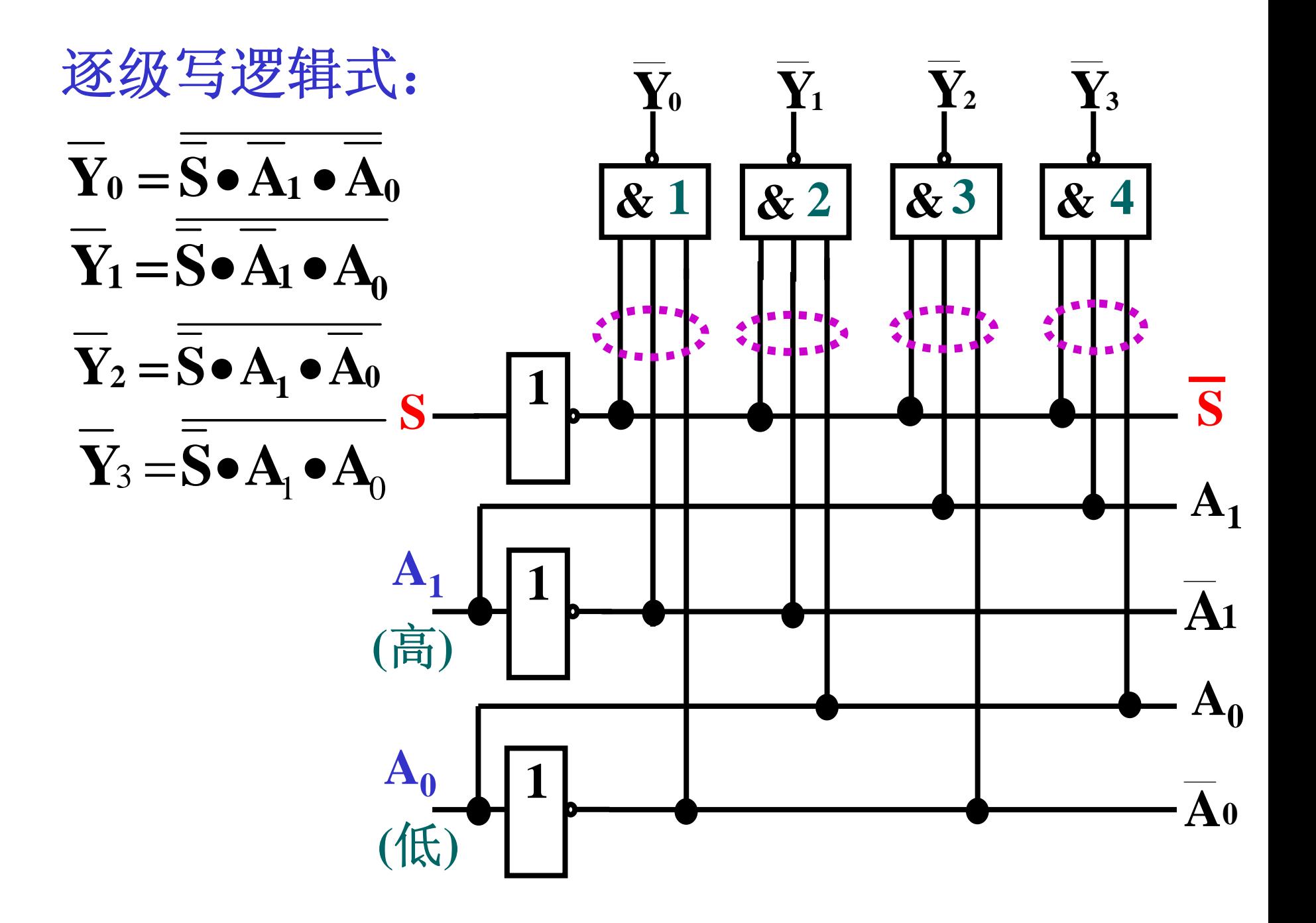

$$
\overline{Y}_0 = \overline{\overline{S} \cdot \overline{A}_1 \cdot \overline{A}_0}
$$
\n
$$
\overline{Y}_1 = \overline{\overline{S} \cdot \overline{A}_1 \cdot A_0}
$$
\n
$$
\overline{Y}_2 = \overline{\overline{S} \cdot A_1 \cdot \overline{A}_0}
$$
\n
$$
\overline{Y}_3 = \overline{\overline{S} \cdot A_1 \cdot A_0}
$$
\n
$$
\overline{\overline{Y}} = \overline{\overline{S} \cdot A_1 \cdot A_0}
$$

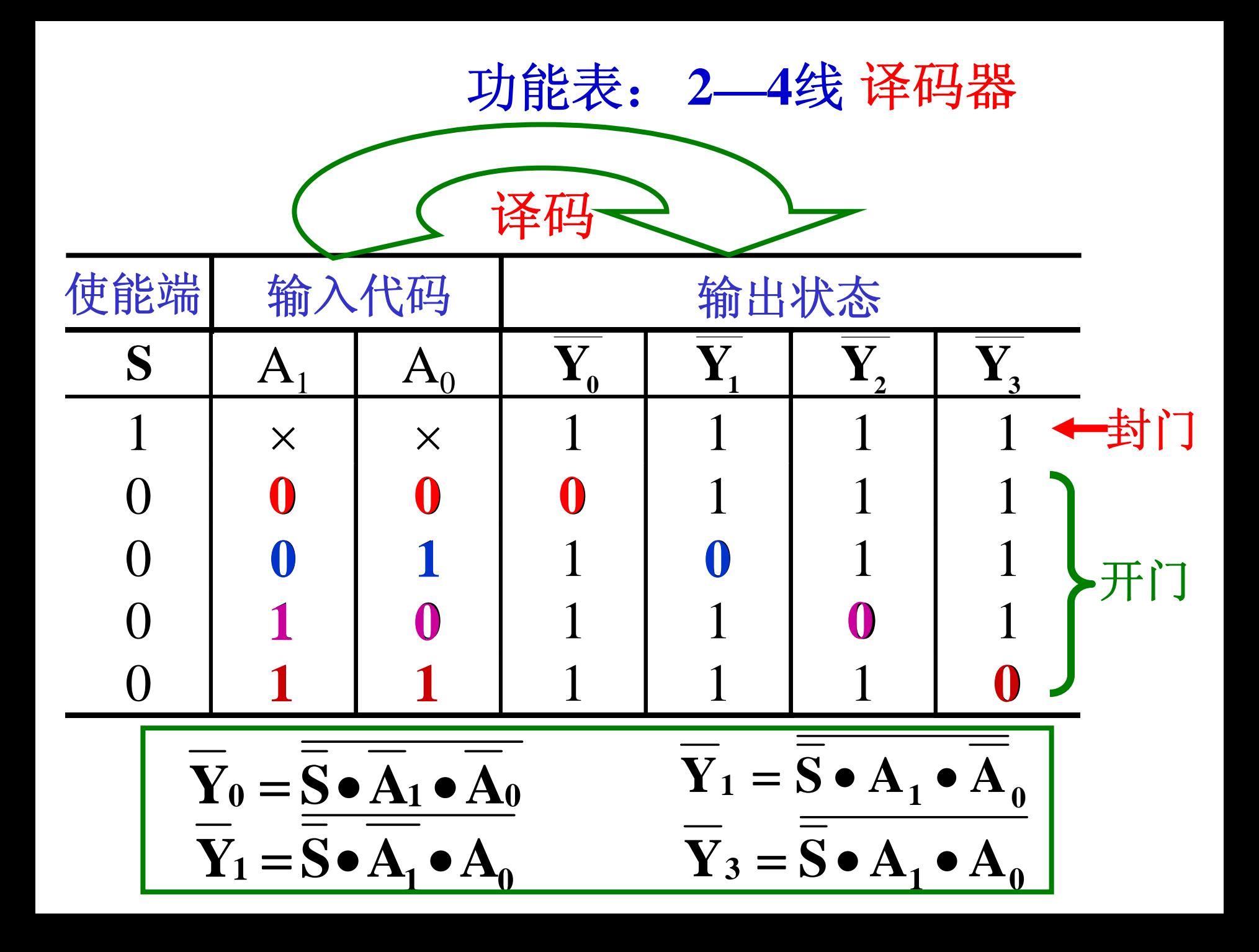

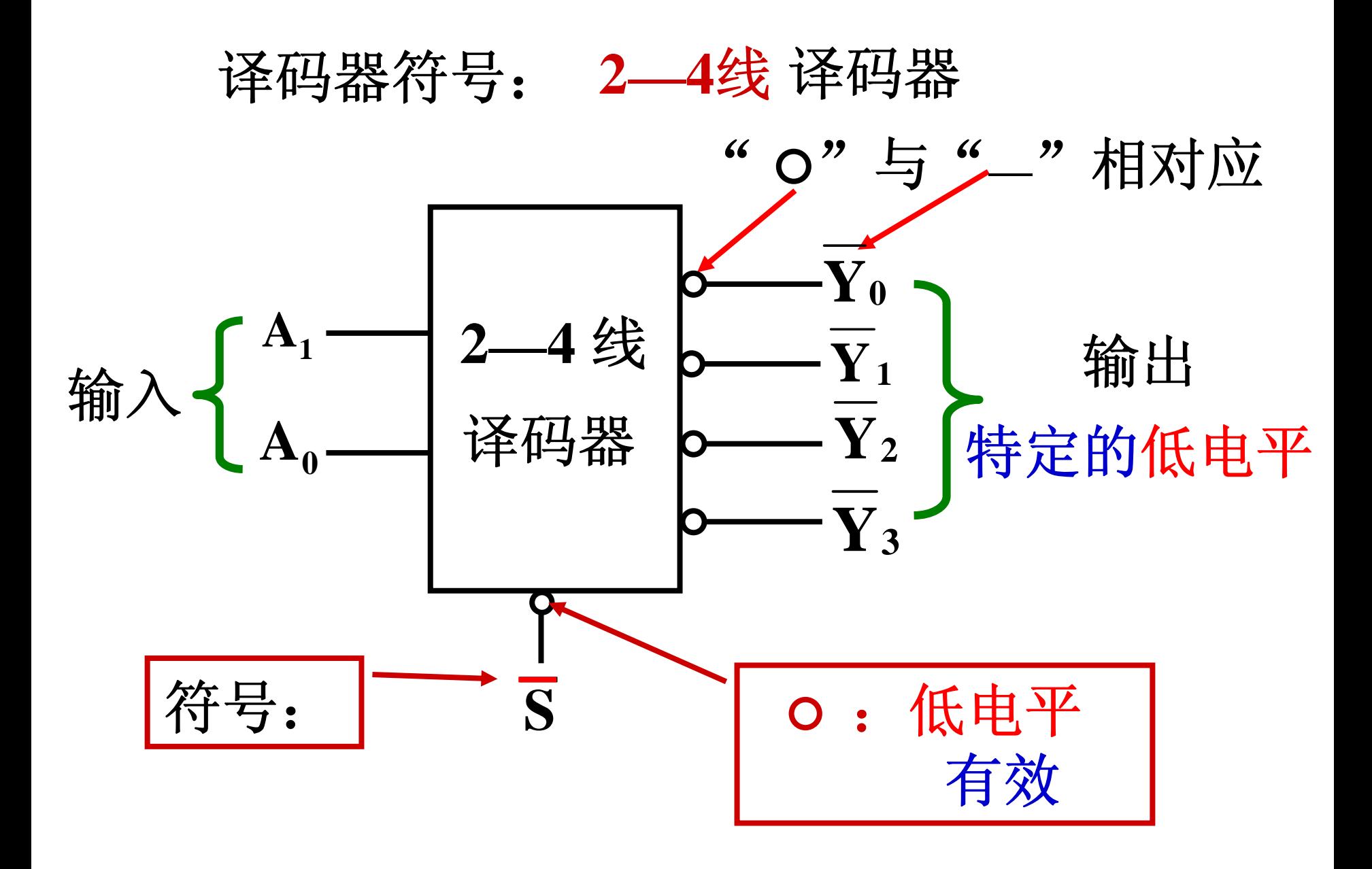

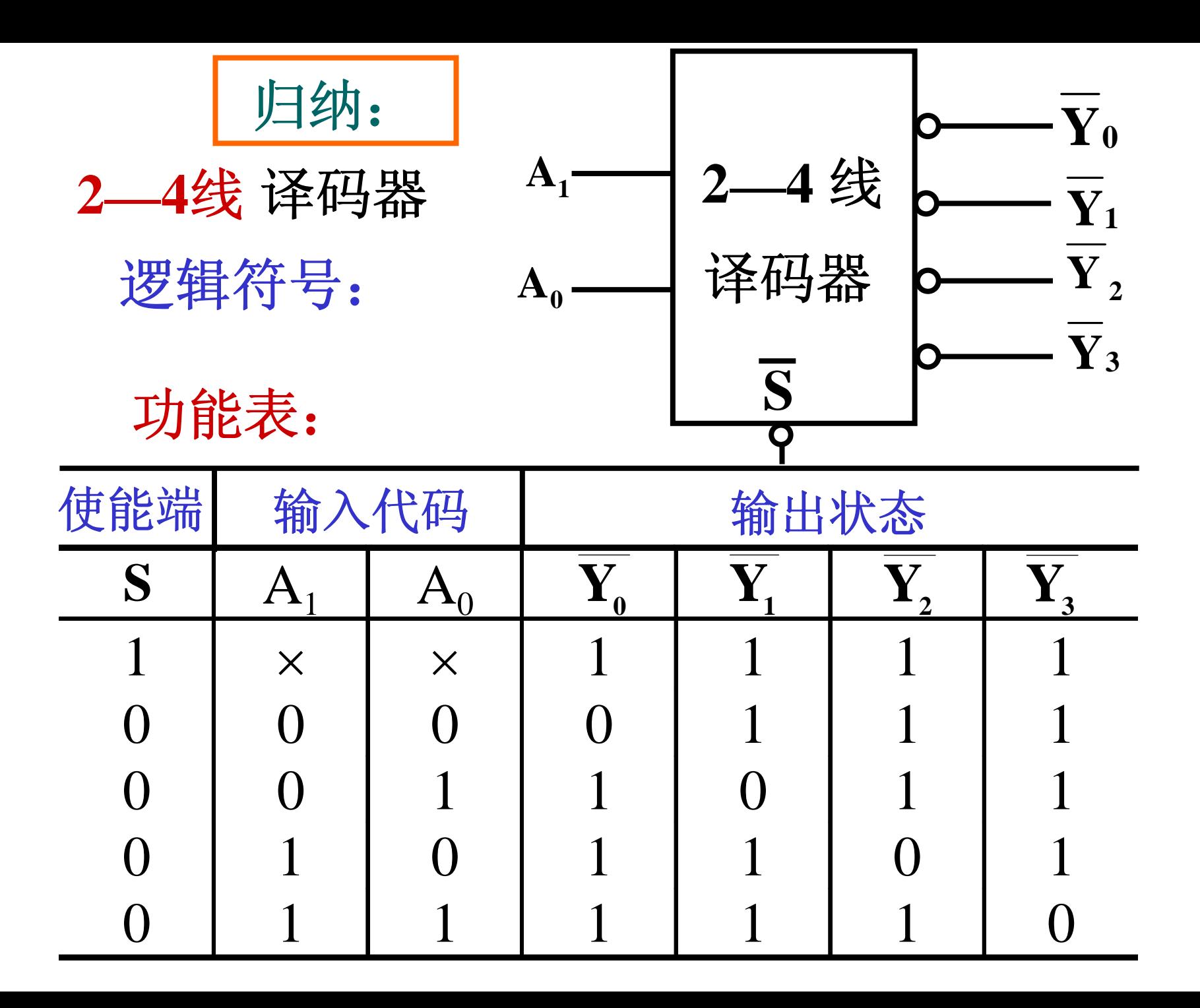

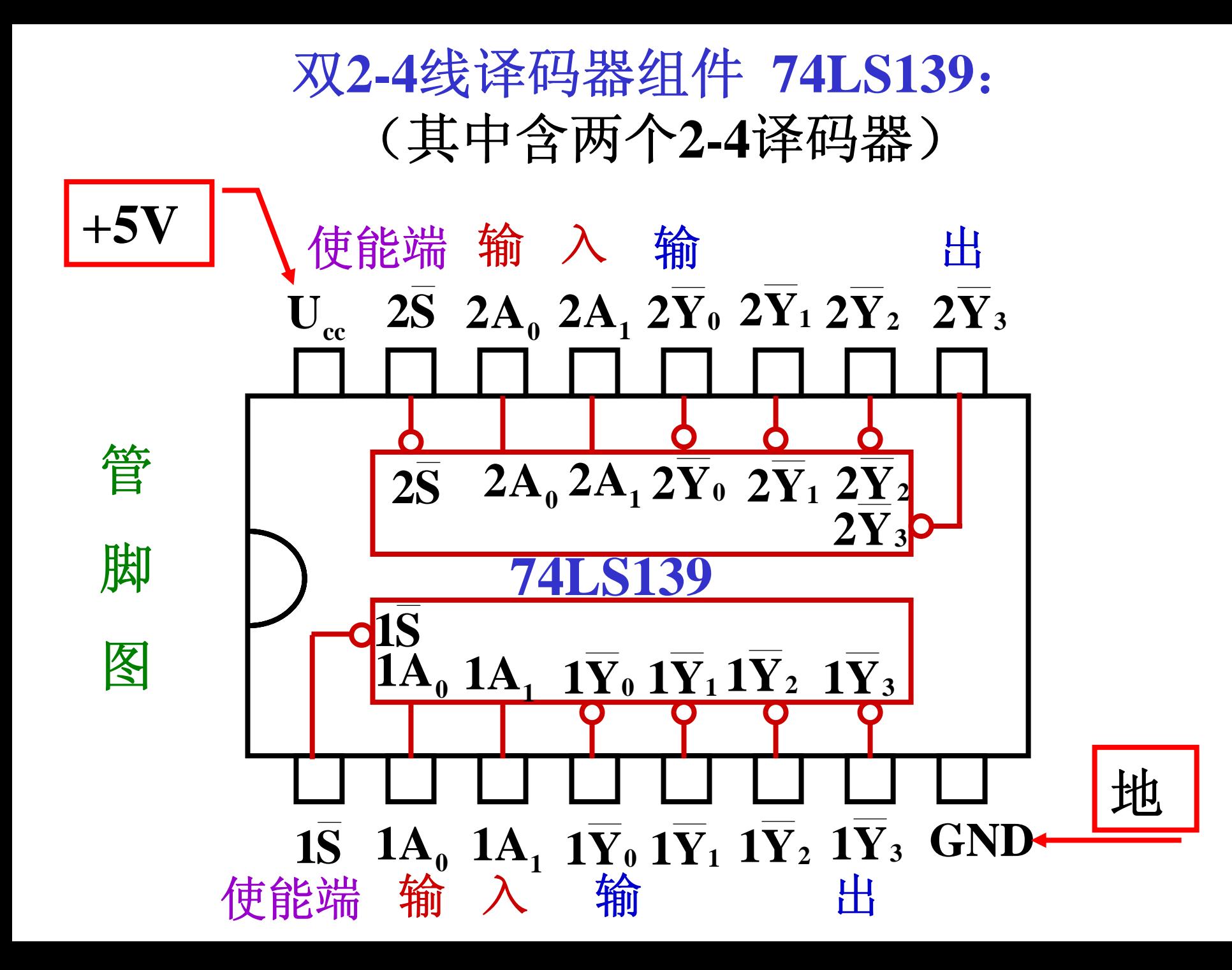

## 对组合电路组件的要求

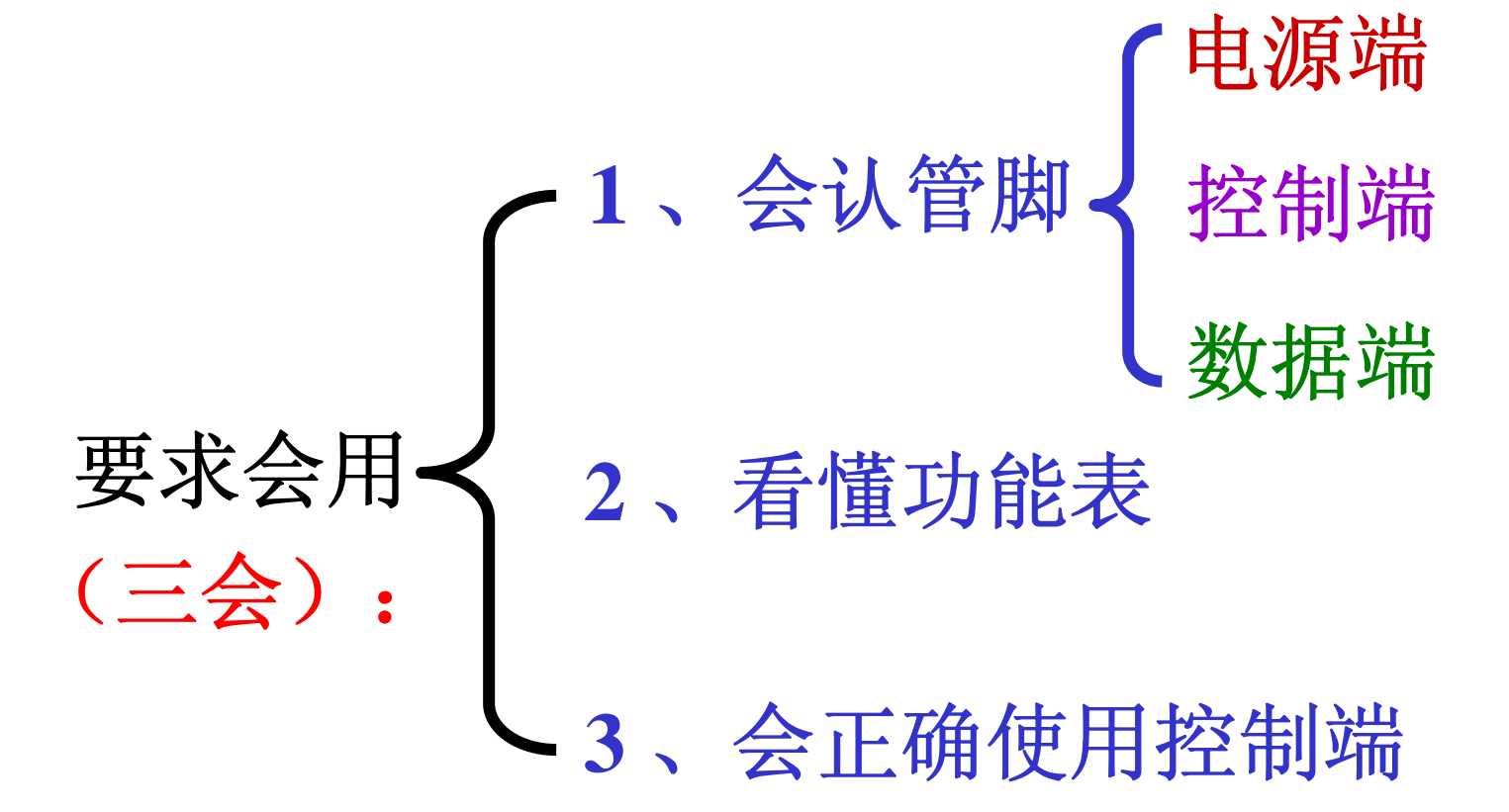

### 例:利用**2—4**线译码器分时地传送数据。

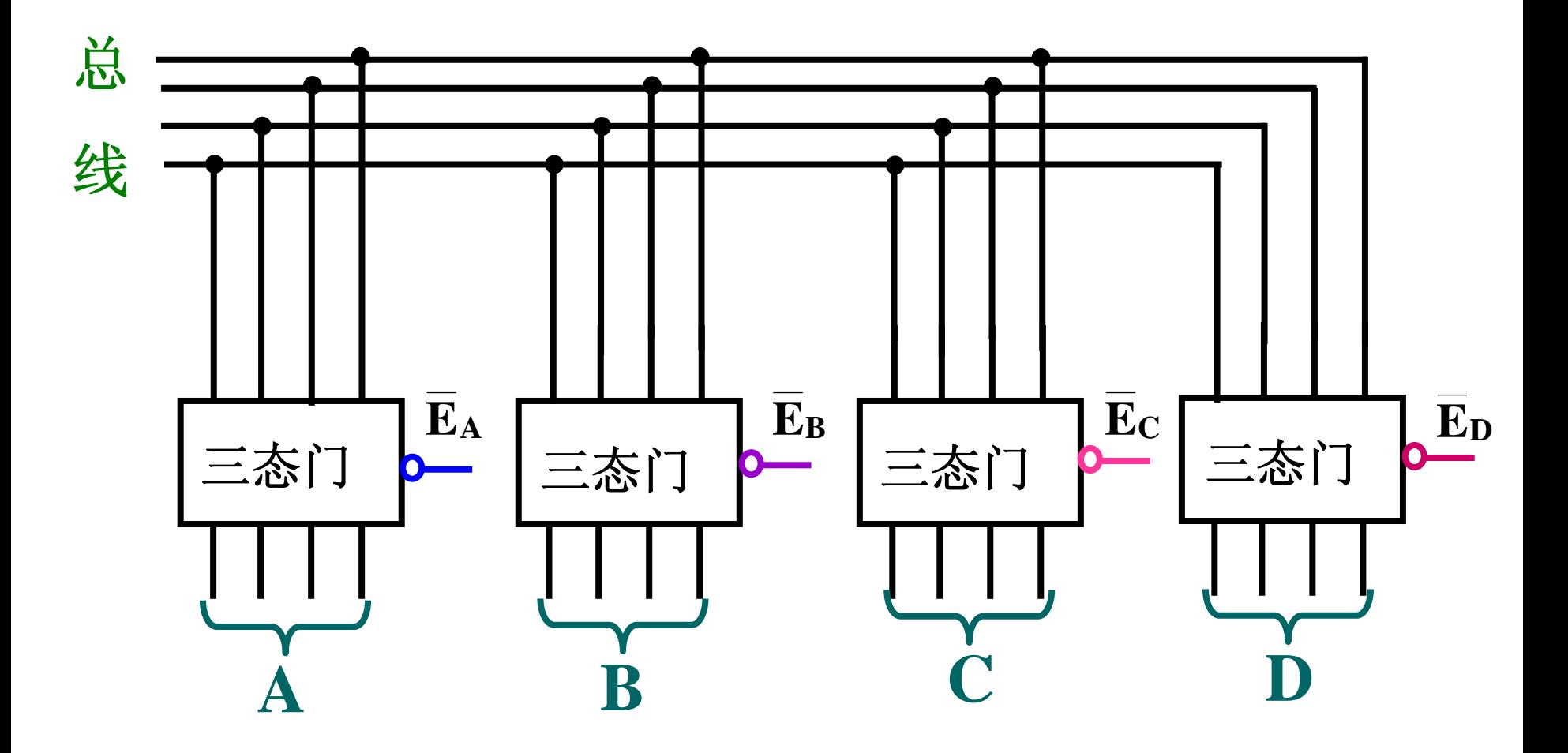

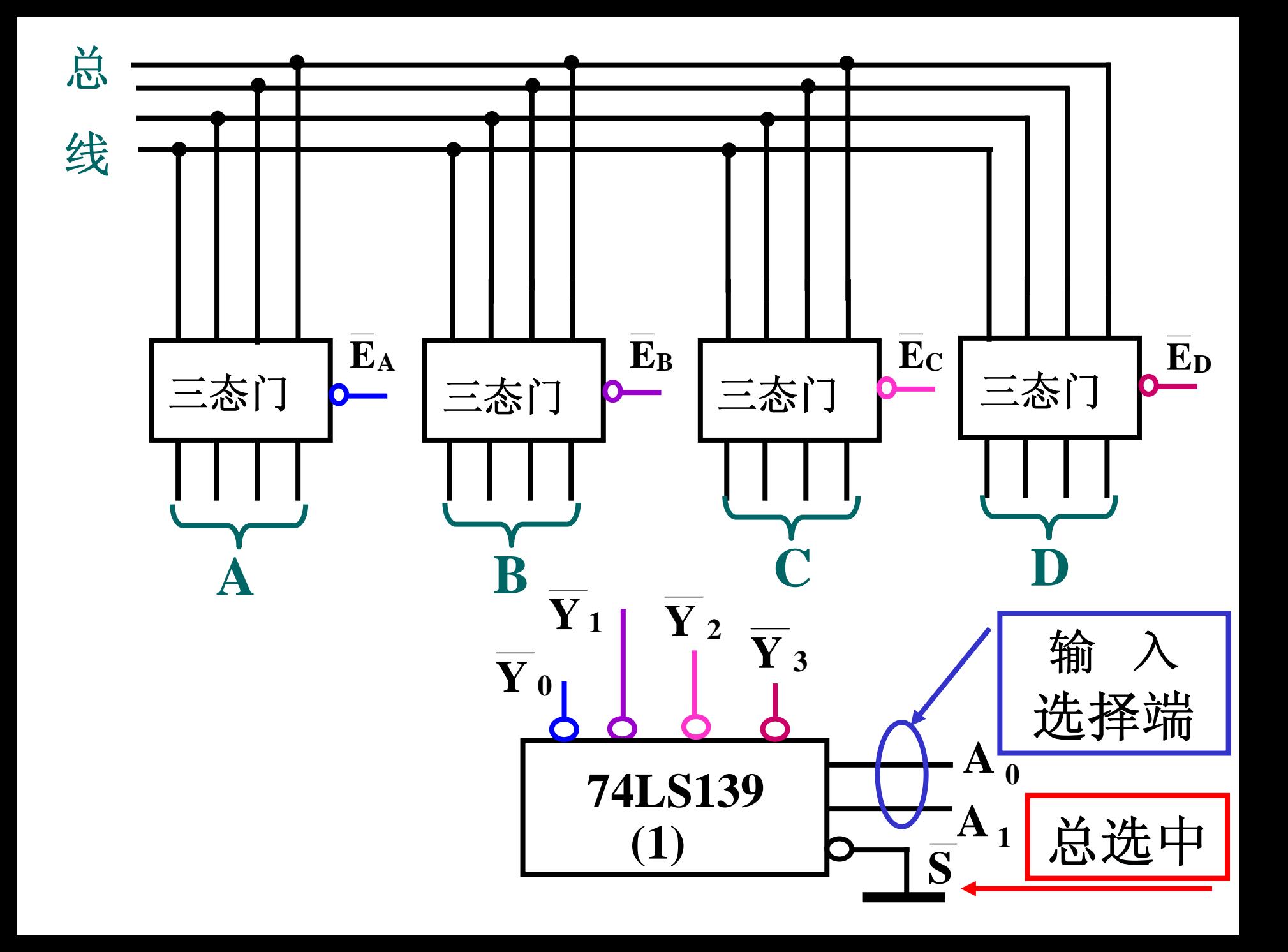

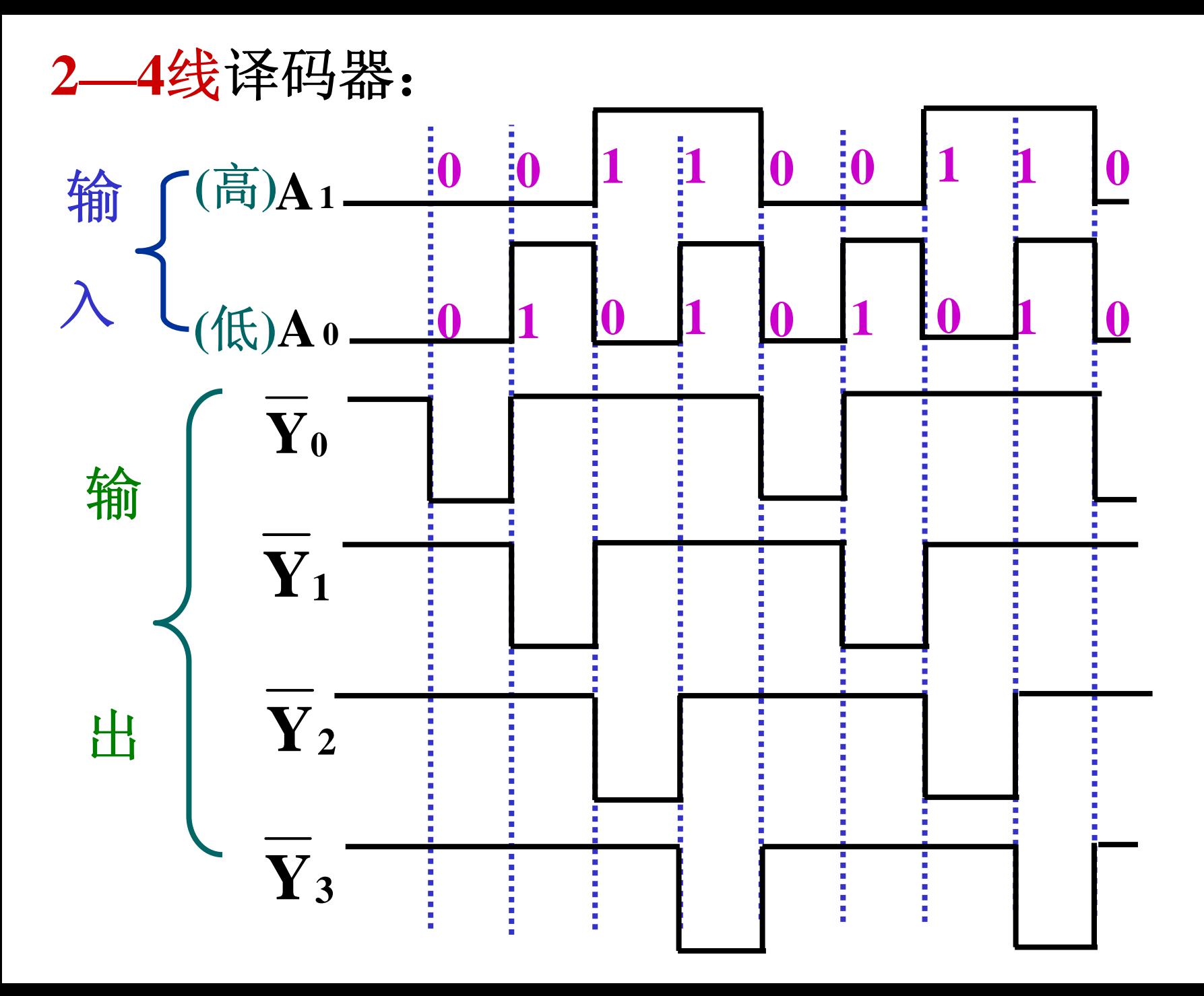

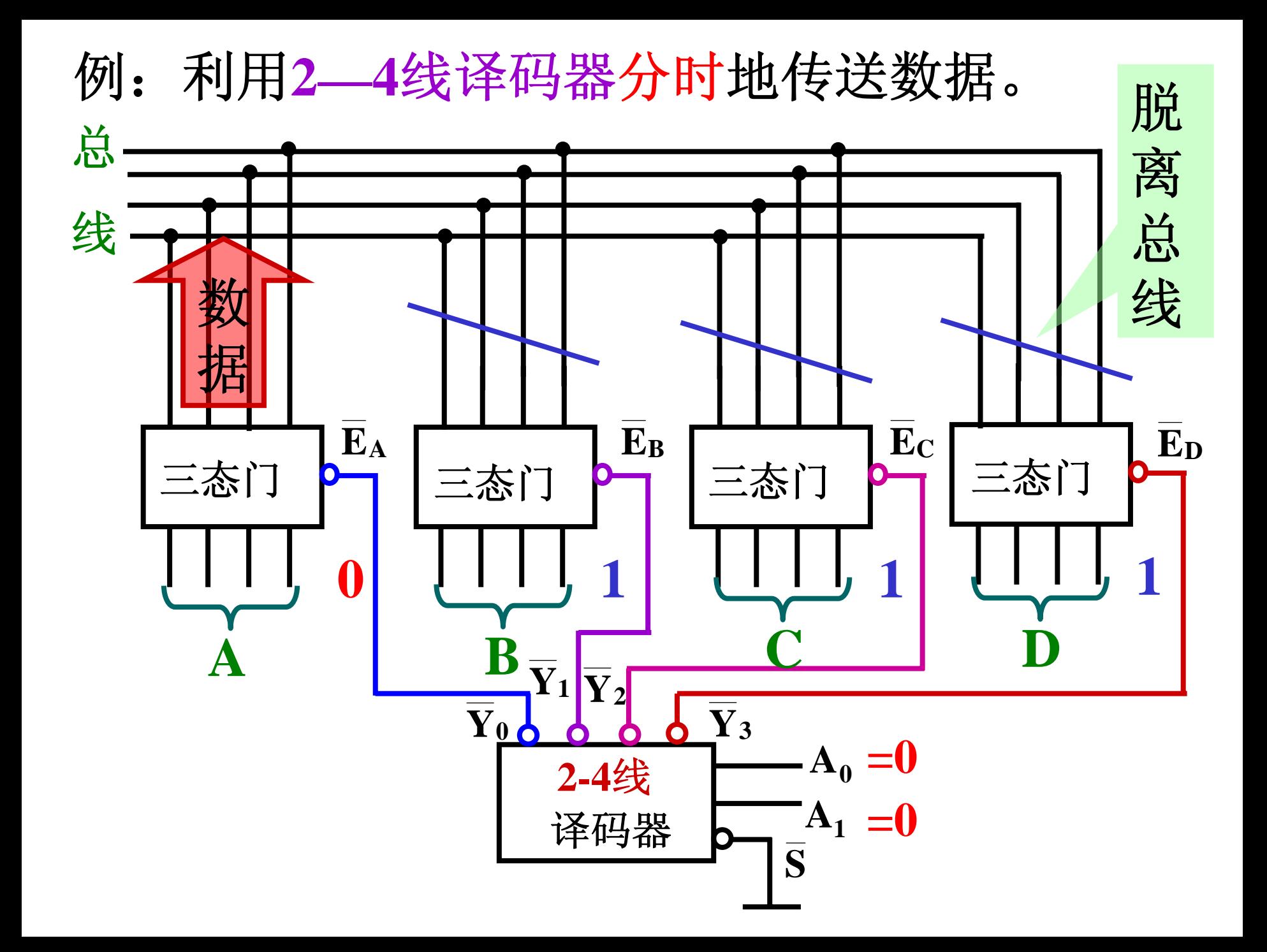

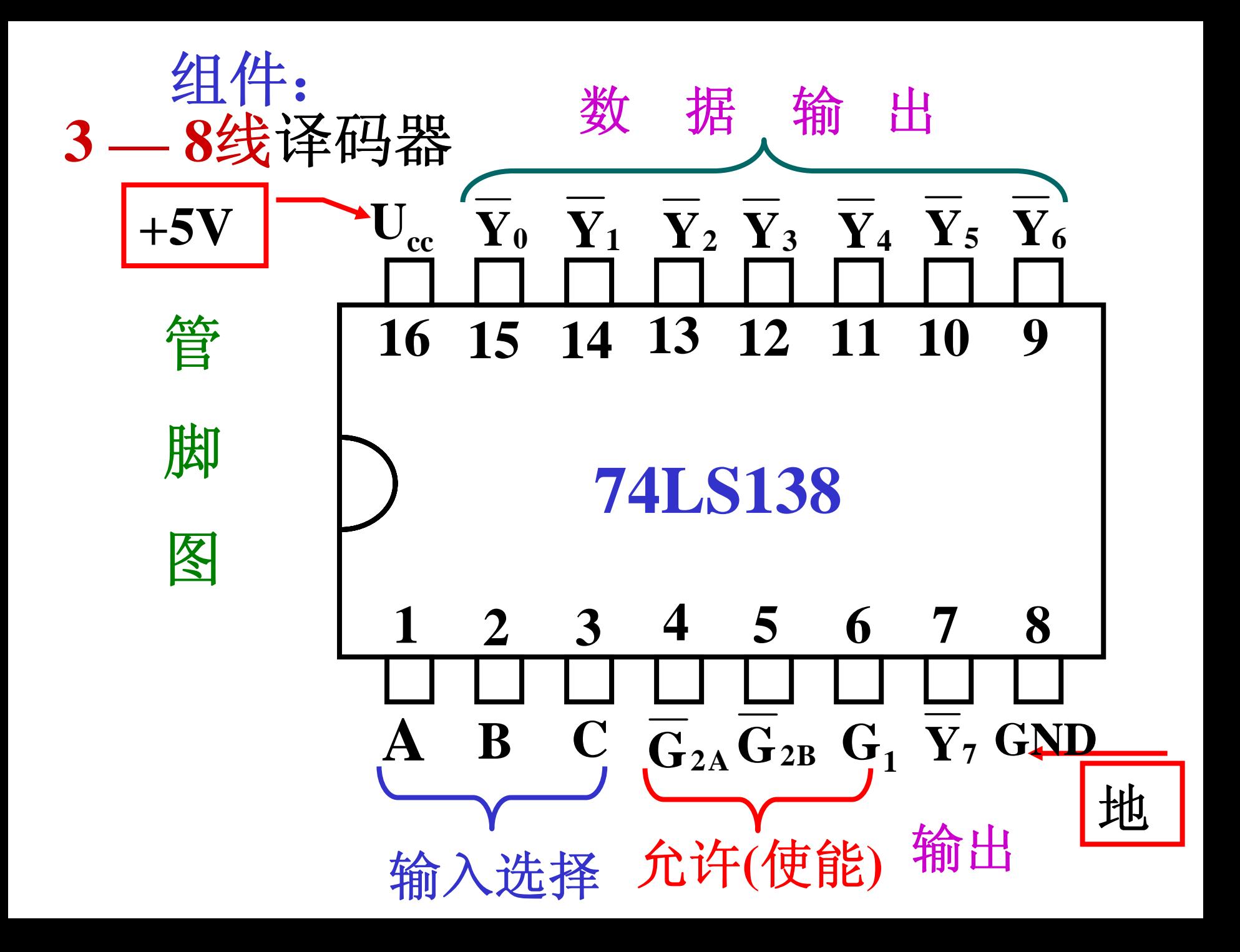

 $74\text{LS}{138}$ 功能表:  $\overline{\mathbf{G}}_{2}=\overline{\mathbf{G}}_{2\text{A}}\bullet\overline{\mathbf{G}}_{2\text{B}}$ 

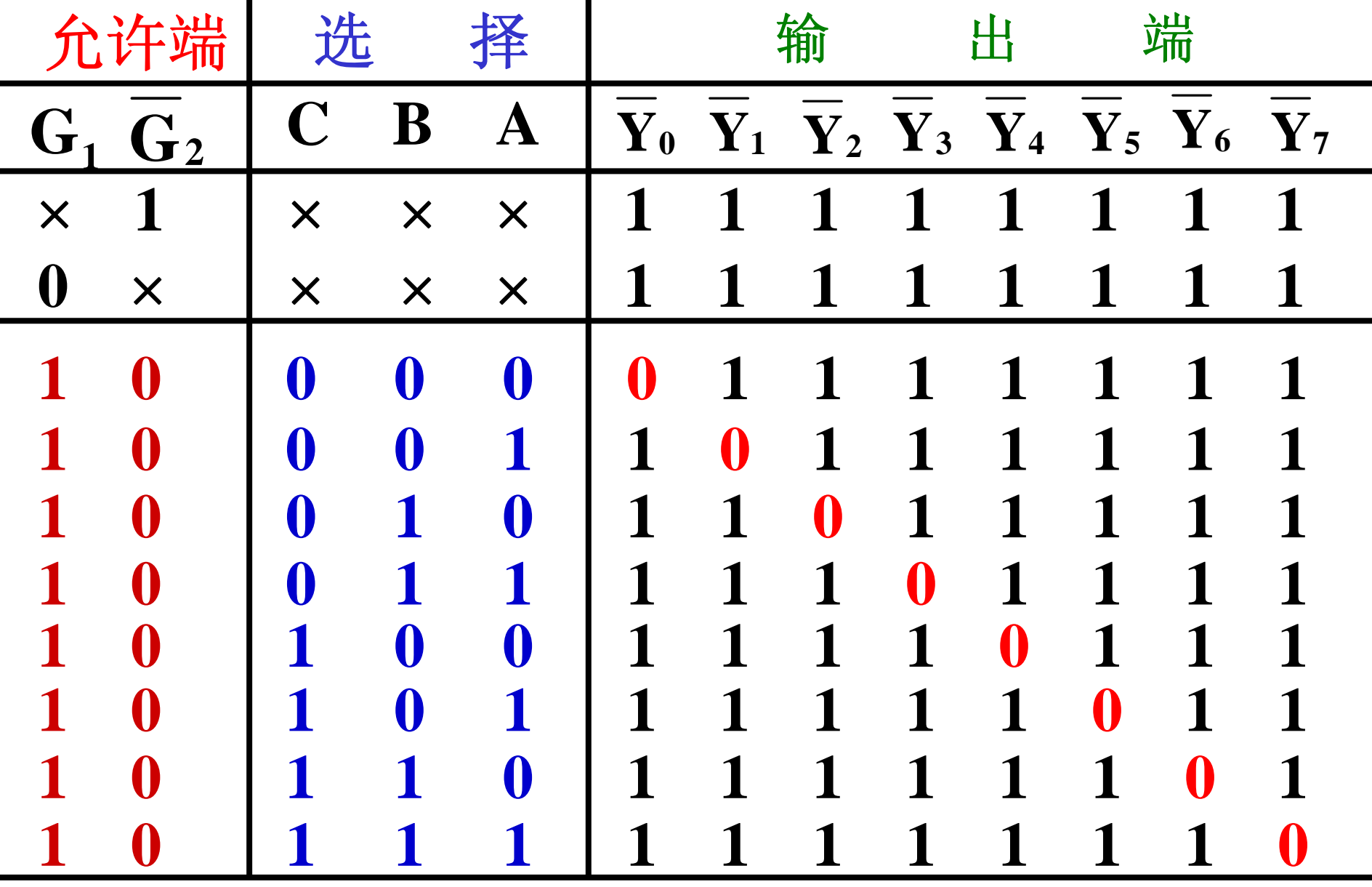

**74LS138** 输入**—**输出波形关系:

|                                       |                          |          |                  |                               |   |   |   | 端 |   |
|---------------------------------------|--------------------------|----------|------------------|-------------------------------|---|---|---|---|---|
| $G_1$ $G_2$                           | $\mathbf C$<br>${\bf B}$ | $\bf A$  | $\mathbf{Y}_{0}$ | $Y_1 Y_2 Y_3 Y_4 Y_5 Y_6 Y_7$ |   |   |   |   |   |
| $\times$                              | $\times$<br>$\times$     | $\times$ |                  |                               |   |   |   |   | 1 |
| $\boldsymbol{0}$<br>$\bm{\mathsf{X}}$ | $\bm{\mathsf{X}}$<br>X   | $\times$ | 1                |                               |   |   |   |   |   |
|                                       |                          |          |                  |                               |   |   |   |   |   |
|                                       |                          |          |                  |                               | 1 |   | 1 |   |   |
|                                       |                          |          | 1                |                               | 1 | 1 | 1 | 1 |   |
|                                       |                          |          | 1                | 1                             |   |   | 1 | 1 |   |
|                                       | I                        |          | 1                | 1<br>1                        | 1 |   |   |   |   |
|                                       |                          |          | 1                | 1<br>1                        | 1 |   |   |   |   |
|                                       |                          |          | 1                | 1<br>1                        | 1 |   |   |   |   |
|                                       |                          |          |                  |                               |   |   |   |   |   |

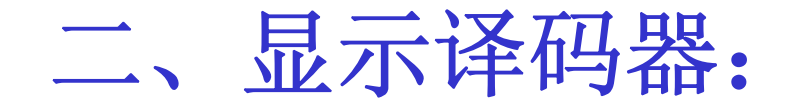

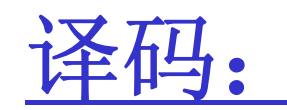

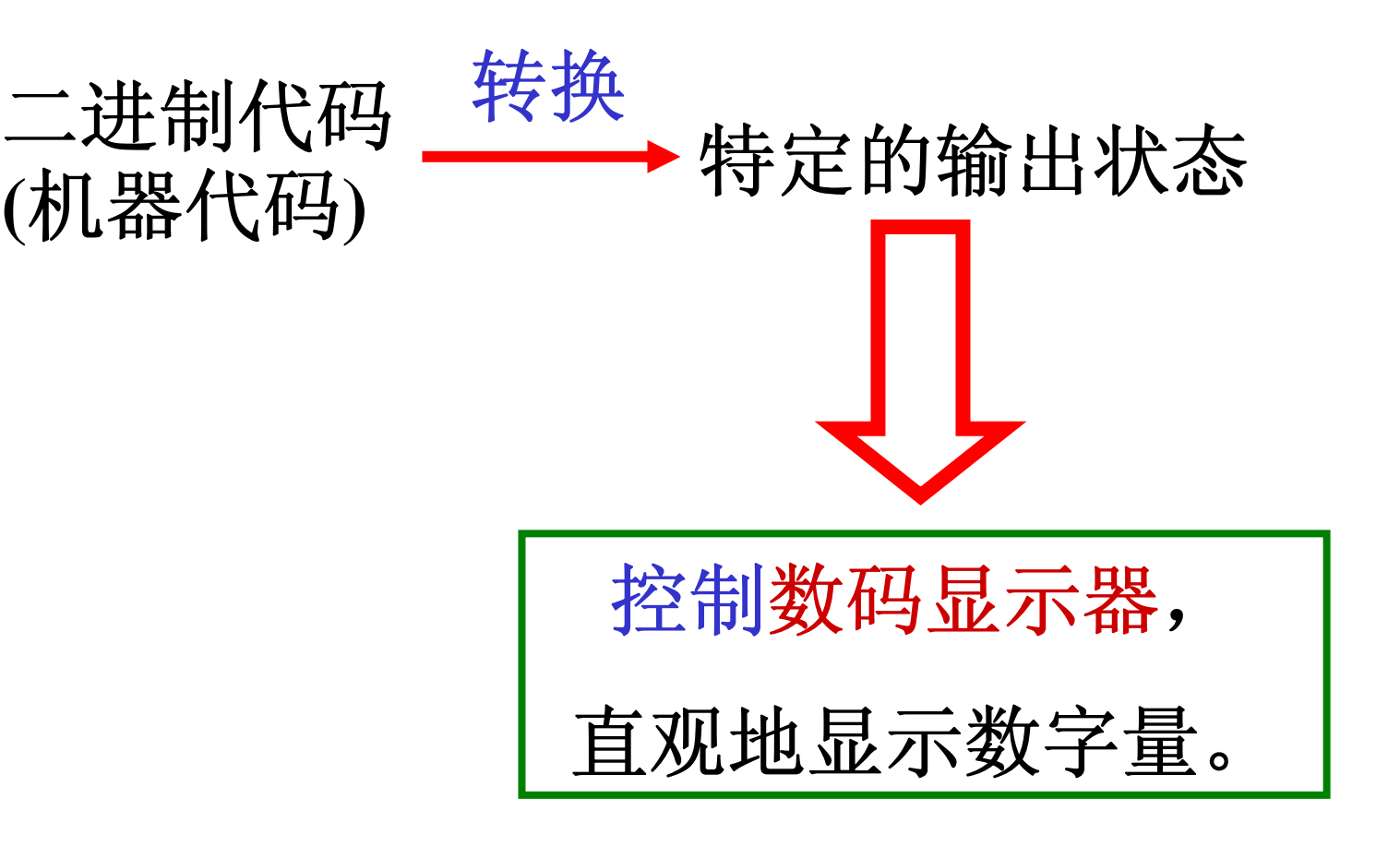

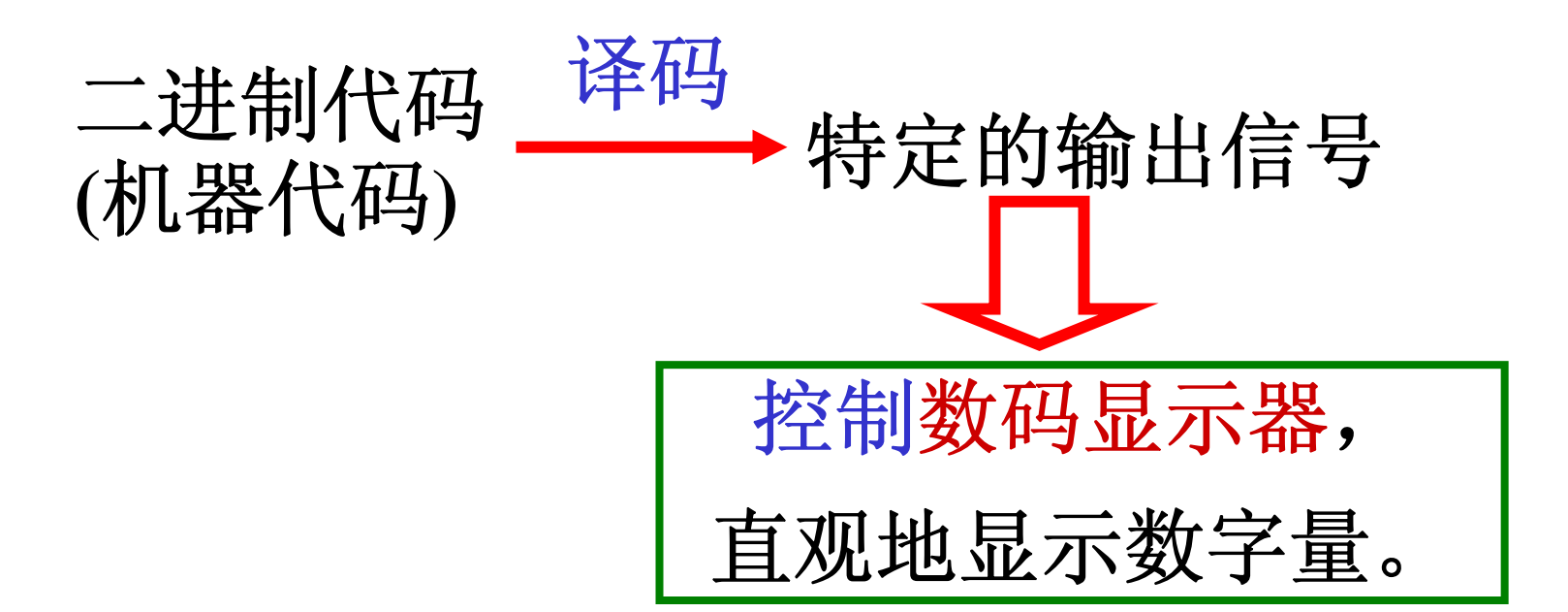

#### 译码显示系统:

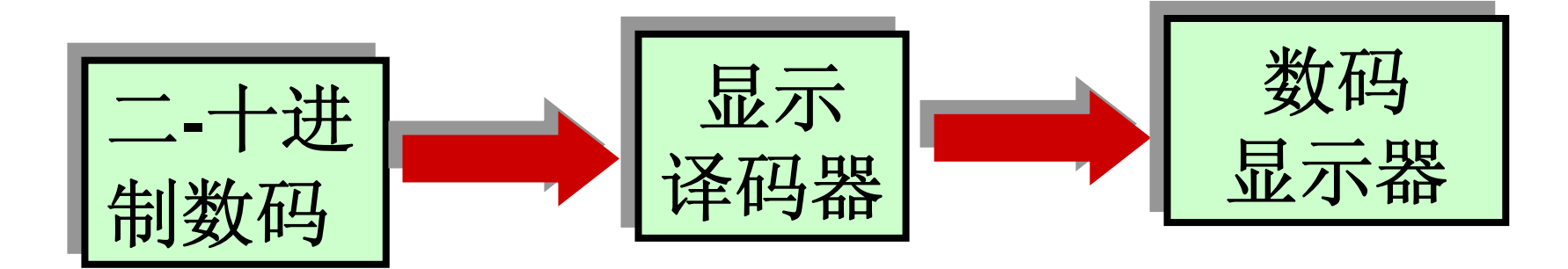

数码显示器

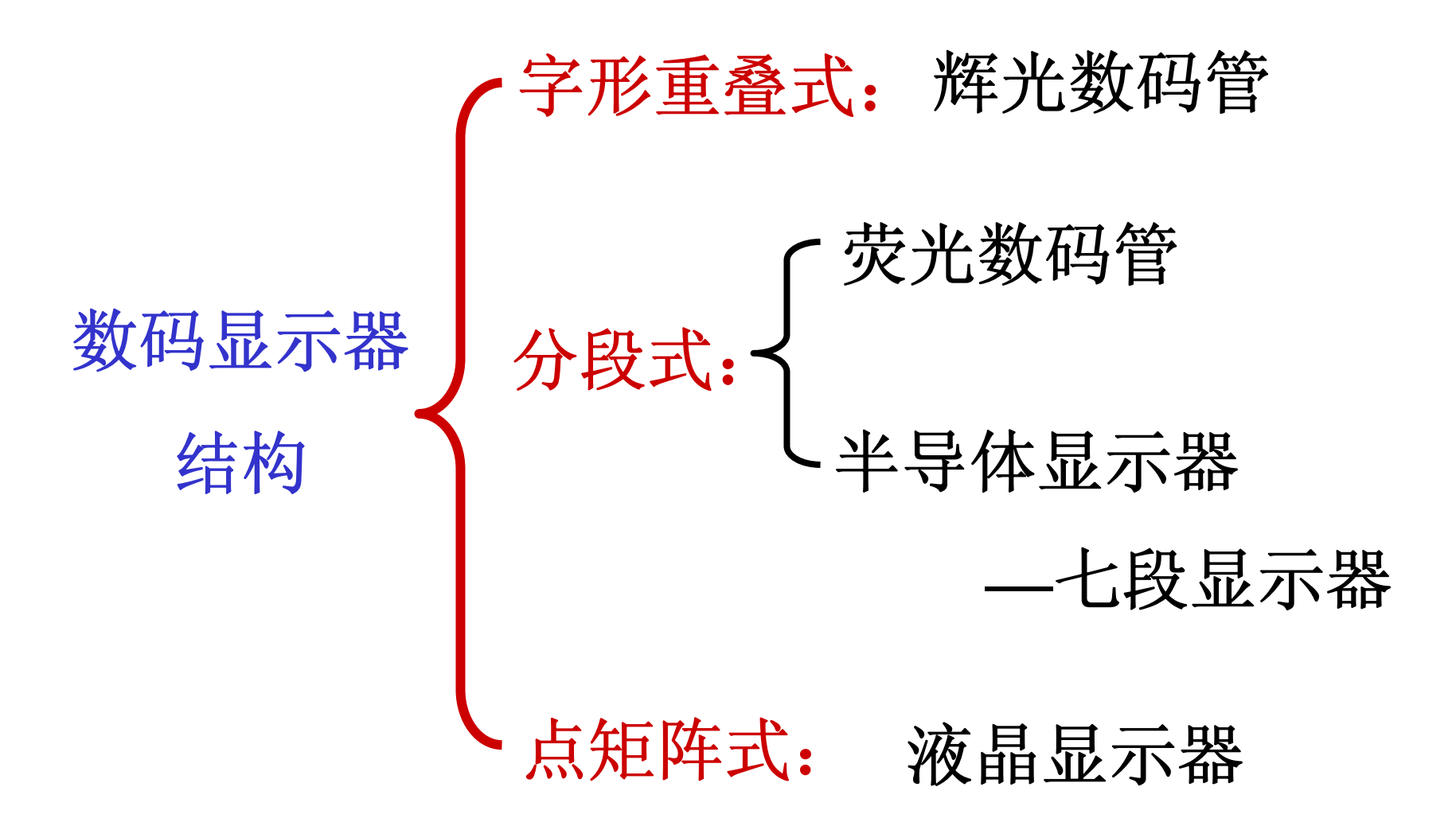

### 常用的:七段显示器 **—**用七个发光字段来构 成 **0** <sup>∼</sup> **9** 十个数字。

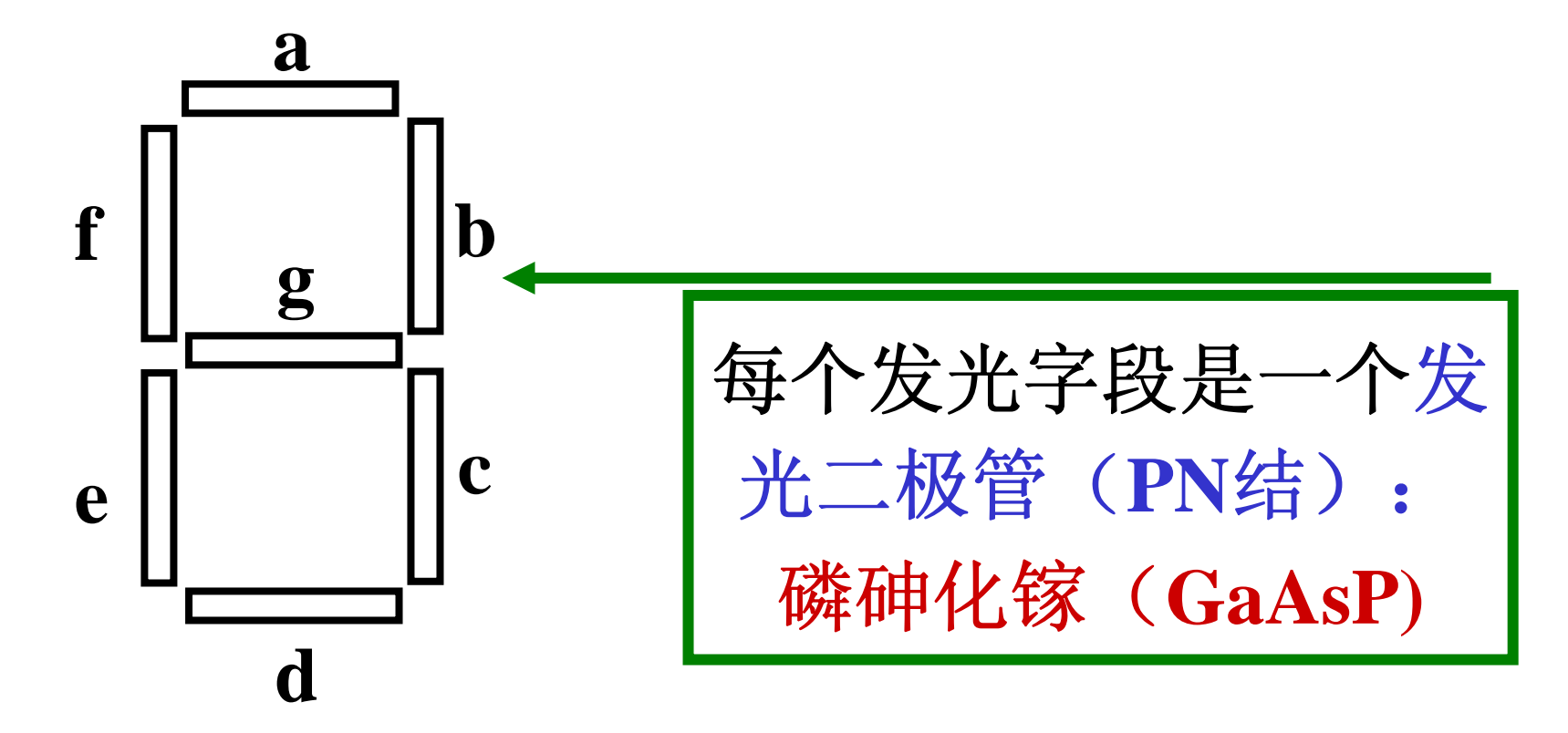

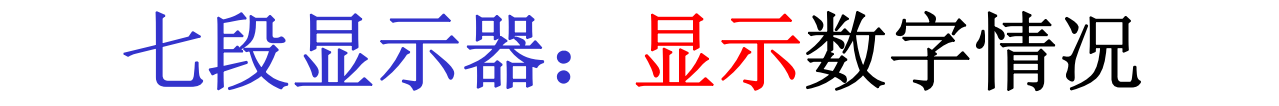

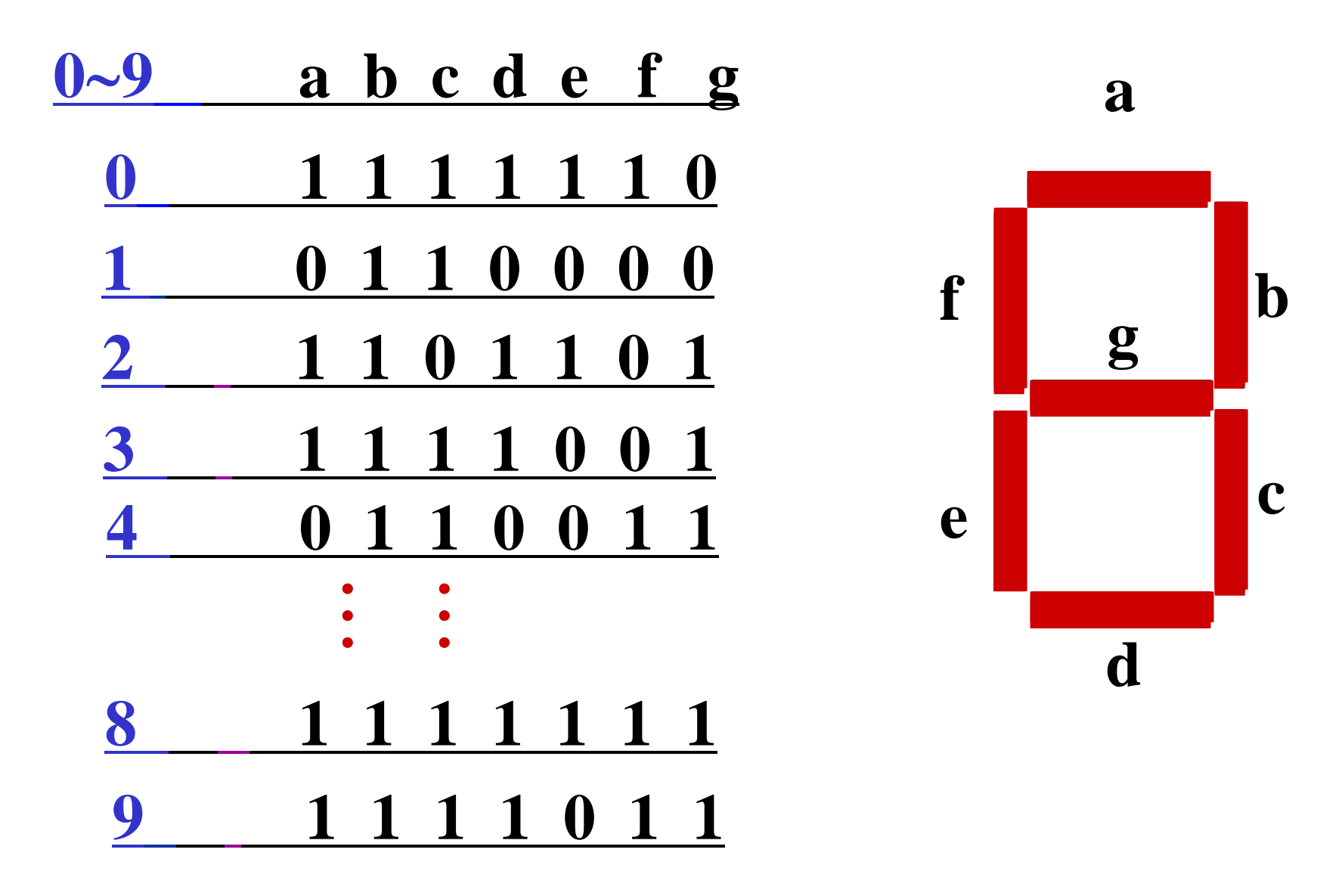

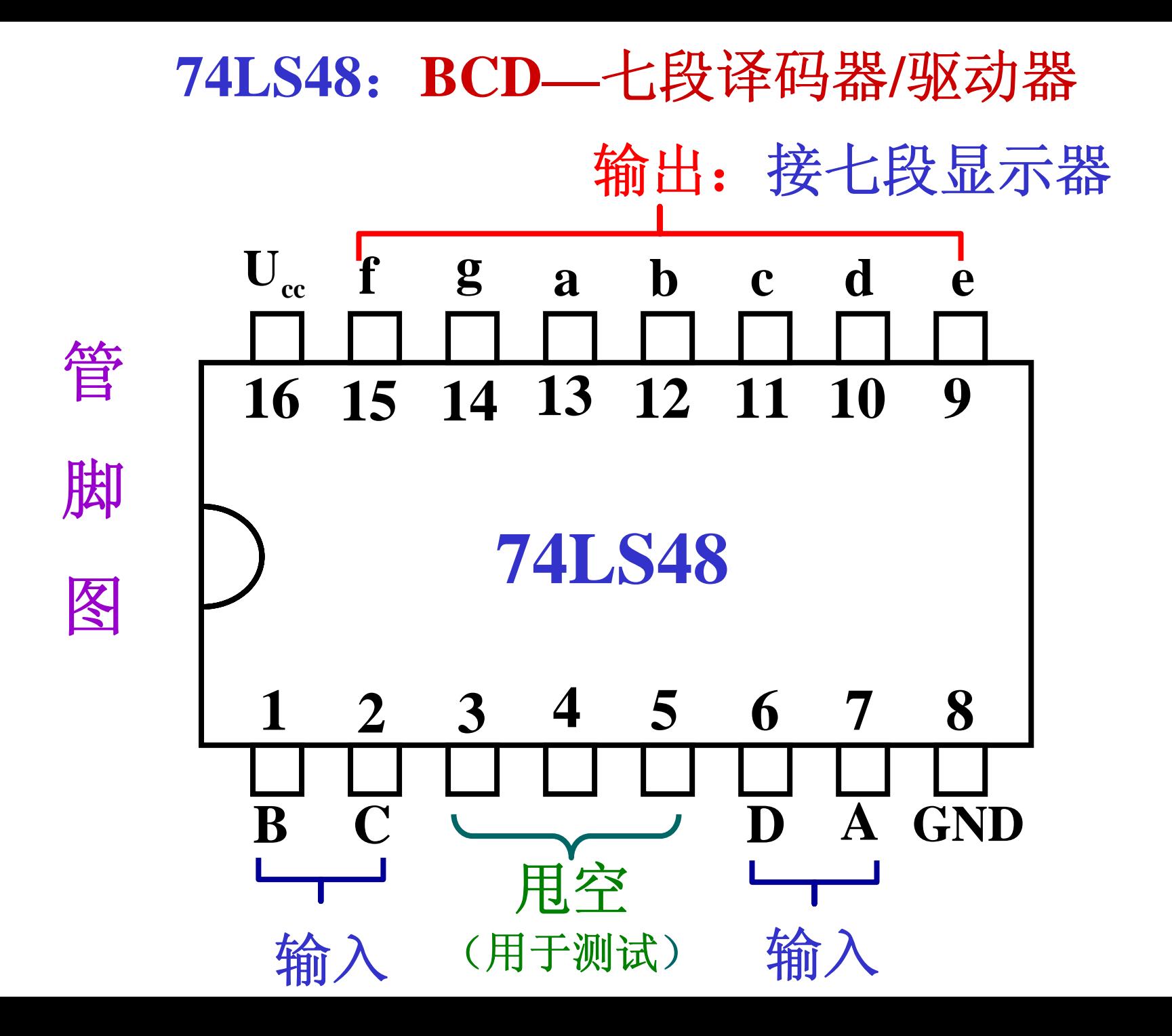
## **74LS48** 功能表

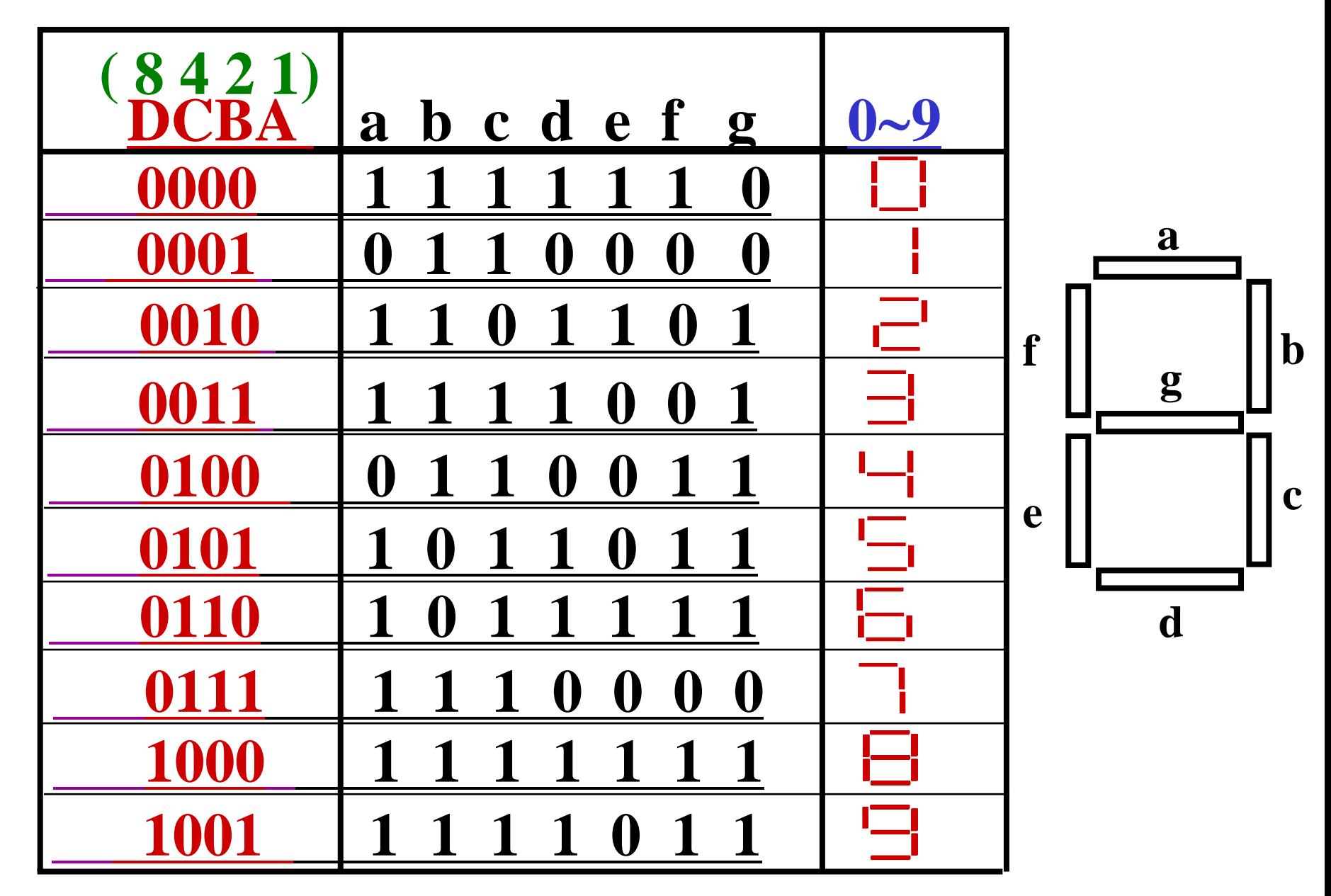

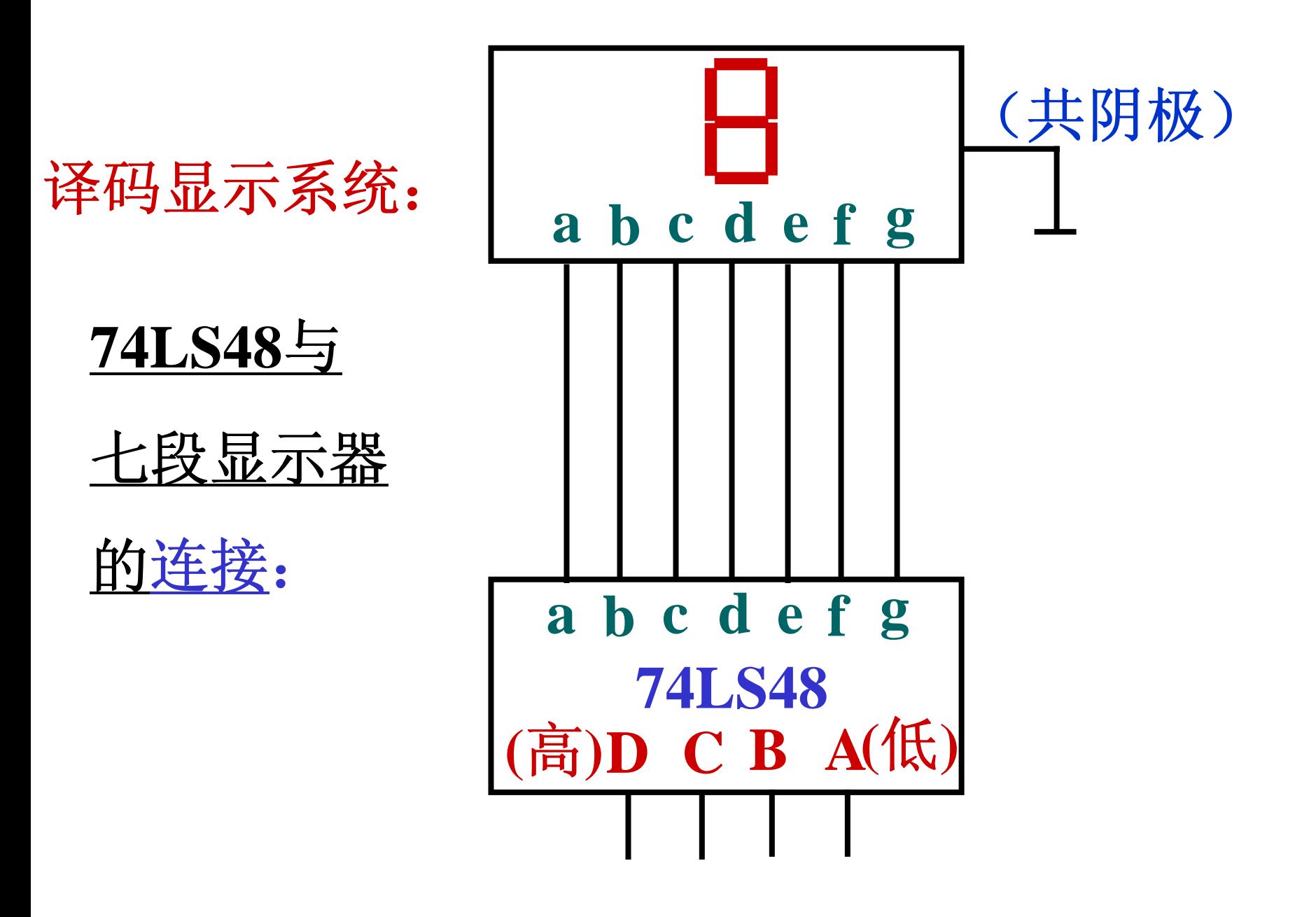

# 共阴极七段显示器工作示意图:

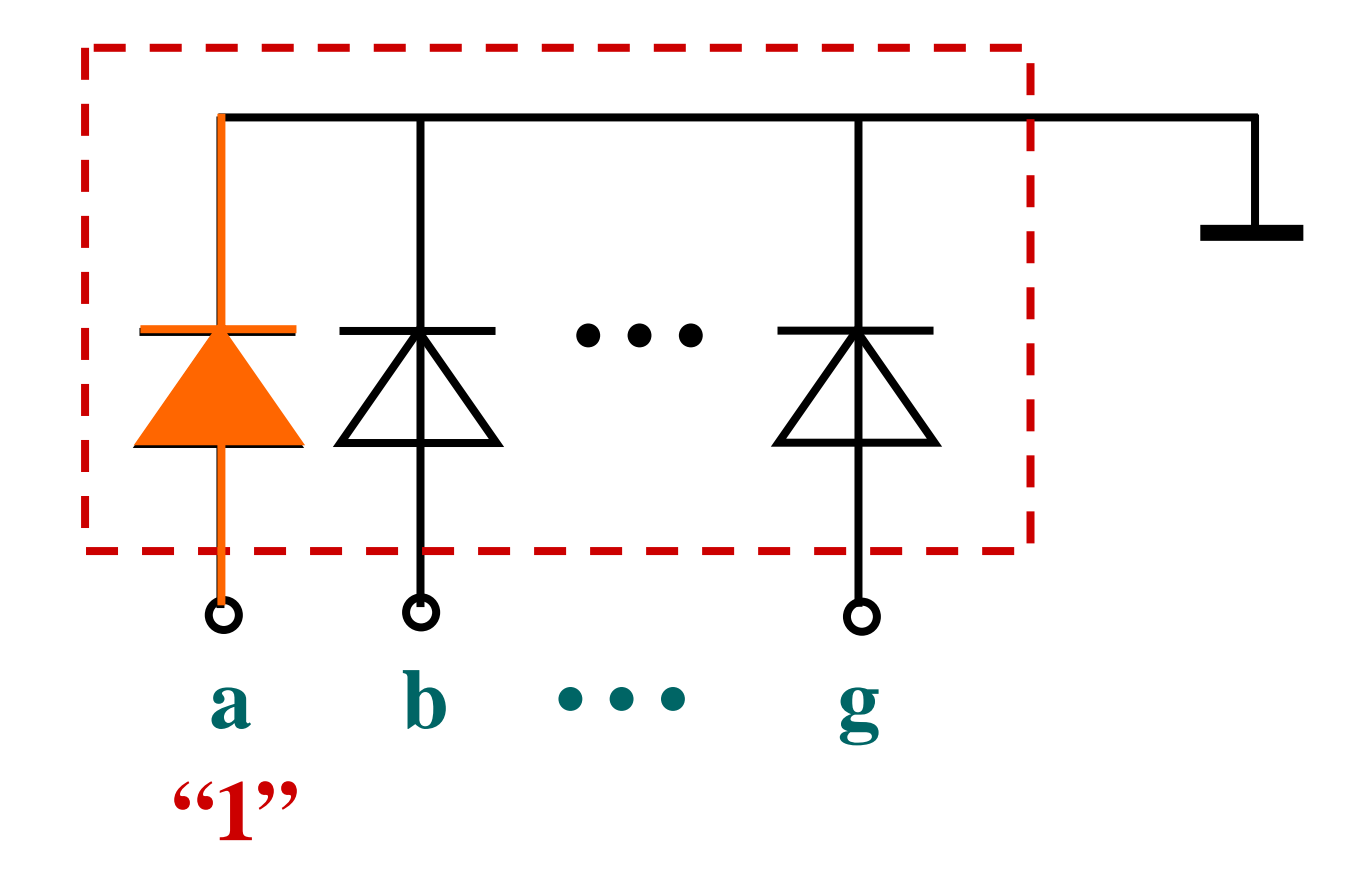

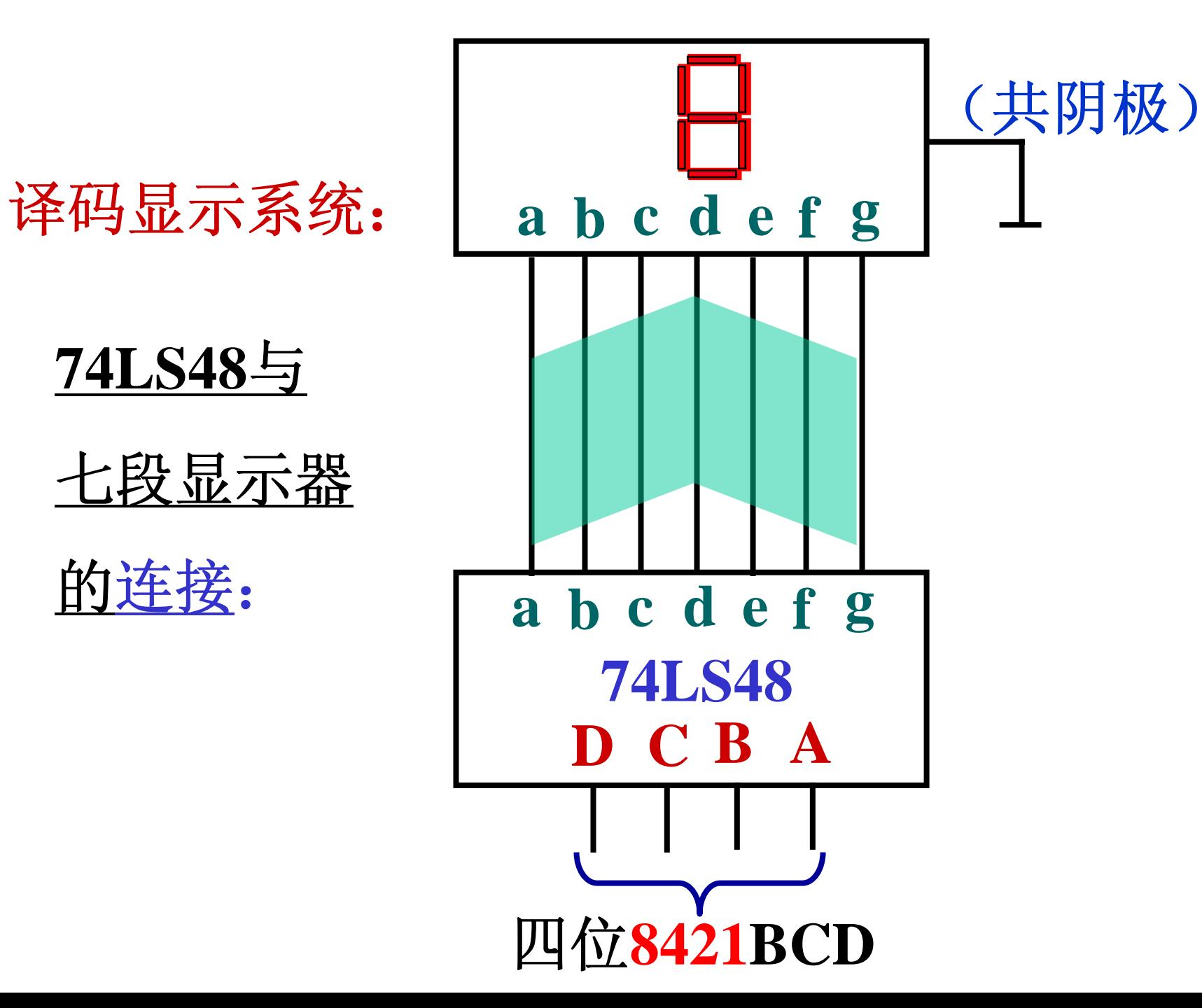

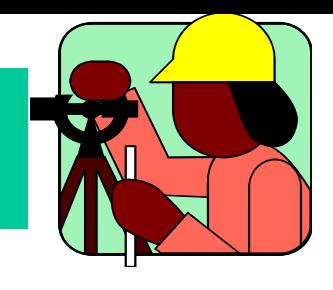

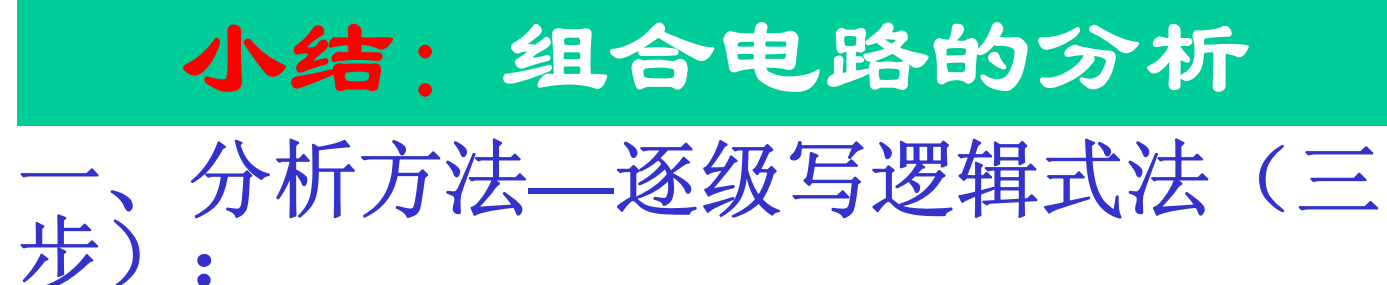

- **1.** 由逻辑图写逻辑式;
- **2.** 化简得最简与或式;
- **3.** 得到逻辑功能。 二、典型电路:
	- 异或门,半加器,
	- 译码器:通 用译码器,显示译码器。
- 三、相应的组件要求会用:

**74LS139**,**74LS138**, **74LS48**等。

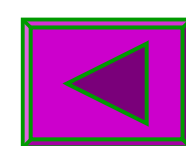

- §**4.2** 组合电路的设计及典型组件介绍
	- 设计步骤(三步):
	- **1**、由逻辑功能,列出真值表。
	- **2**、由表写逻辑式(或填卡诺 图),并化为最简与或式
	- **3**、画出逻辑图。

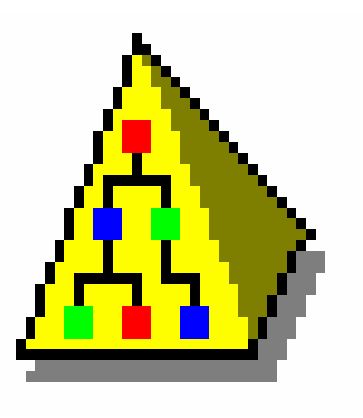

卡诺图法

公式化简法

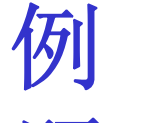

# 题:<br>设计一个三输入三输出的逻辑电路,并用与 非门实现。当**A=1** 、**B=C=0**时,红绿灯亮;当 **B=1** 、**A=C=0**时,绿黄灯亮;当**C=1** 、**A=B=0** 时 ,黄红灯亮;当**A=B=C=0**时,三个灯全亮; **A**、 **B** 、 **C**的其它情况,灯全灭。见下图:

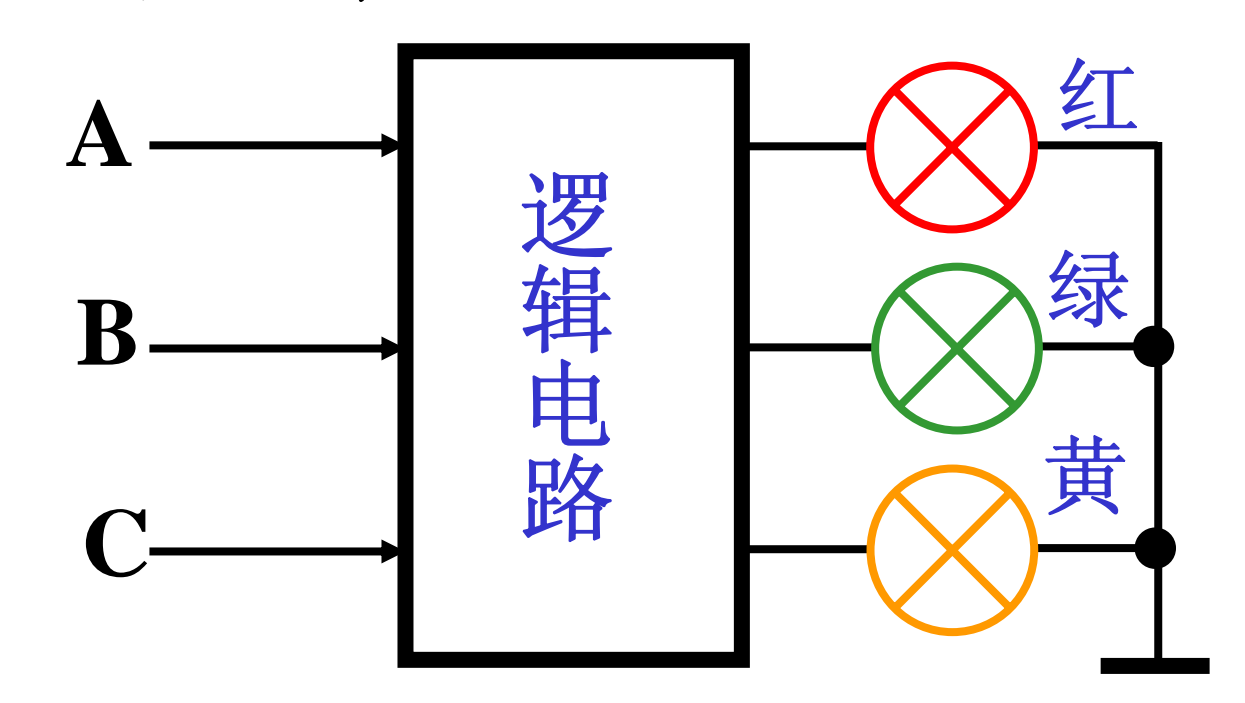

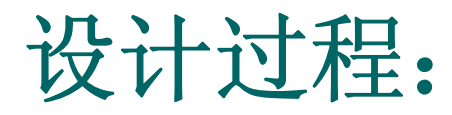

# 设:灯亮为"1",灯灭为"0"。 **1**、由逻辑功能,列出真值表。

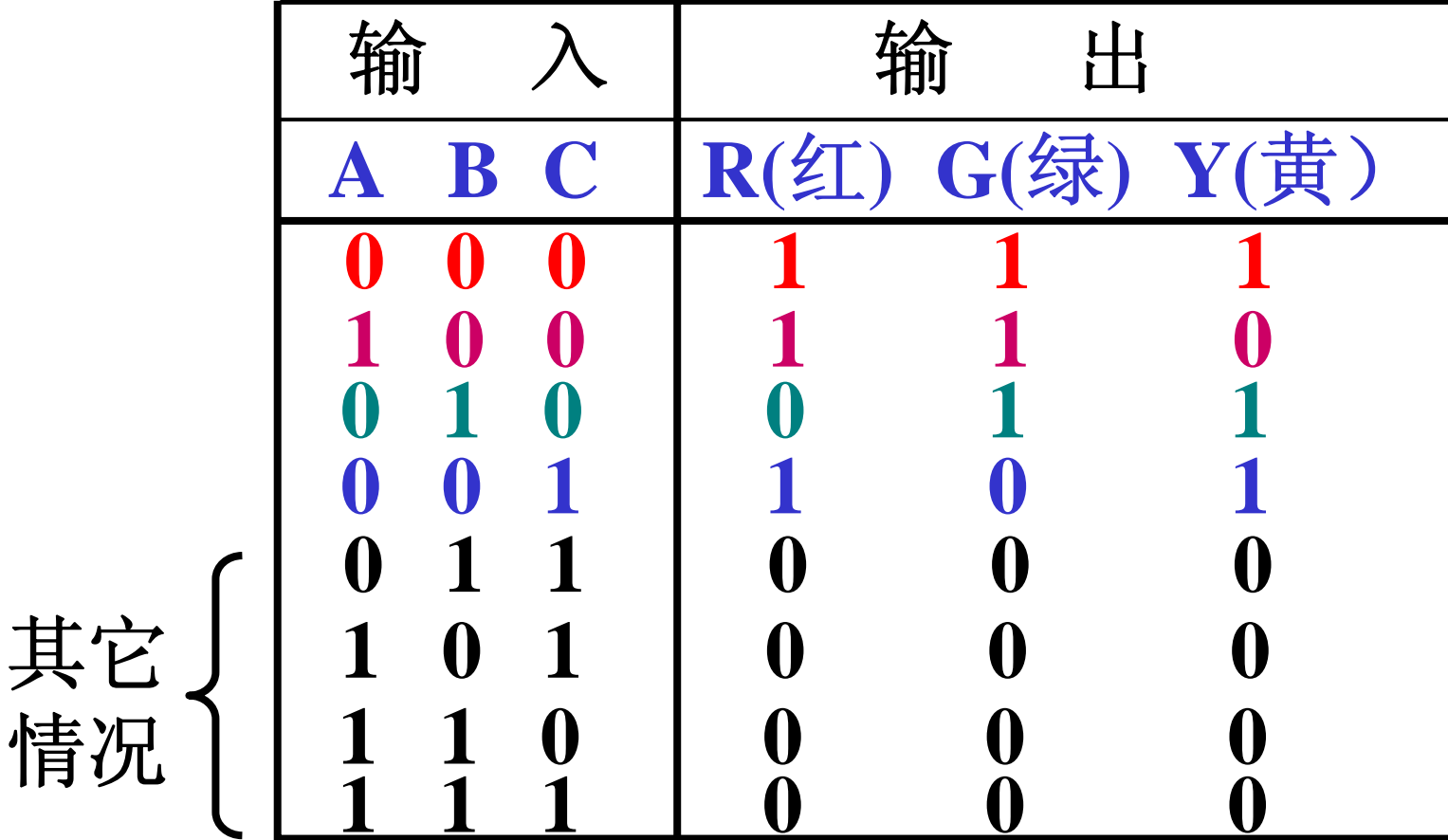

**<sup>2</sup>**、由表填卡诺图**,**并化为最简与或式**:**

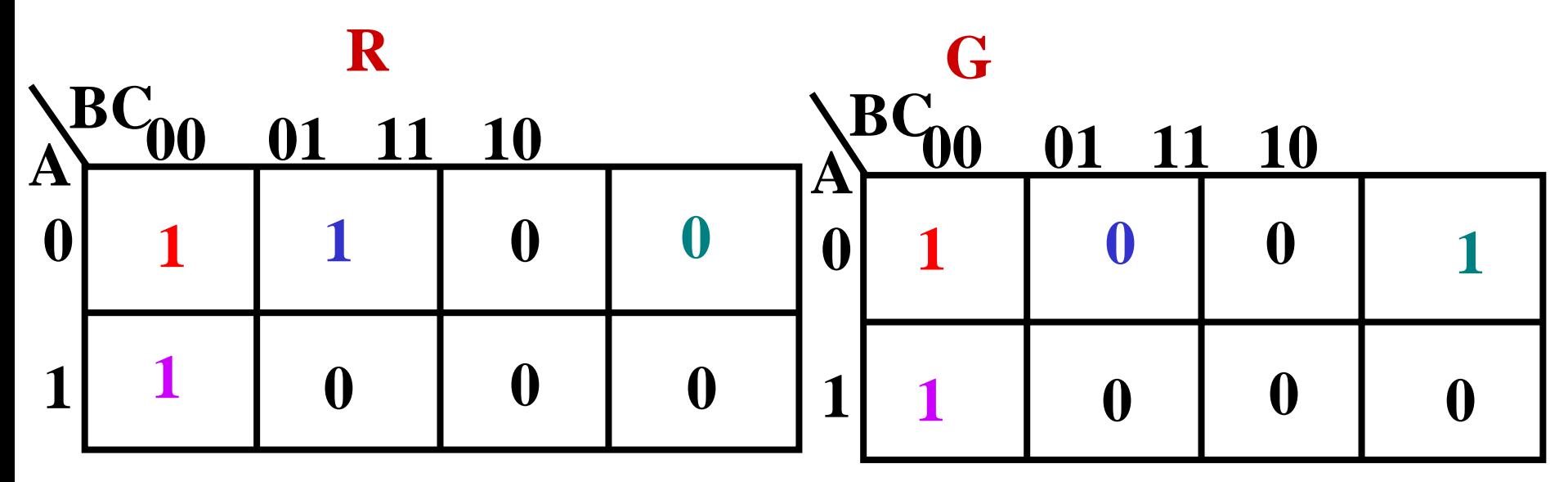

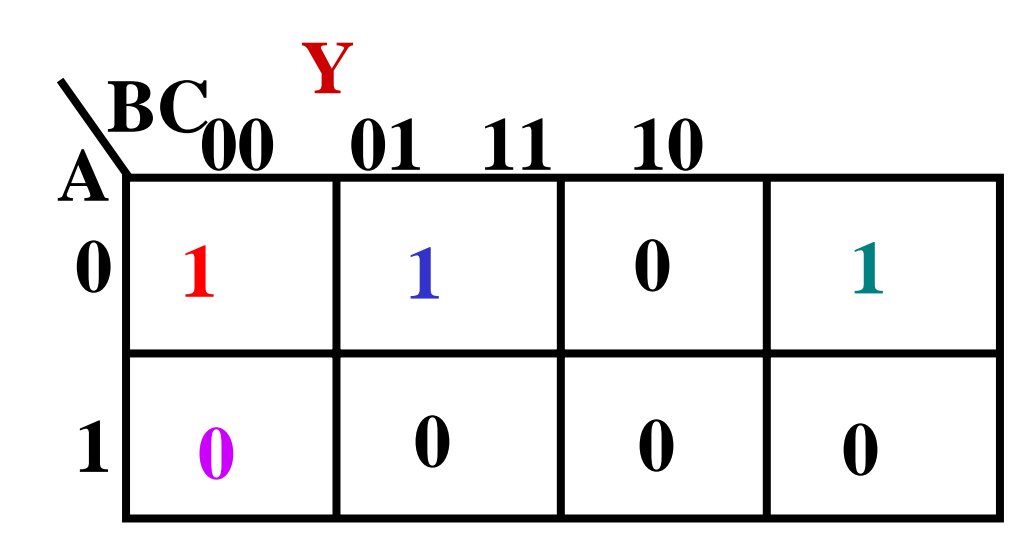

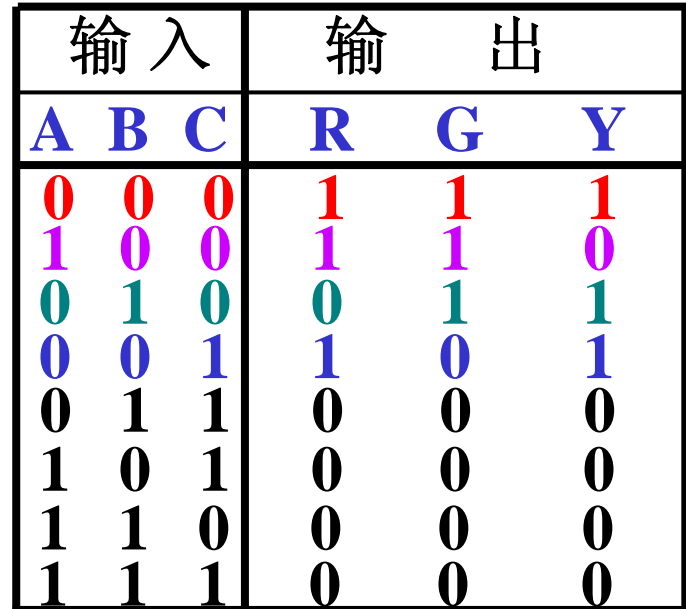

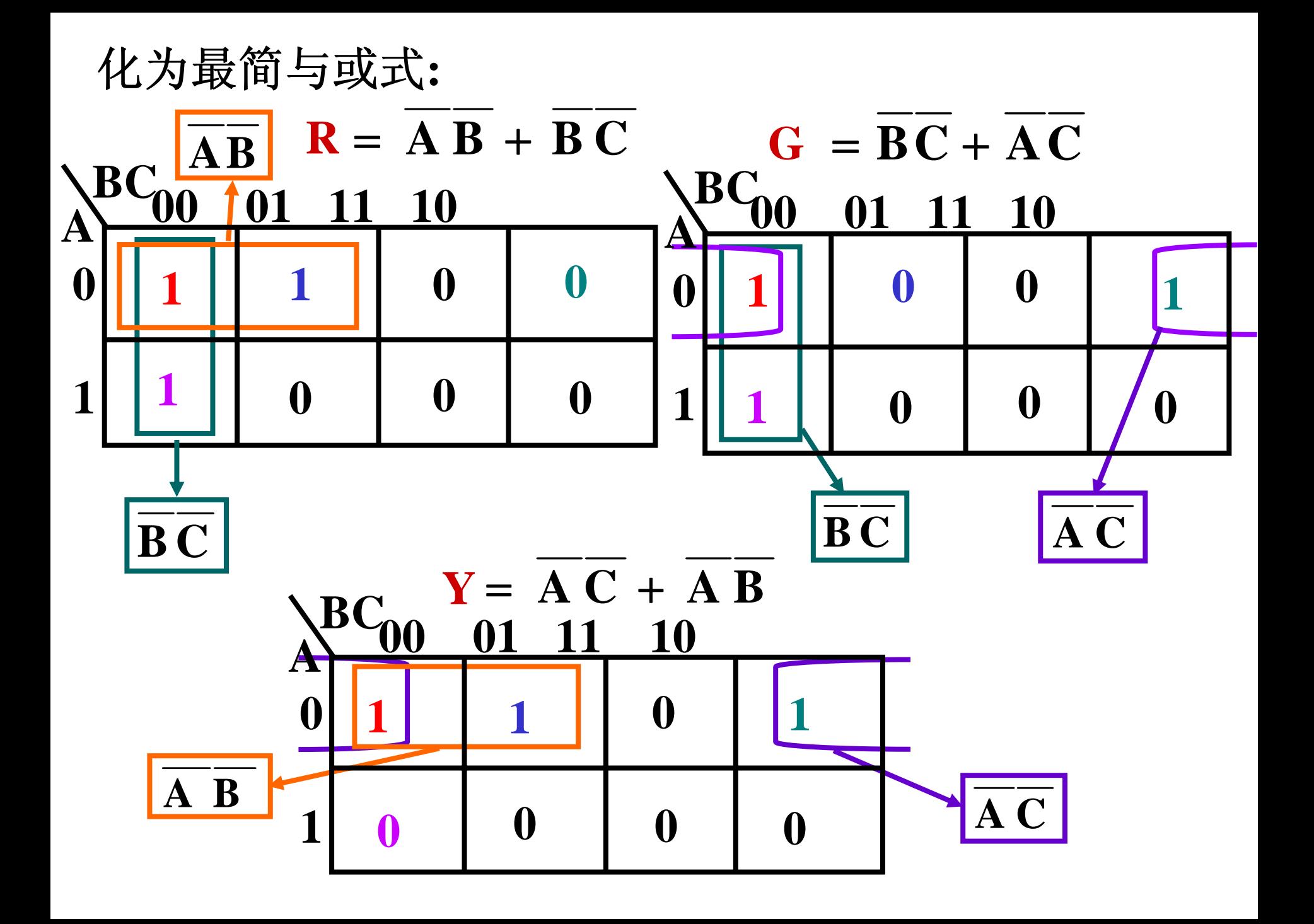

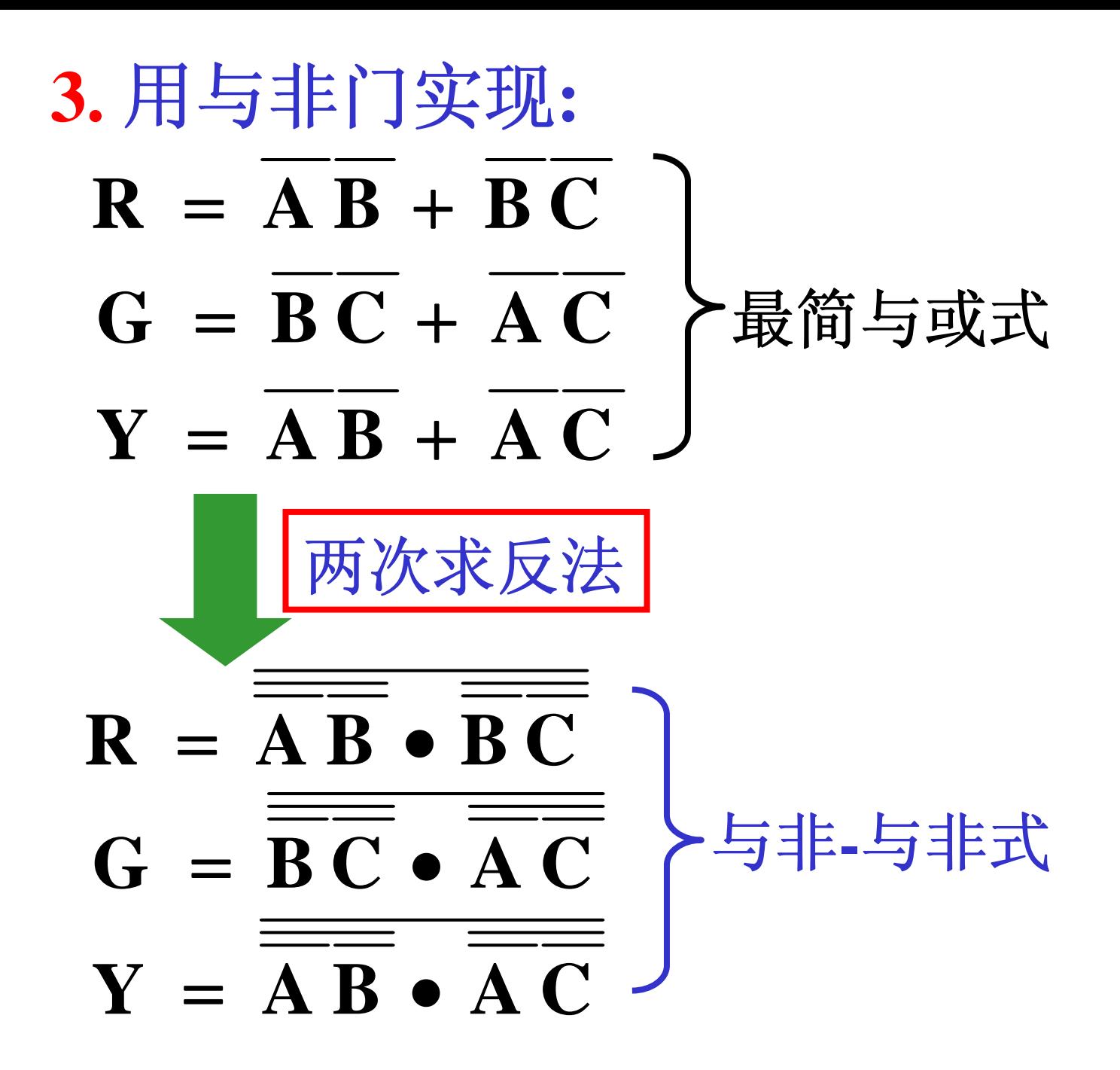

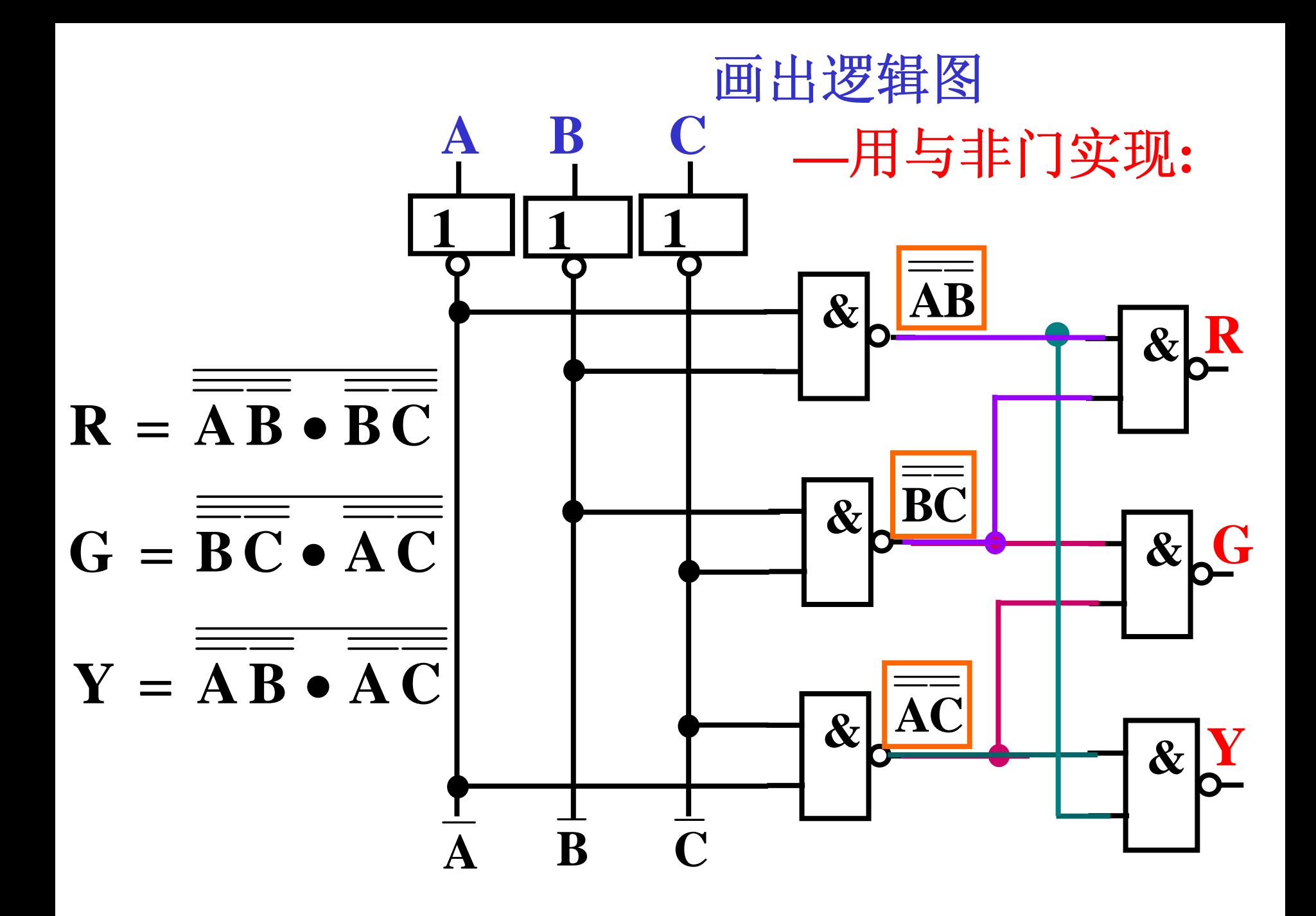

**4.2.1** 编码器

# 功能:将电路某种特定的状态 (高电平或低电平)

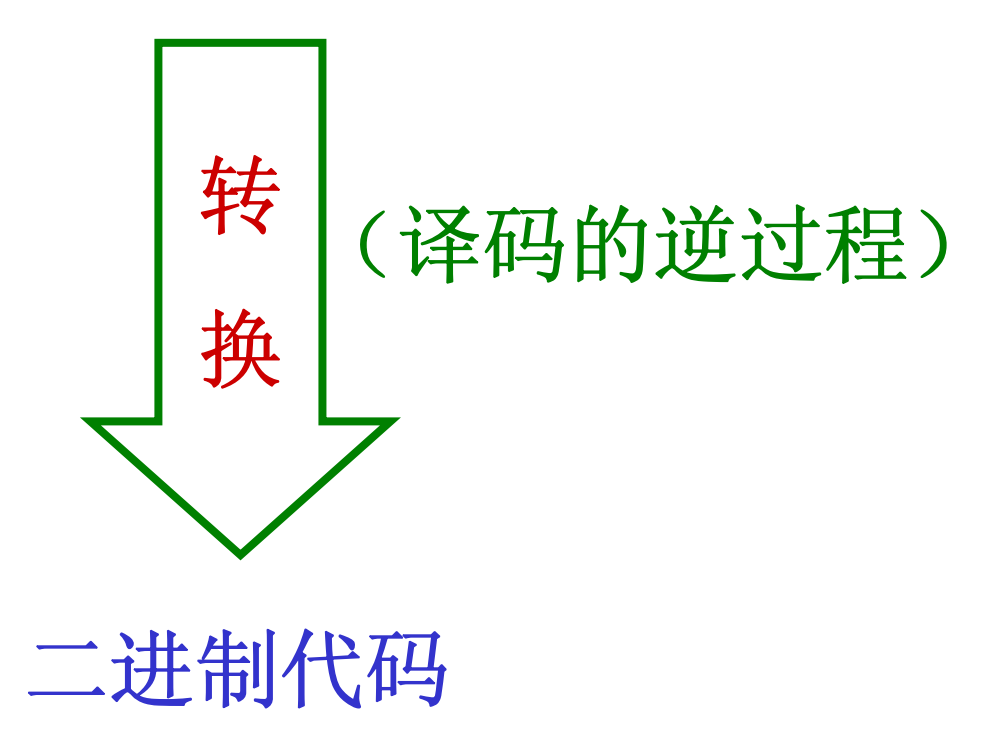

# <sup>二</sup>**—**十进制编码器框图:

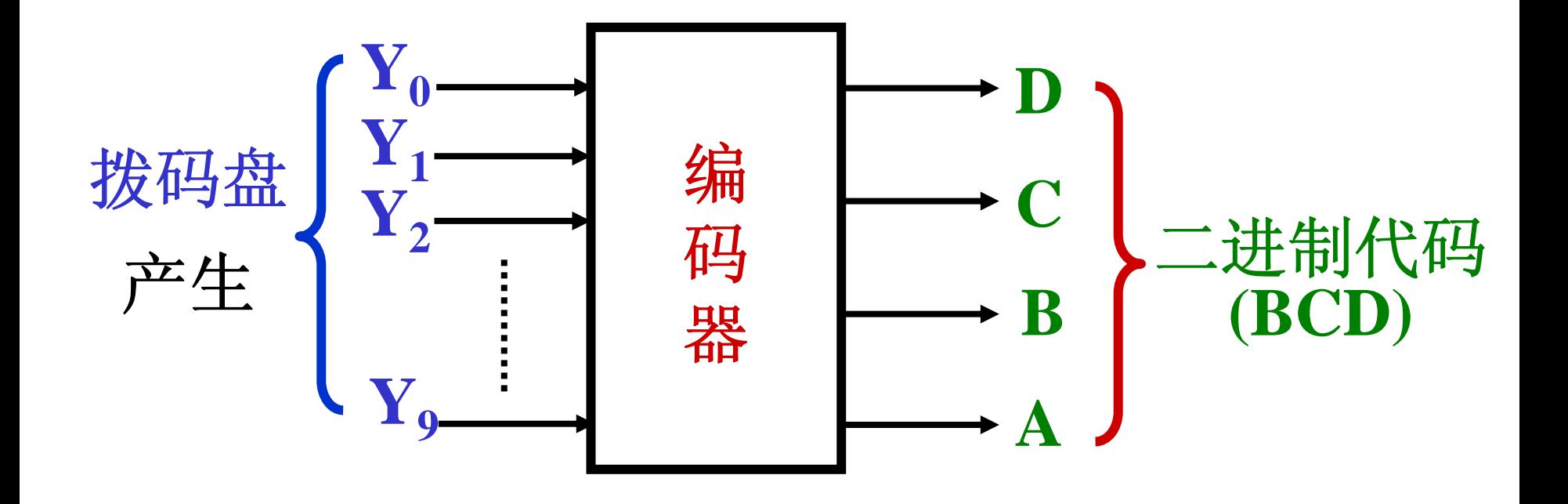

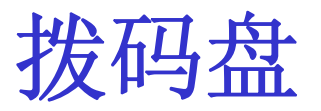

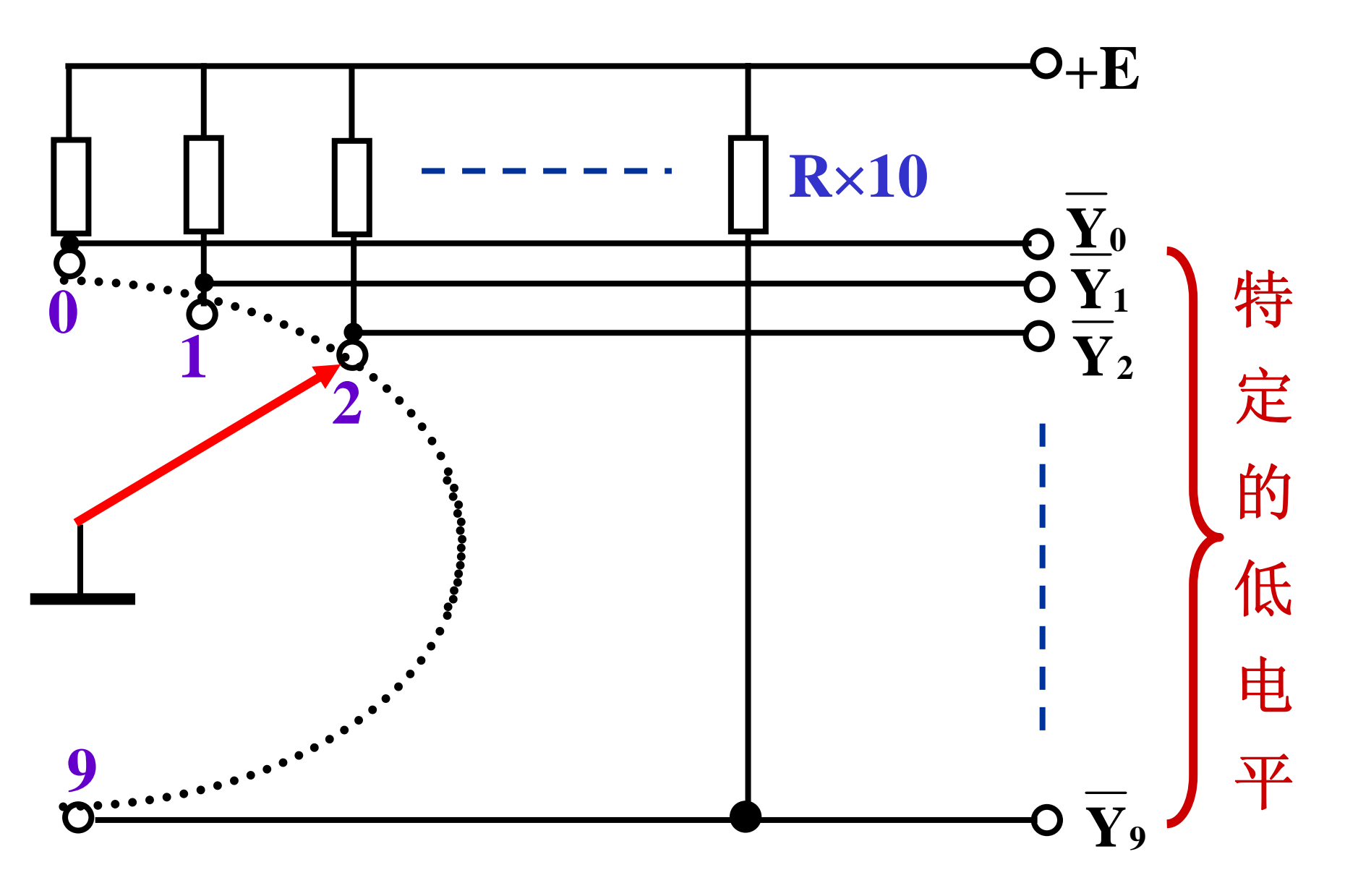

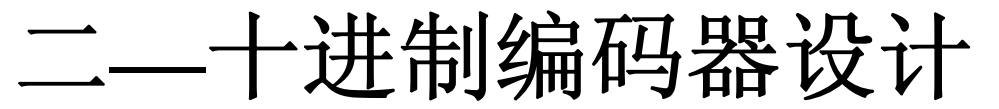

**<sup>1</sup>**、由逻辑功能**,**列出真值表**(**输入高电平有效**):**

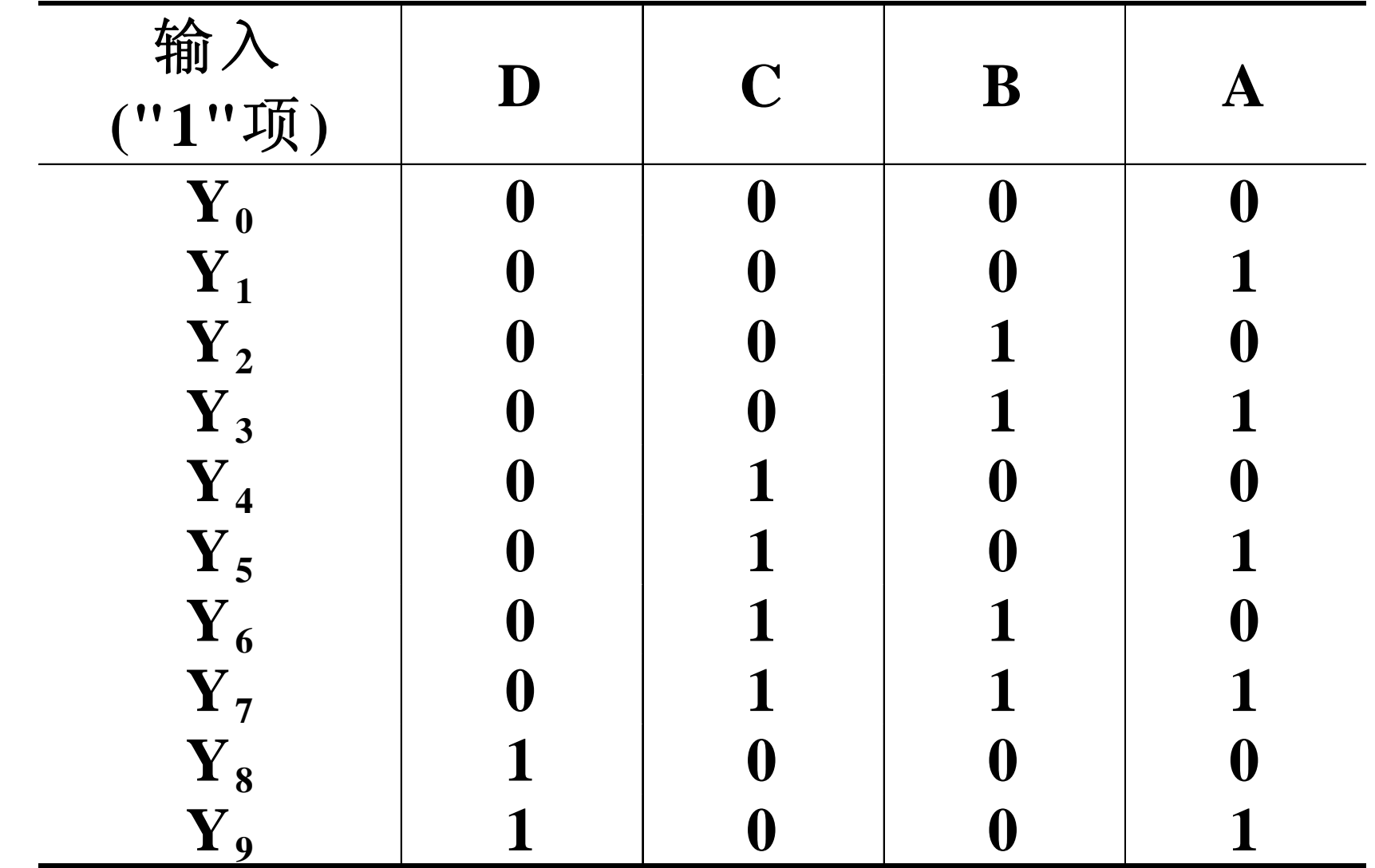

由表写逻辑式,并化为最简式。  $2<sub>1</sub>$ 

D = Y<sub>8</sub> + Y<sub>9</sub> C = Y<sub>4</sub> + Y<sub>5</sub> + Y<sub>6</sub> + Y<sub>7</sub>  
B = Y<sub>2</sub> + Y<sub>3</sub> + Y<sub>6</sub> + Y<sub>7</sub>  
A = Y<sub>1</sub> + Y<sub>3</sub> + Y<sub>5</sub> + Y<sub>7</sub> + Y<sub>9</sub>   
 
$$
\boxed{\text{H} \times \text{H} \times \
$$

3、用与非门实现: 化成与非—与非式  $C = Y_4 + Y_5 + Y_6 + Y_7$  $D = Y_{\rm s} + Y_{\rm o}$ 两次求反法  $C = Y_4 + Y_5 + Y_6 + Y_7$  $\mathbf{D} = \mathbf{Y}_{s} + \mathbf{Y}_{q}$  $\mathbf{P} \cdot \mathbf{D} = \overline{\overline{Y}_8 \bullet \overline{Y}_9} \quad \therefore \mathbf{C} = \overline{\overline{Y}_4 \bullet \overline{Y}_5 \bullet \overline{Y}_6 \bullet \overline{Y}_7}$ 与非-与非式

 $B = Y + Y + Y + Y$  $2^{1}$   $-2^{1}$   $-3^{1}$   $-6^{1}$   $-7$  $\mathbf{B}\!=\!\mathbf{Y}_2\!\bullet\!\mathbf{Y}_3\!\bullet\!\mathbf{Y}_6\!\bullet\!\mathbf{Y}_7$  $A = Y_1 + Y_2 + Y_5 + Y_7 + Y_0$  $\frac{14}{1}$   $\frac{13}{3}$   $\frac{15}{5}$   $\frac{17}{7}$   $\frac{19}{9}$  $\mathbf{A}\!=\!\mathbf{Y}_1\!\bullet\!\mathbf{Y}_3\!\bullet\!\mathbf{Y}_5\!\bullet\!\mathbf{Y}_7\!\bullet\!\mathbf{Y}_9$ 

∴用一级与非门实现。

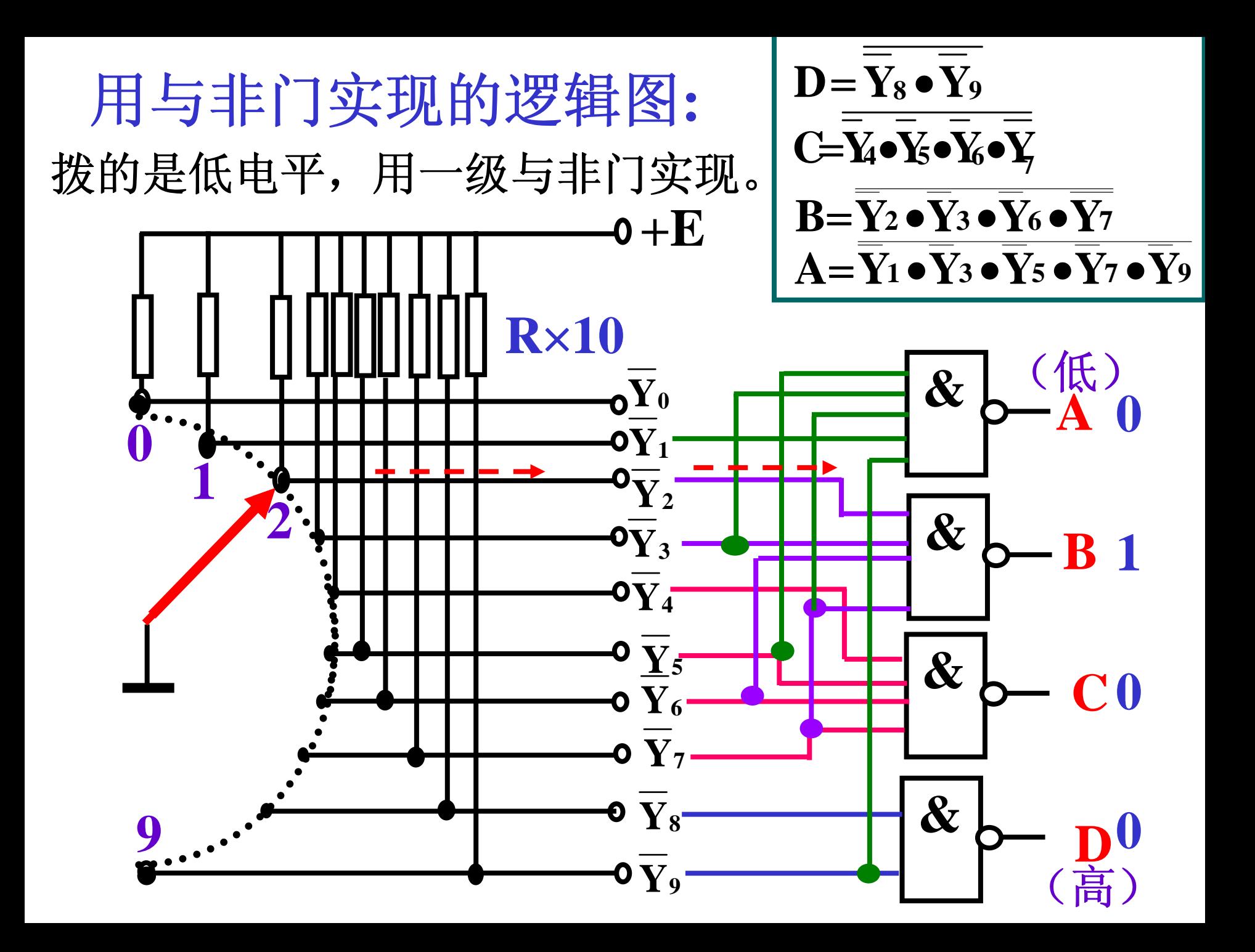

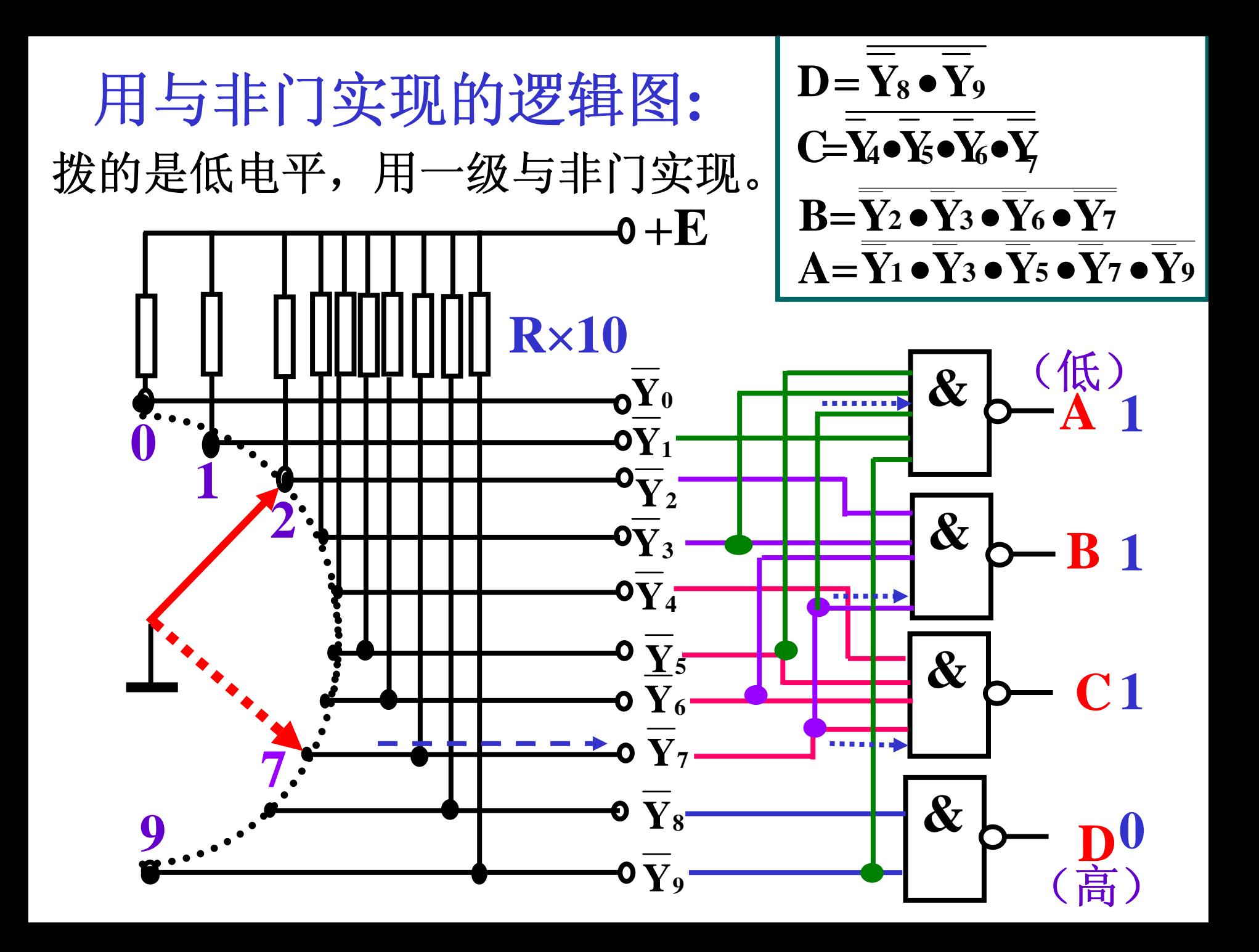

**4.2.2** 全加器

# 功能:两个多位二进制数相加**,** 要考虑低位来的进位信号。

#### 例题:设计一位全加器

**1**、由逻辑功能,列出真值表:

# 一位全加器真值表(第n位): 看 SR取值为1的项:

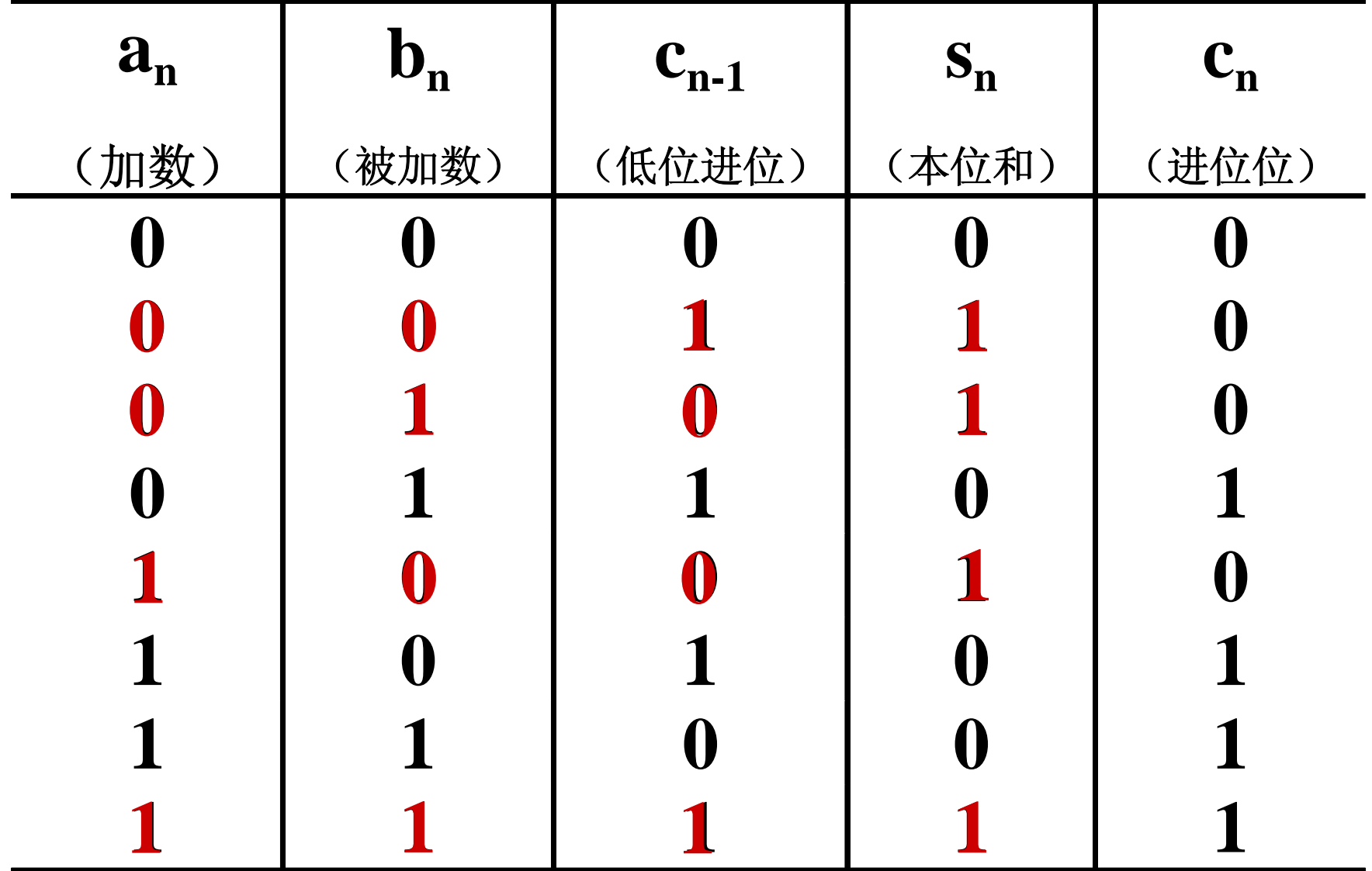

2、由表写式,并化简: 写S,逻辑式:

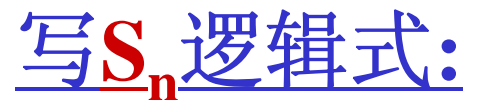

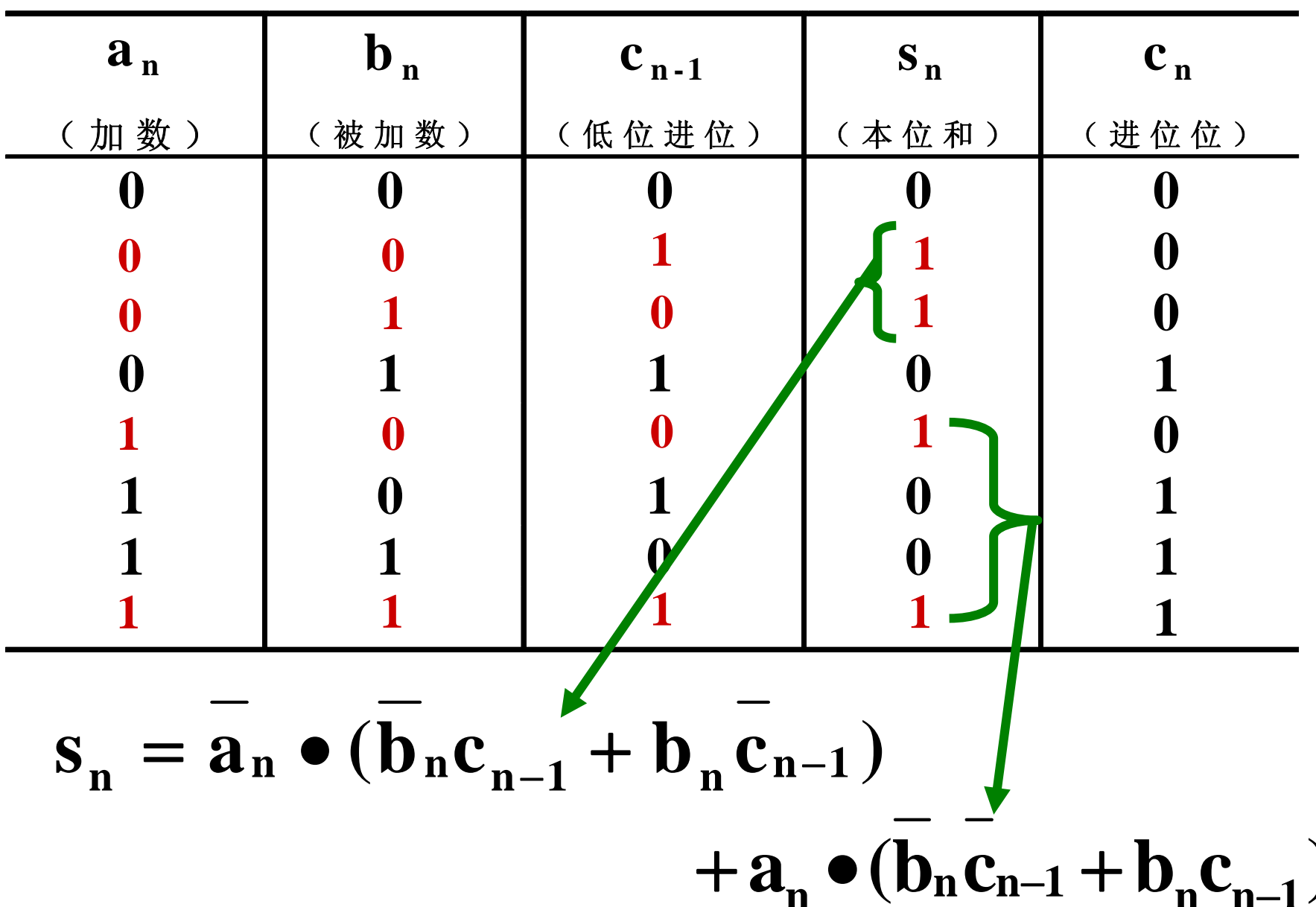

$$
\begin{aligned}\n\forall s_n \# \overleftrightarrow{f} \mathcal{B} \nexists \hat{g}, \quad \overleftrightarrow{H} \mathcal{B} \nexists \hat{g} \nexists \overrightarrow{f} \nexists \overrightarrow{f} \\
s_n &= \overrightarrow{a}_n \bullet (\overrightarrow{b}_n c_{n-1} + b_n c_{n-1}) \\
&\quad + a_n \bullet (\overrightarrow{b}_n c_{n-1} + b_n c_{n-1}) \\
&= \overrightarrow{a}_n \bullet (b_n \oplus c_{n-1}) + a_n \bullet (\overrightarrow{b}_n \oplus c_{n-1}) \\
&= a_n \oplus (b_n \oplus c_{n-1}) \\
\therefore \quad s_n &= a_n \oplus b_n \oplus c_{n-1}\n\end{aligned}
$$

 $\bullet$ 

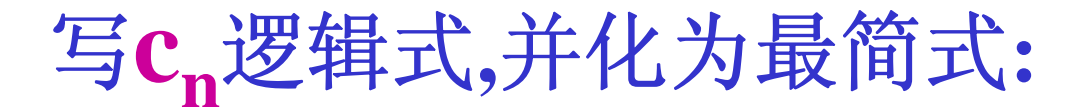

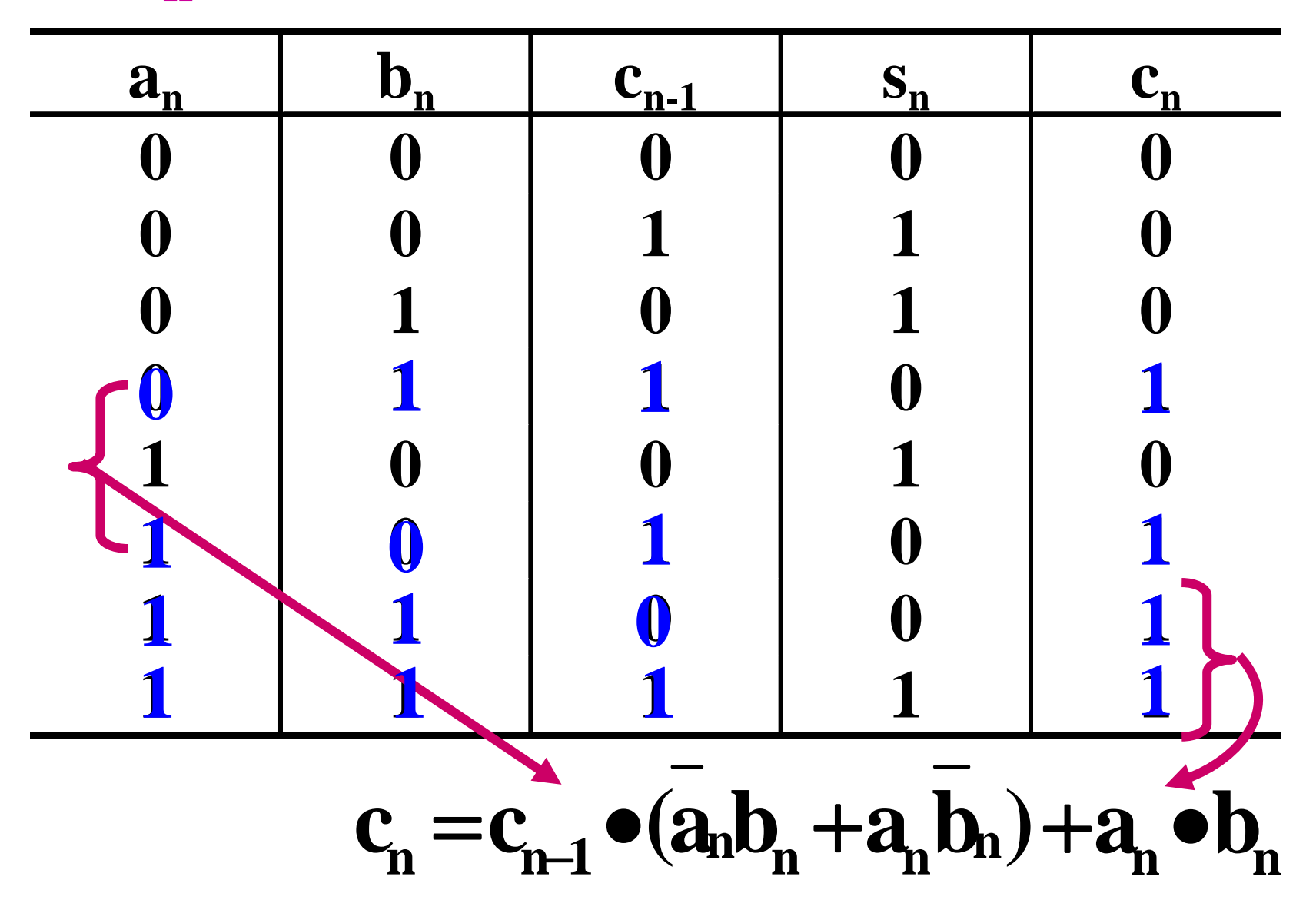

$$
c_n = c_{n-1} \cdot (\overline{a_n b_n} + a_n \overline{b_n}) + a_n \cdot b_n
$$
  
... 
$$
c_n = c_{n-1} \cdot (a_n \oplus b_n) + a_n \cdot b_n
$$

对c,进行逻辑运算:

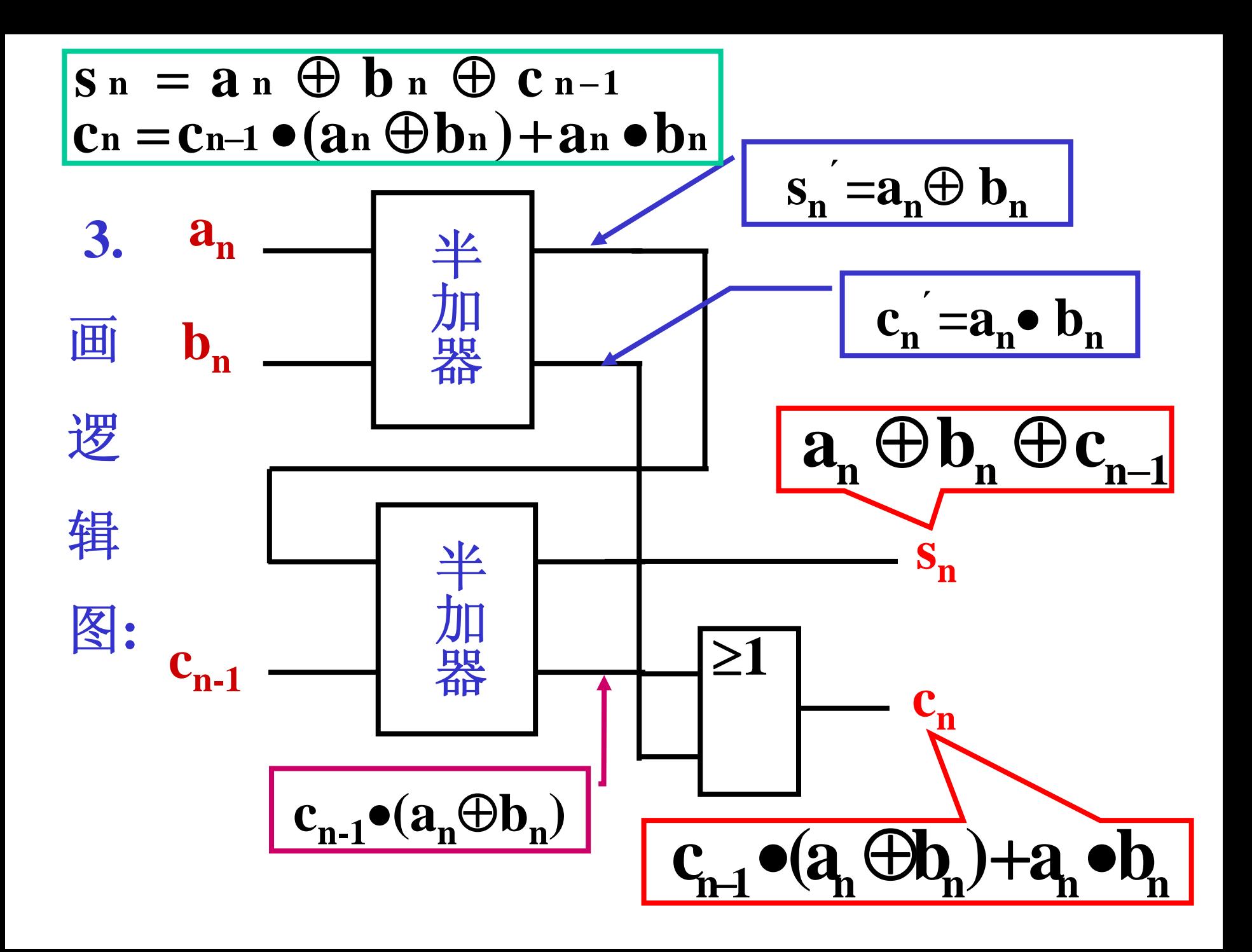

# $S_n = a_n \bigoplus b_n \bigoplus c_{n-1}$  $c_n = c_{n-1} \bullet (a_n \bigoplus b_n) + a_n \bullet b_n$

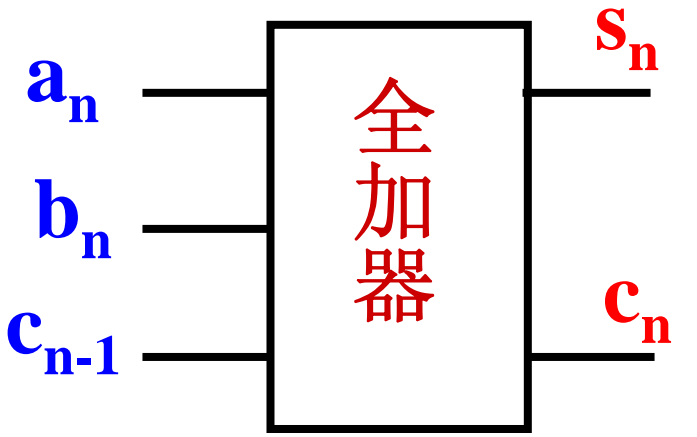

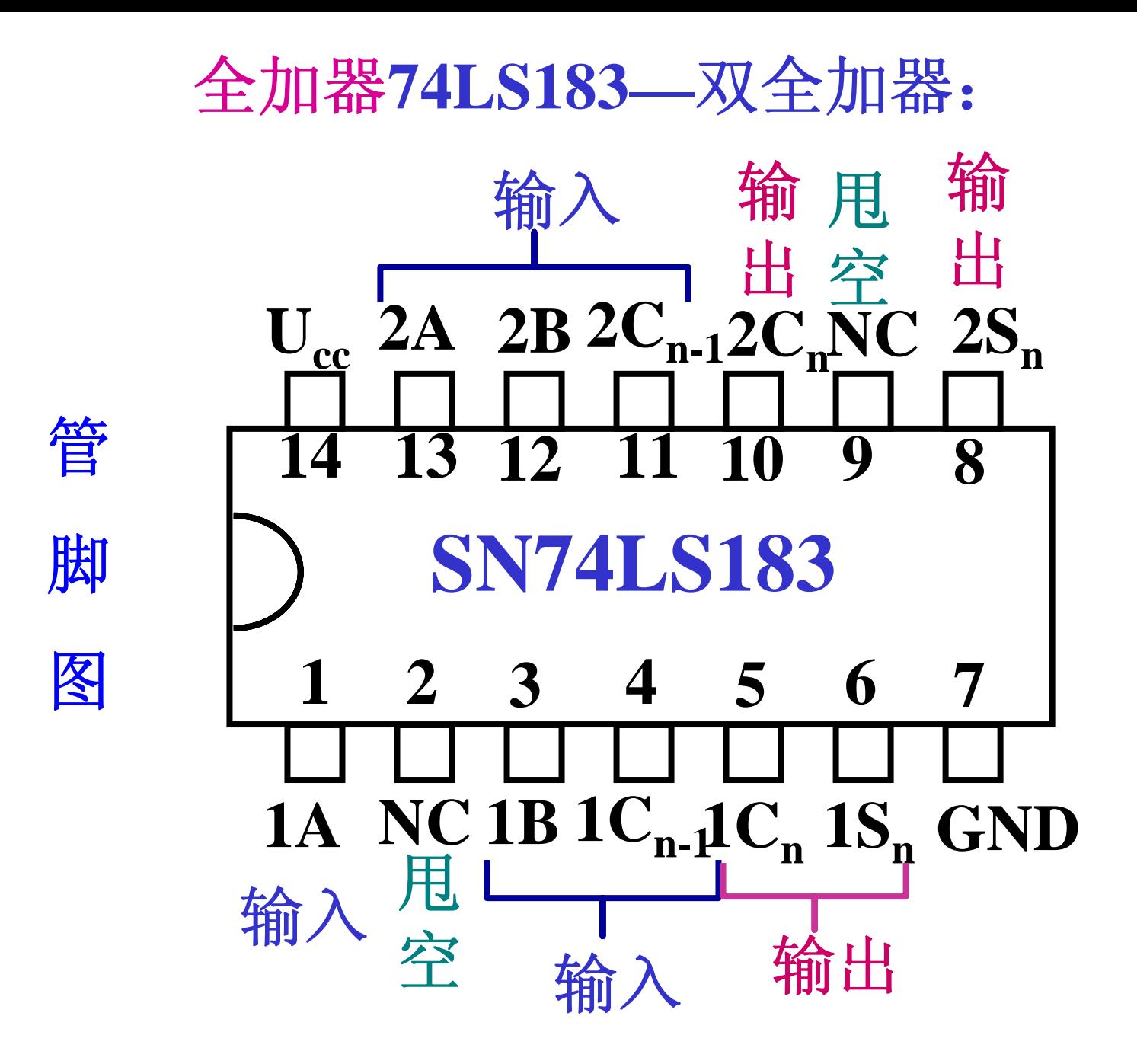

例:用两片**74LS183**构成四位串行进位加法器。

$$
\frac{\mathbf{A}:a_{3}a_{2}a_{1}a_{0}}{\mathbf{B}:b_{3}b_{2}b_{1}b_{0}}
$$
\n
$$
\frac{\mathbf{A}:a_{3}a_{2}a_{1}a_{0}}{\mathbf{B}:b_{3}b_{2}b_{1}b_{0}}
$$
\n
$$
\frac{\mathbf{A}:\mathbf{B}:s_{3}s_{2}s_{1}s_{0}}{\mathbf{B}:b_{3}b_{2}b_{1}b_{0}}
$$

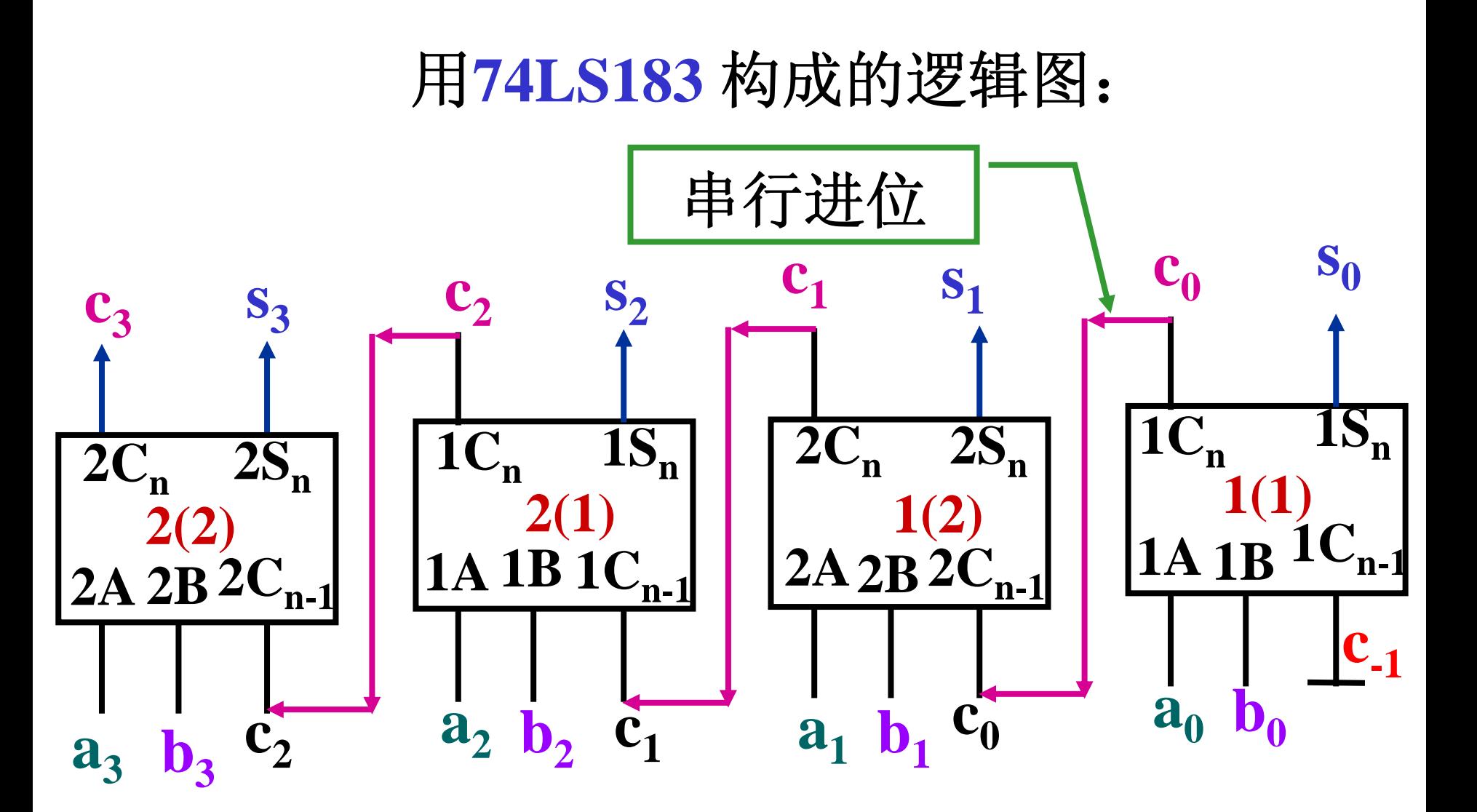

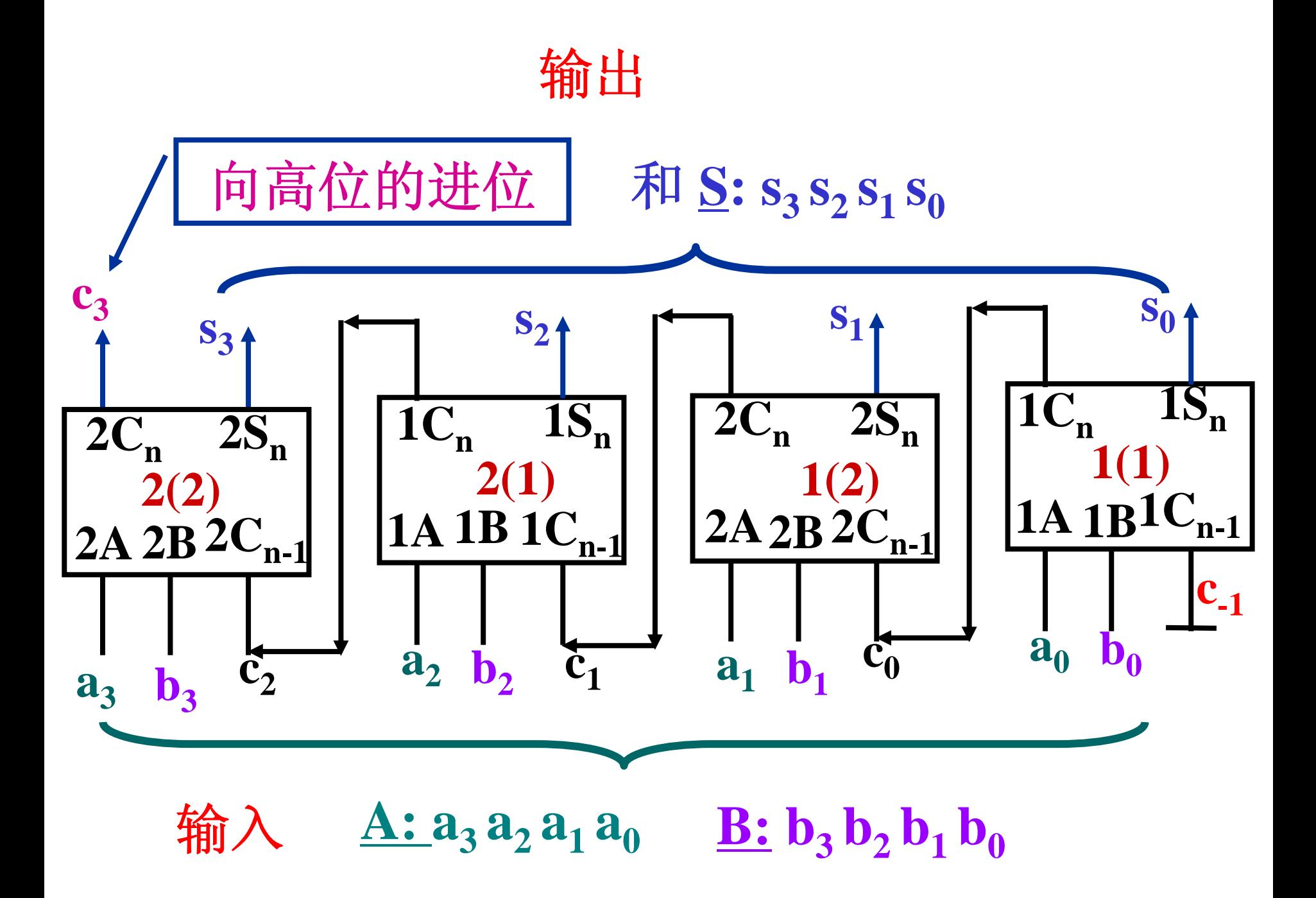

### **4.2.3** 数码比较器

#### 数码比较器类型(两类):

- (**1**)仅比较两个数是否相等。
- (**2**)除比较两个数是否相等外,还要比 较两个数的大小。

第一类问题较简单,主要讨论第二类比较器。

# 比较大小的规则(三条): 比较大小的规则(三条):

**1.** 先从高位比起 **,**高位大的,数值一定大;

**2.** 若高位相等 **,**则需再比较低位数,

最终结果由低位的比较结果决定;

**A=B**

**A<B**

**A>B**

**3.** 比较结果应有三个标志:

#### 数码比较器示意图:

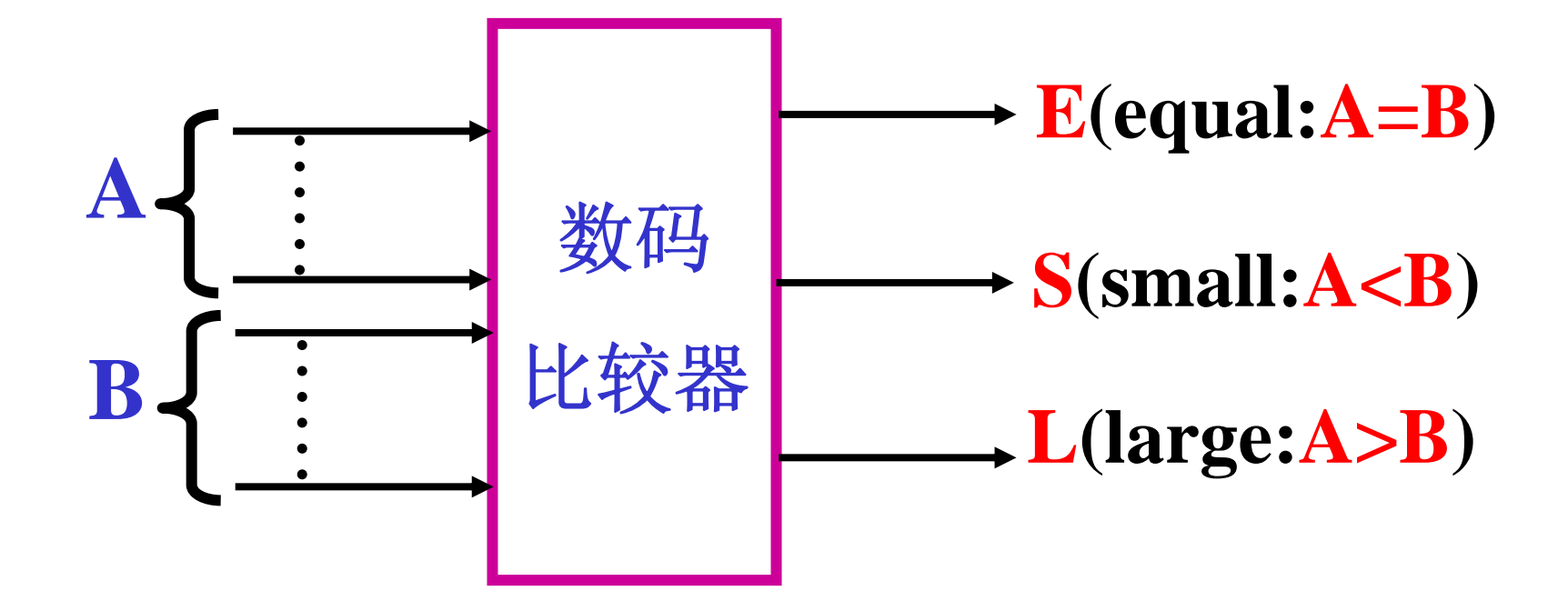
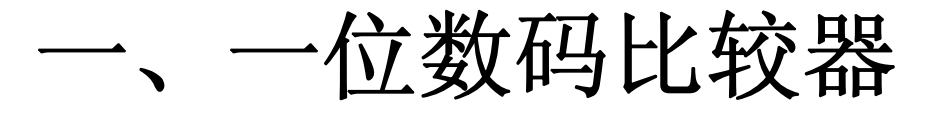

# **1.**列出真值表:

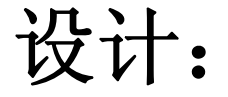

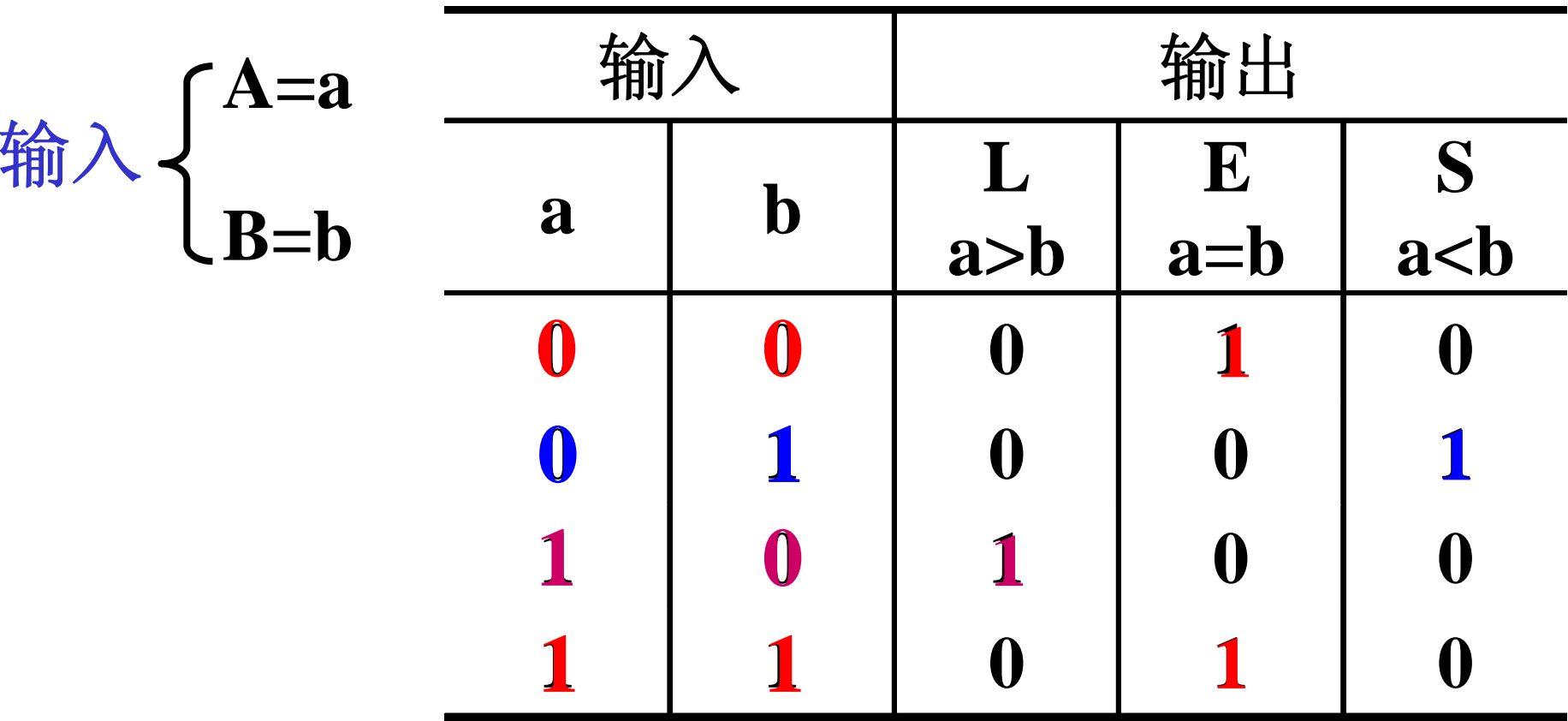

一、一位数码比较器真值表:

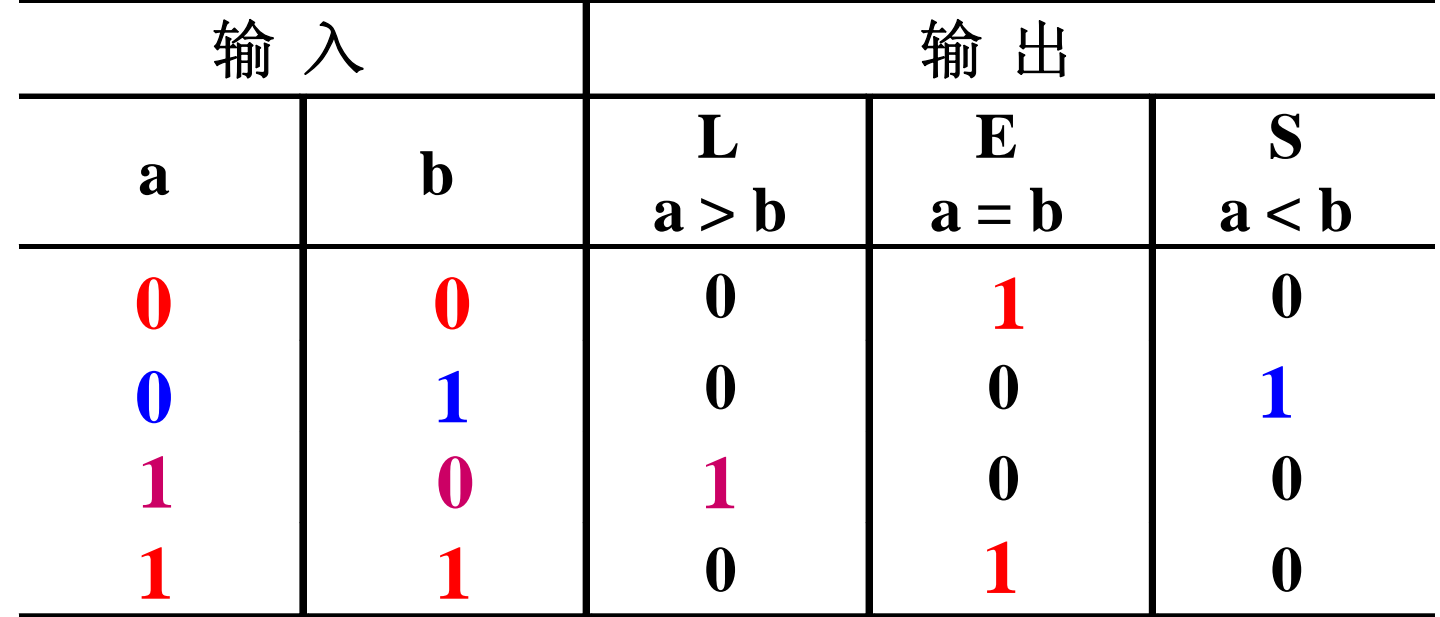

2.由表写逻辑式:

 $E = ab + ab = a \oplus b$  (同或运算)  $S = ab \t L = ab$ 

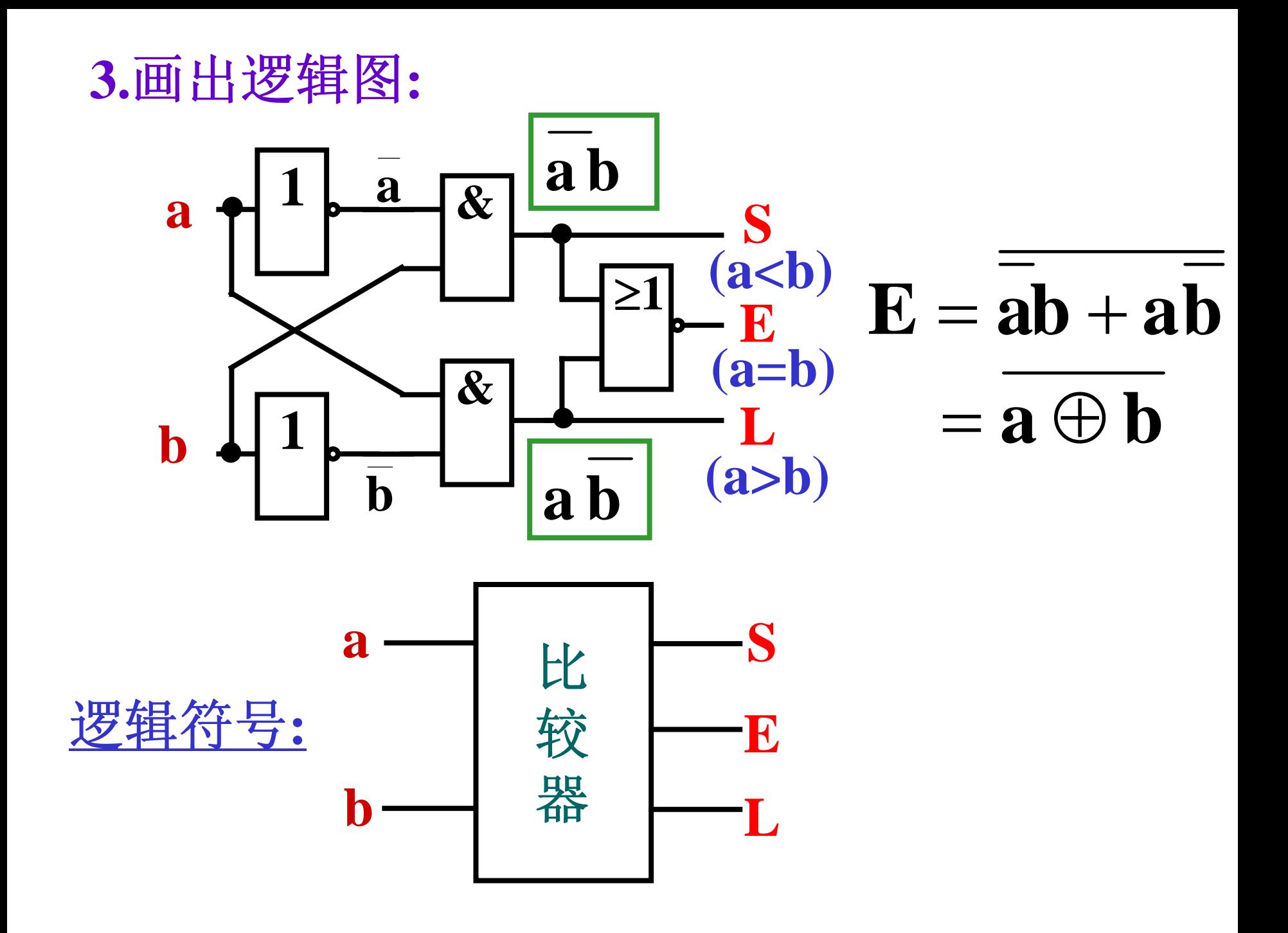

二、四位数码比较器

$$
\hat{\mathbb{m}} \lambda : \begin{cases} A=a_3a_2a_1a_0 \\ B=b_3b_2b_1b_0 \end{cases}
$$

$$
\hat{\mathbb{m}} \text{ if } : \begin{cases} E (A=B) \\ S (AB) \end{cases}
$$

比较规则: 自高而低, 逐位比较。

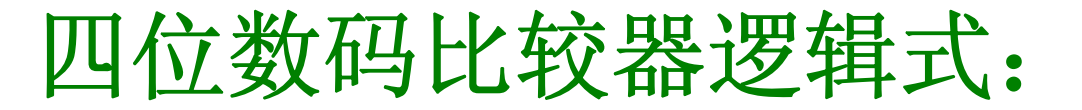

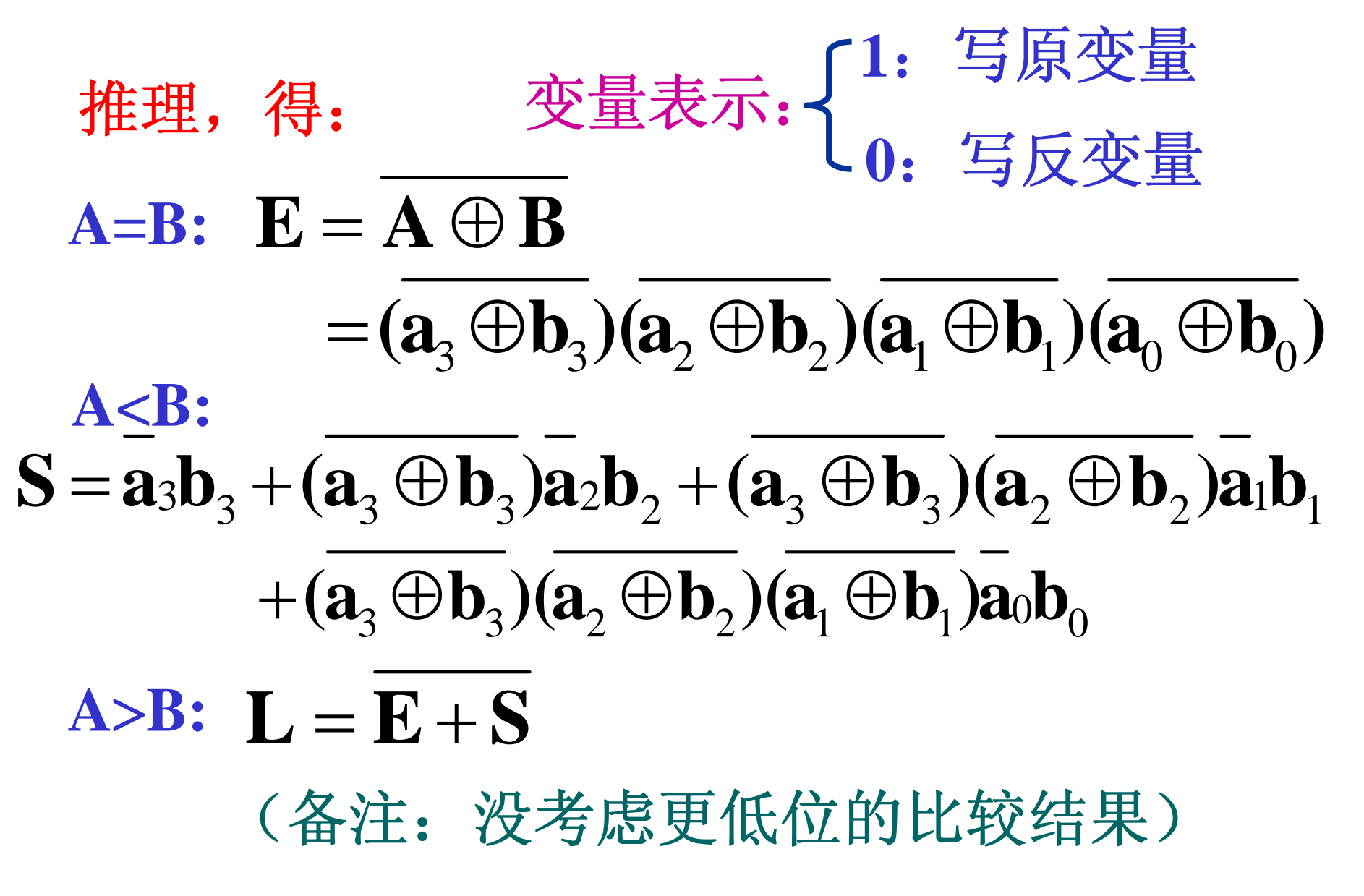

# 四位数码比较器的真值表:

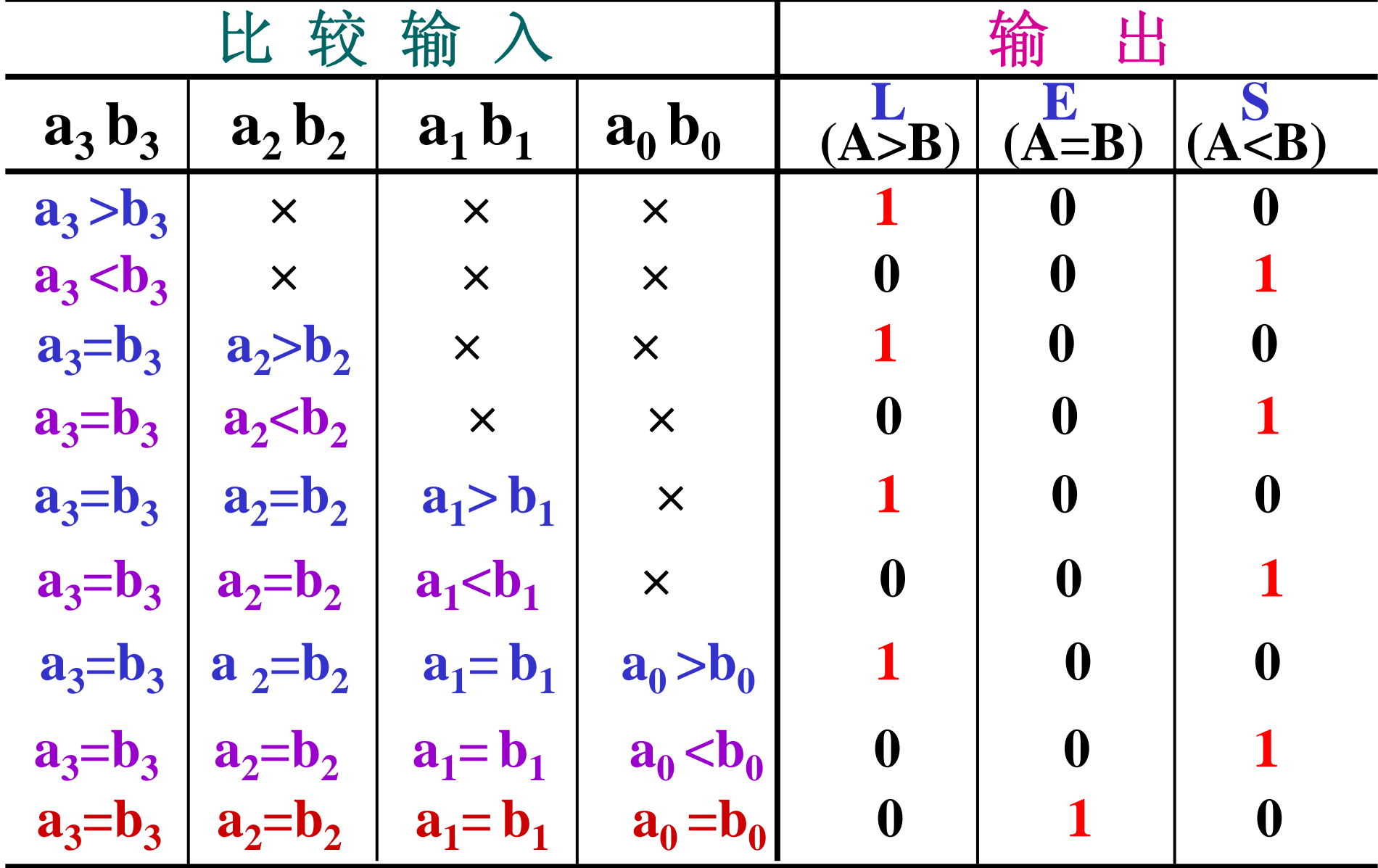

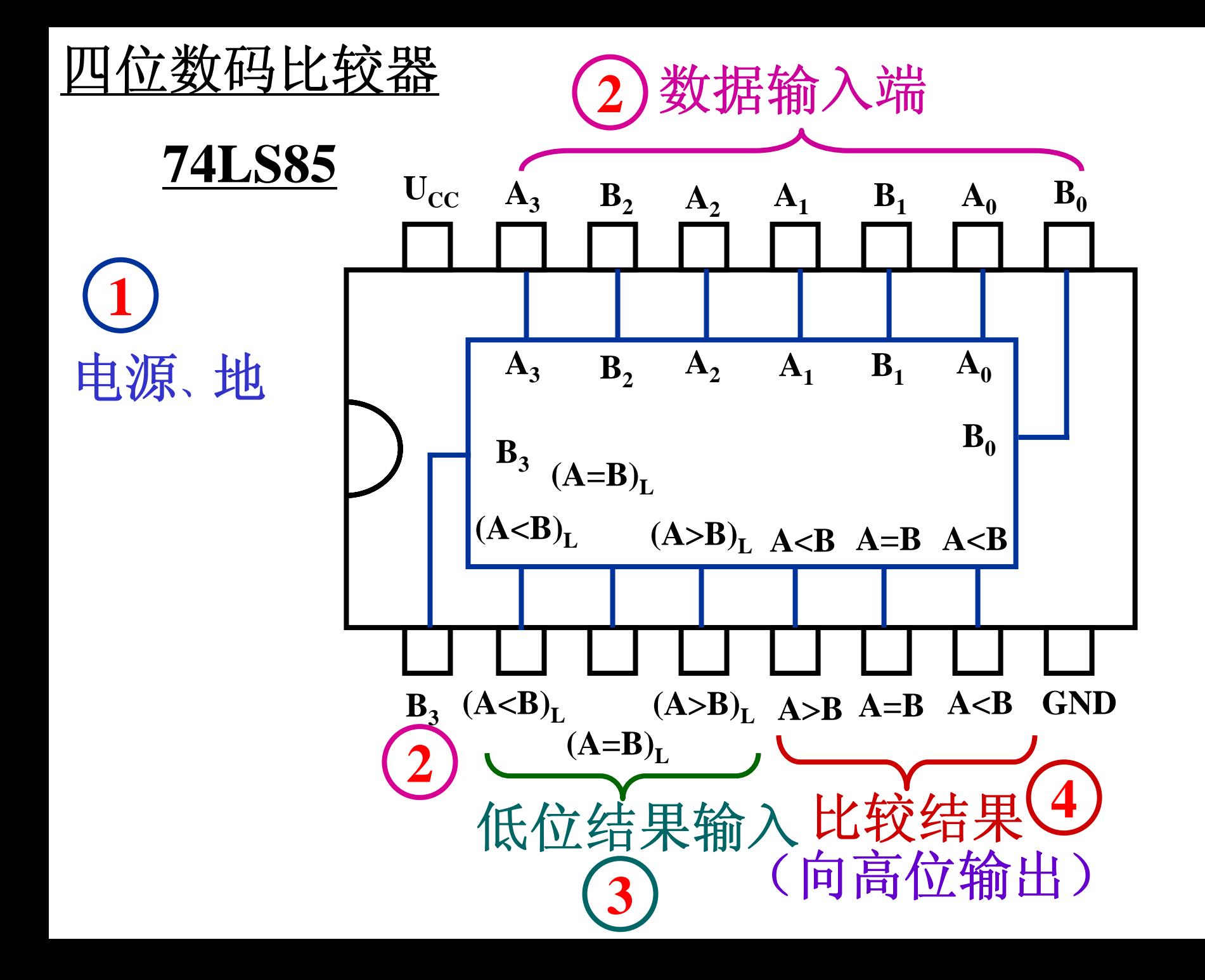

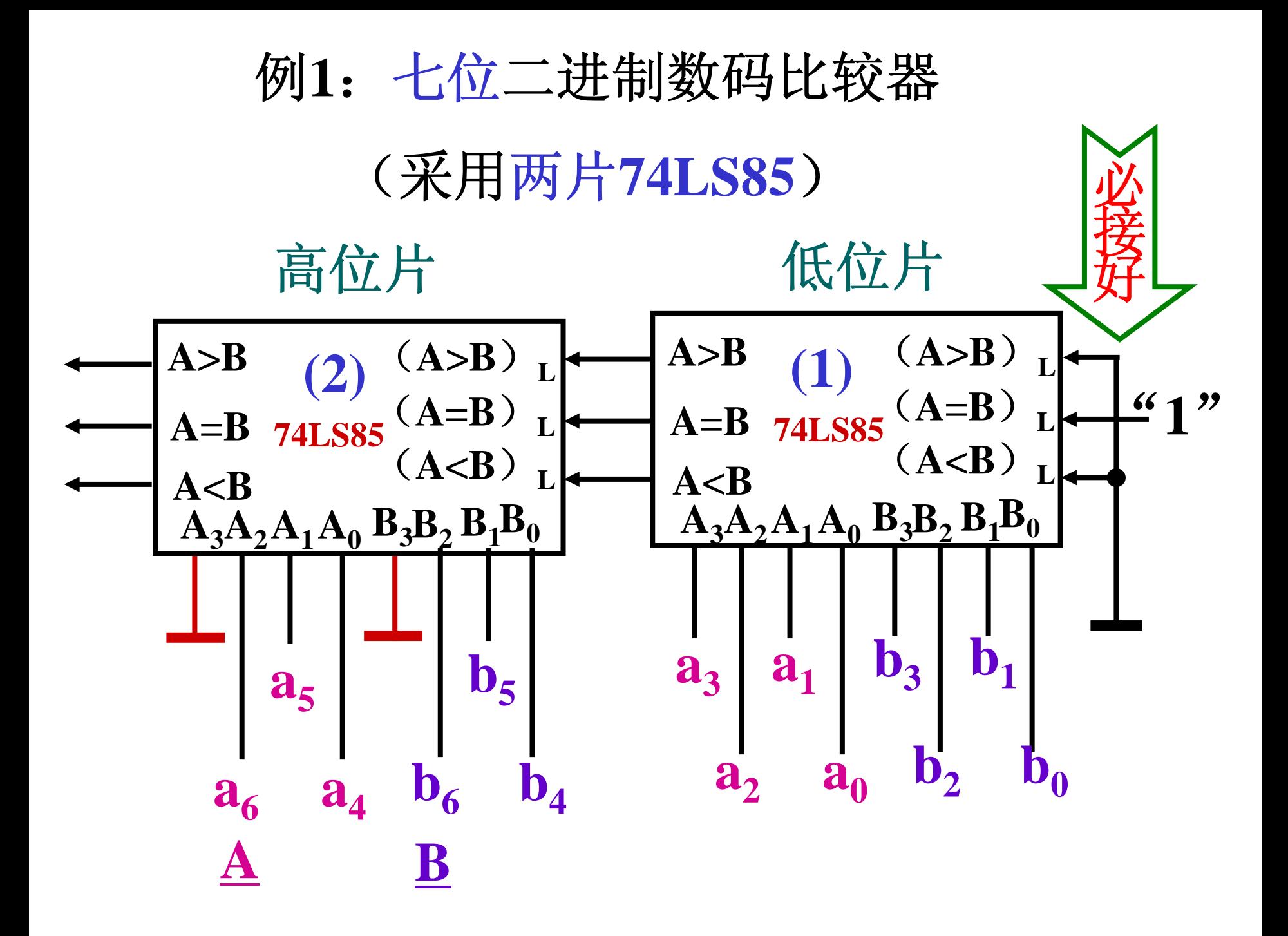

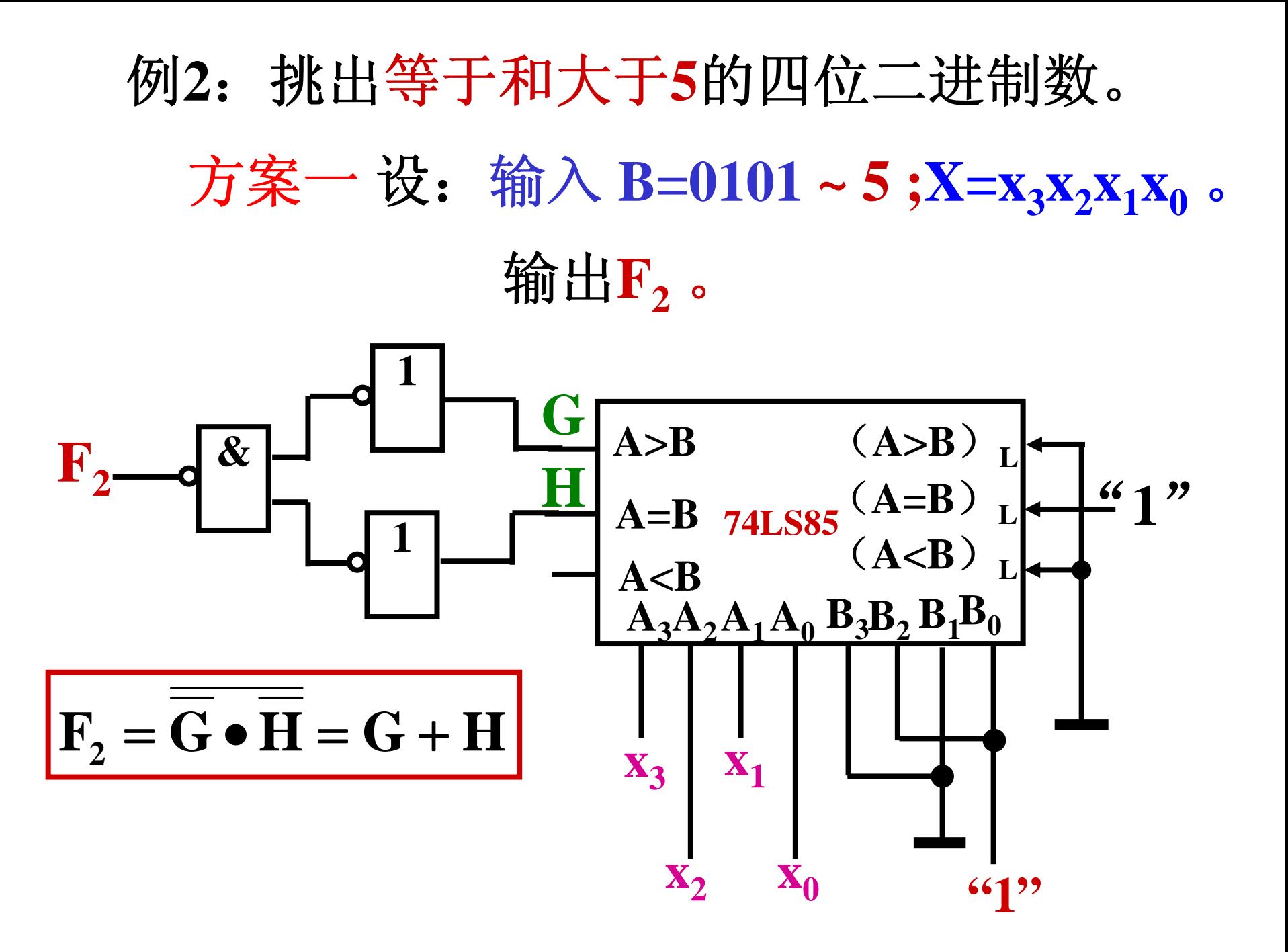

例**2**:挑出等于和大于**5**的四位二进制数。 方案二 设:输入 B=0100 ~ 4 **;X=x<sub>3</sub>x<sub>2</sub>x<sub>1</sub>x**<sub>0</sub> 。  $\hspace{0.1cm}\text{$  输出  $\text{F}_{\text{2}}$  。

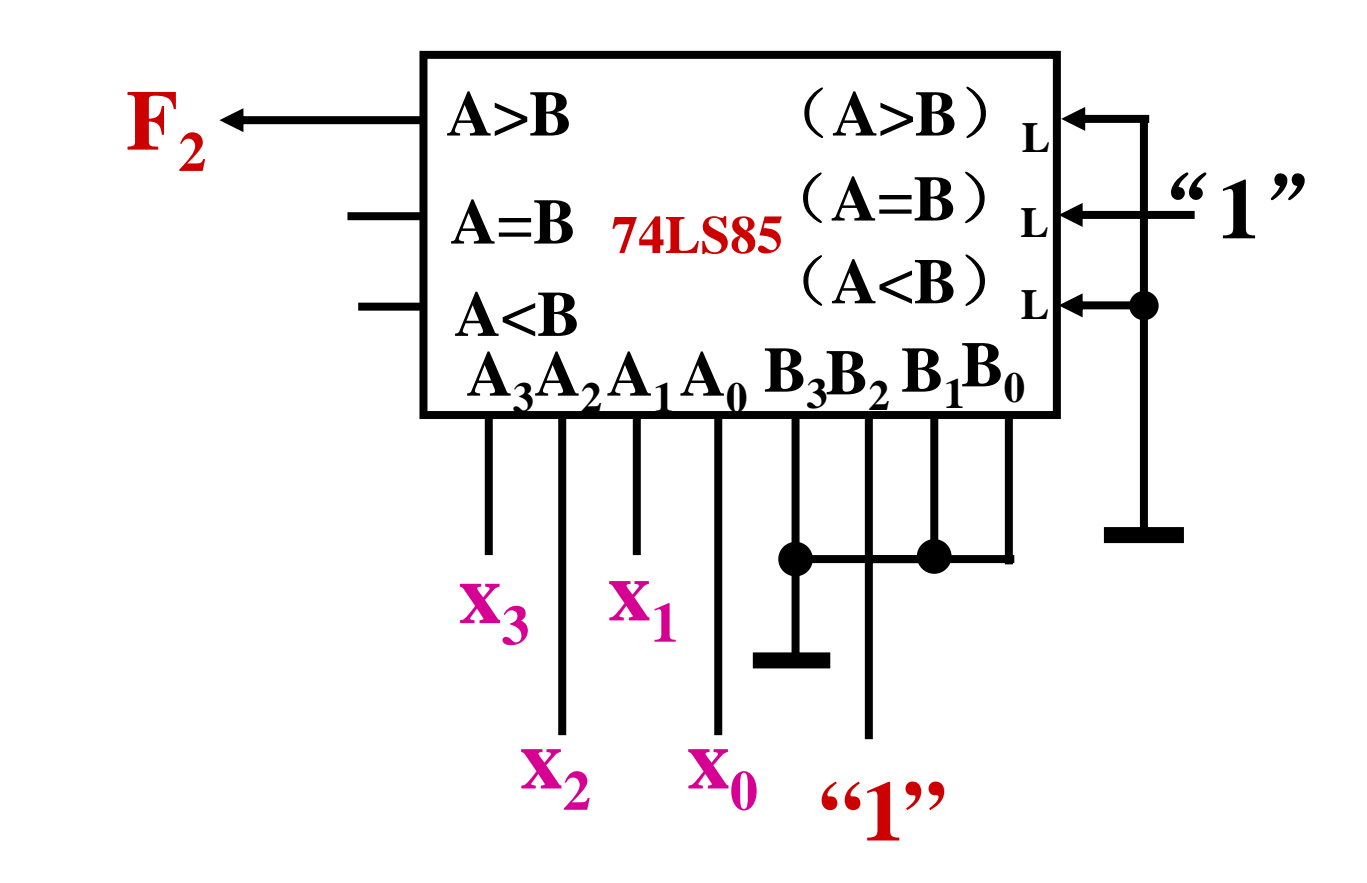

#### 挑出小于和等于5的四位二进制数。 例3:

设: 输入 B=0110~6;X=x<sub>3</sub>x<sub>2</sub>x<sub>1</sub>x<sub>0</sub>。 输出F3。

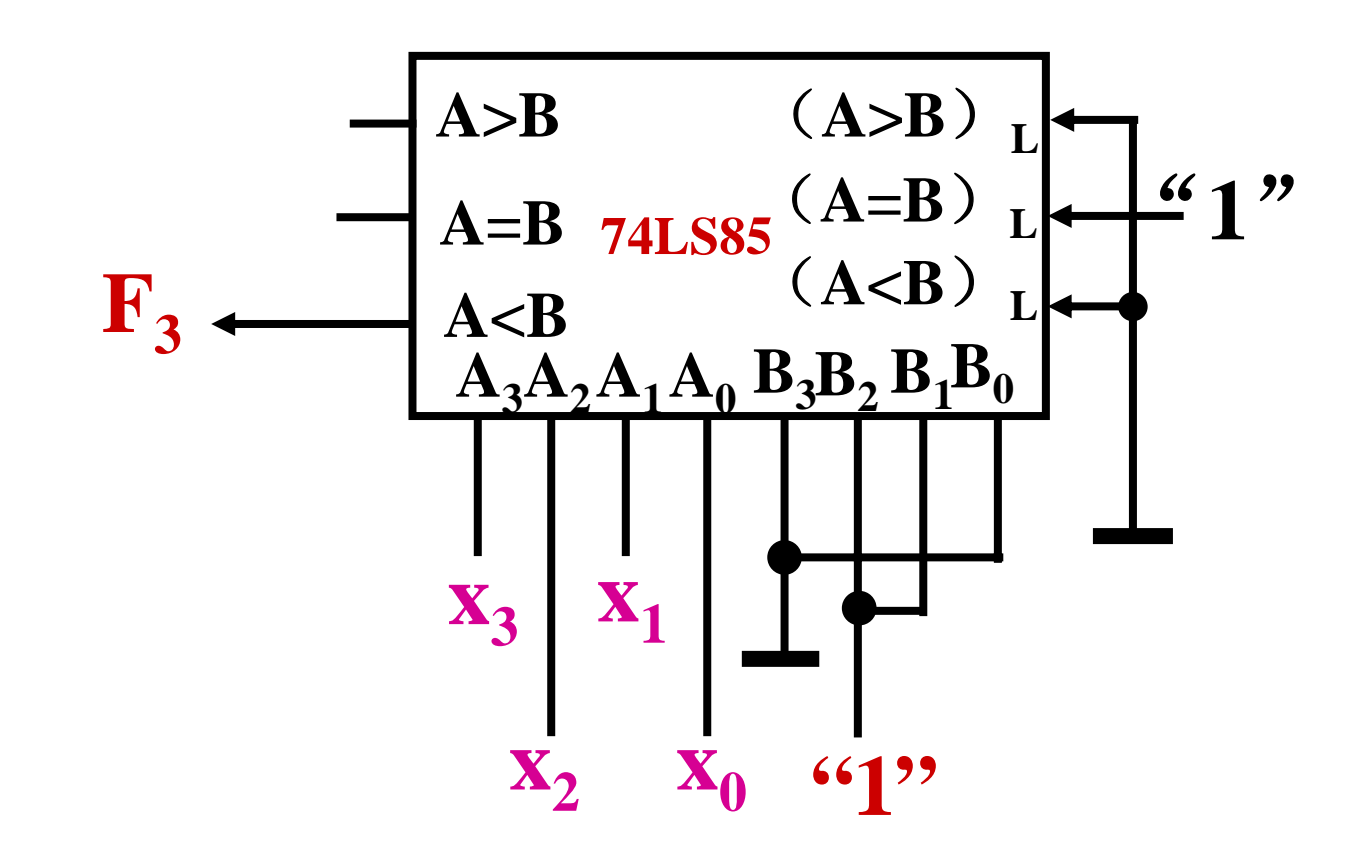

例**4**:

# 设计三个四位数的比较器,可以对**A**、**B**、**C** 进行比较,能判断:

# (**1**)三个数是否相等。

(**2**)若不相等,**A**数是最大还是最小。

比较原则:

先将**A**与**B**比较,再**A**与**C**比较: 若A=B A=C, 则A=B=C; 若**A>B A>C**,则**A**最大; 若A<B A<C, 则A最小。

可以用两片**74LS85**实现。

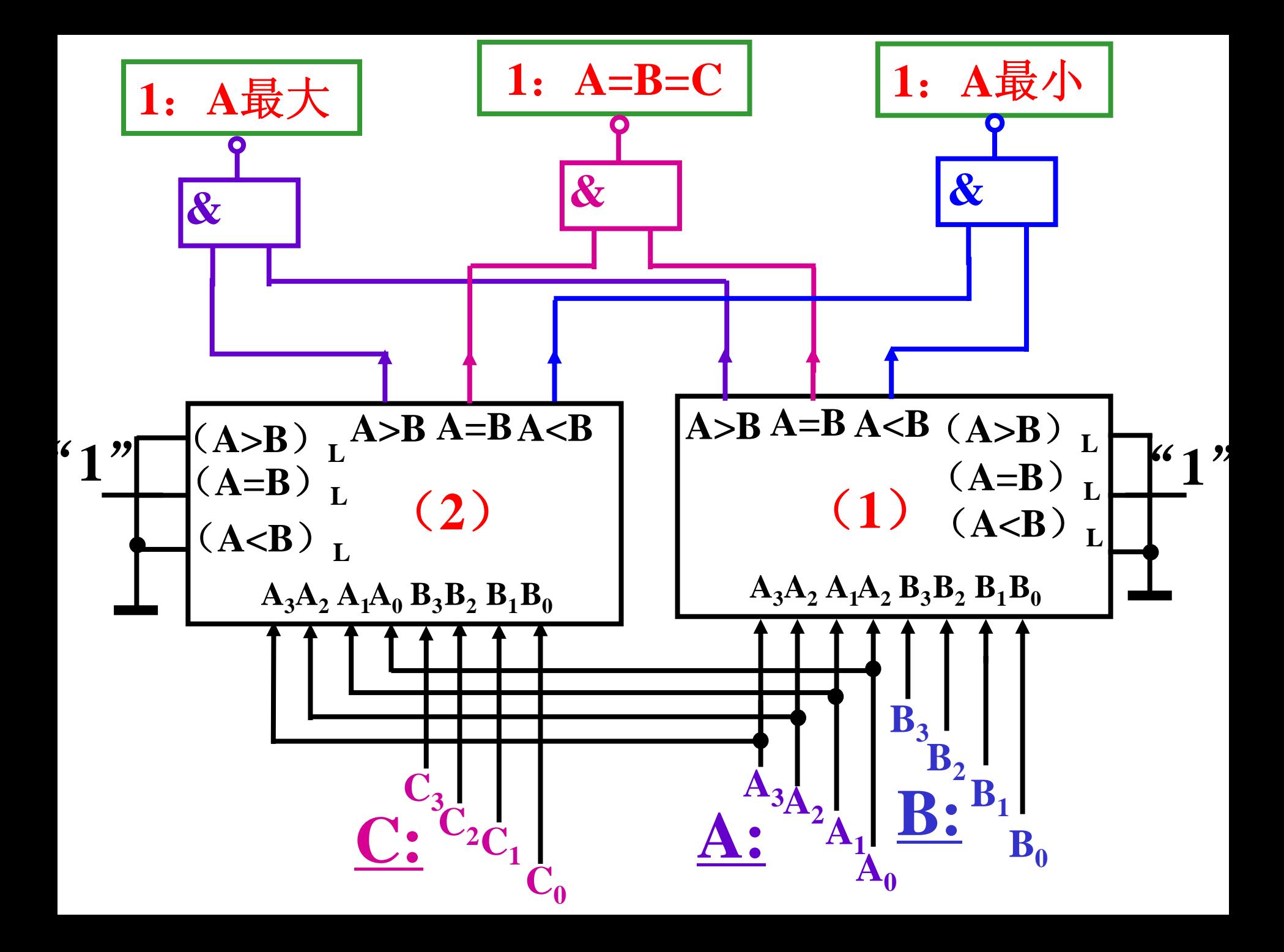

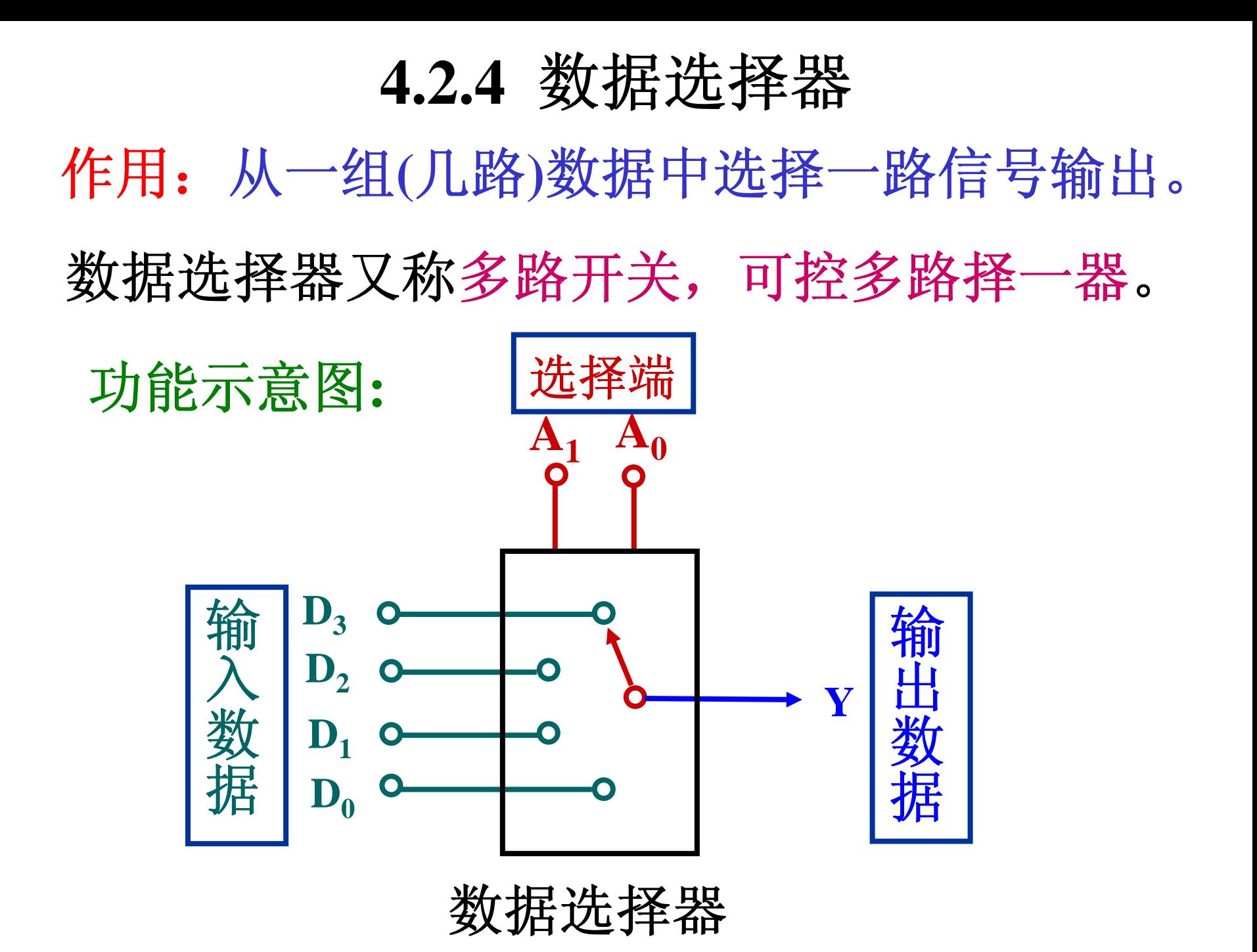

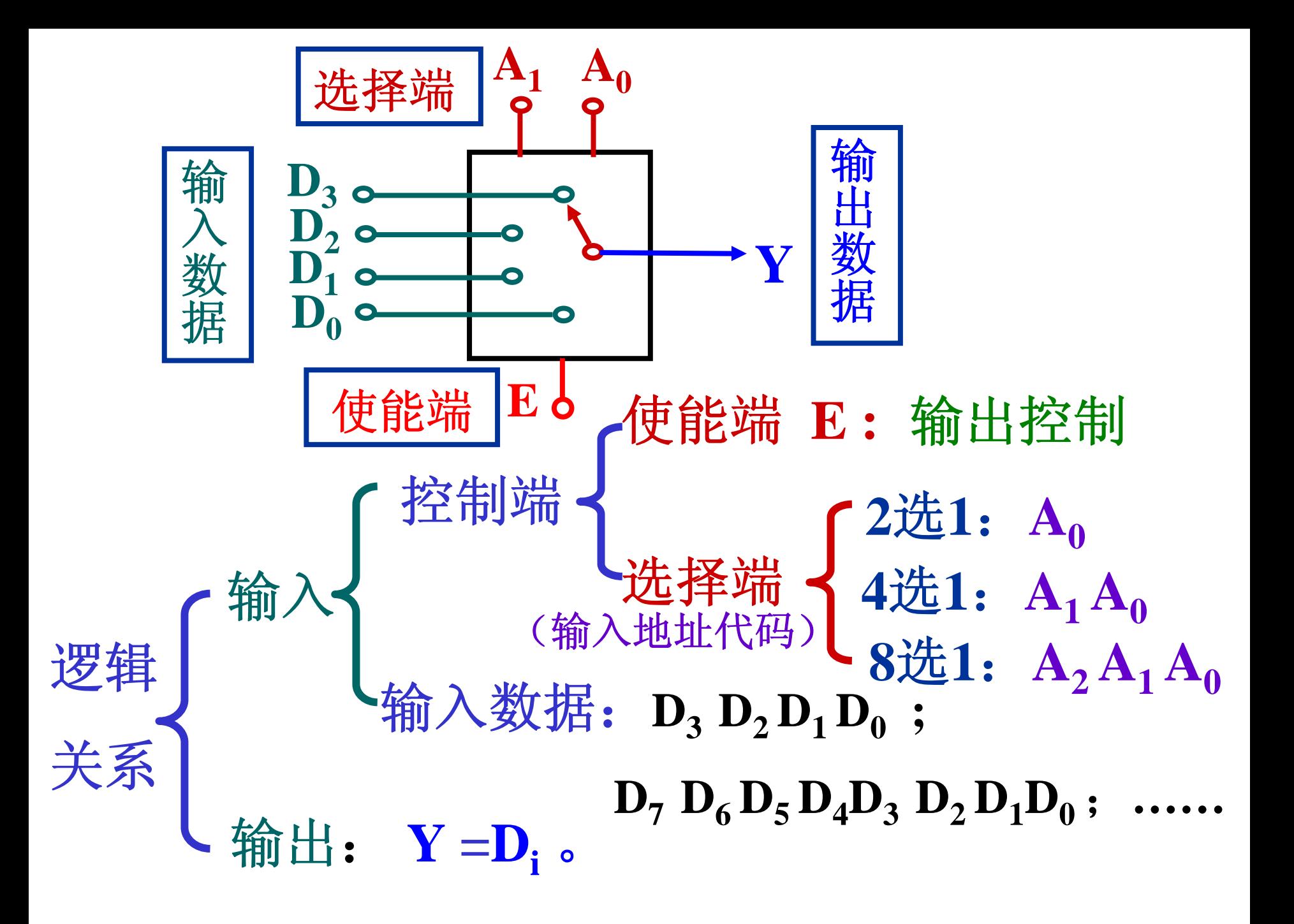

设计:四选一数据选择器

**1.** 列出功能表:

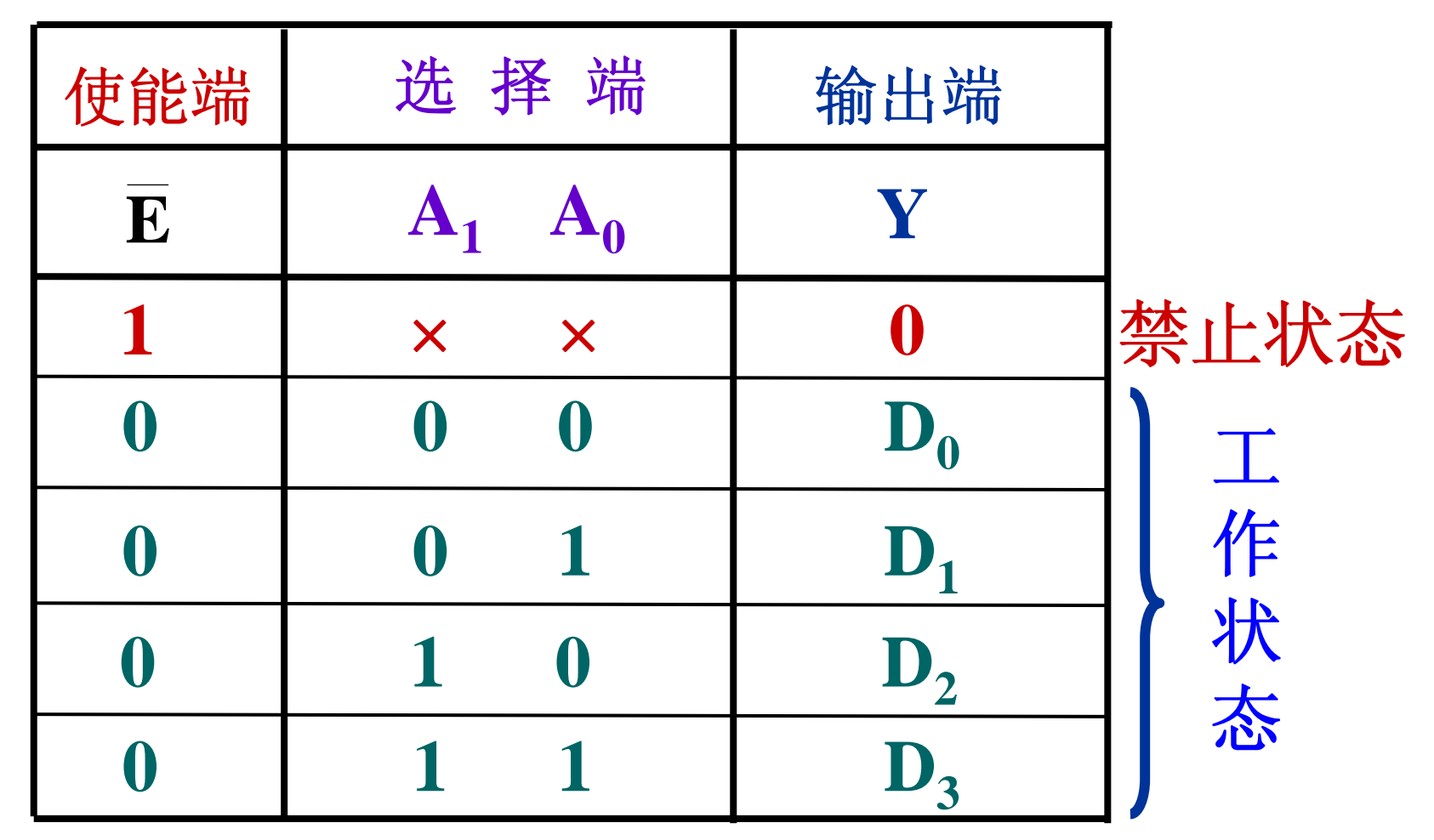

(输入地址代码)

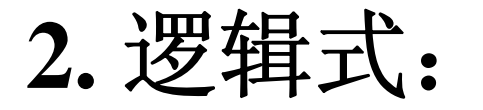

功能表:

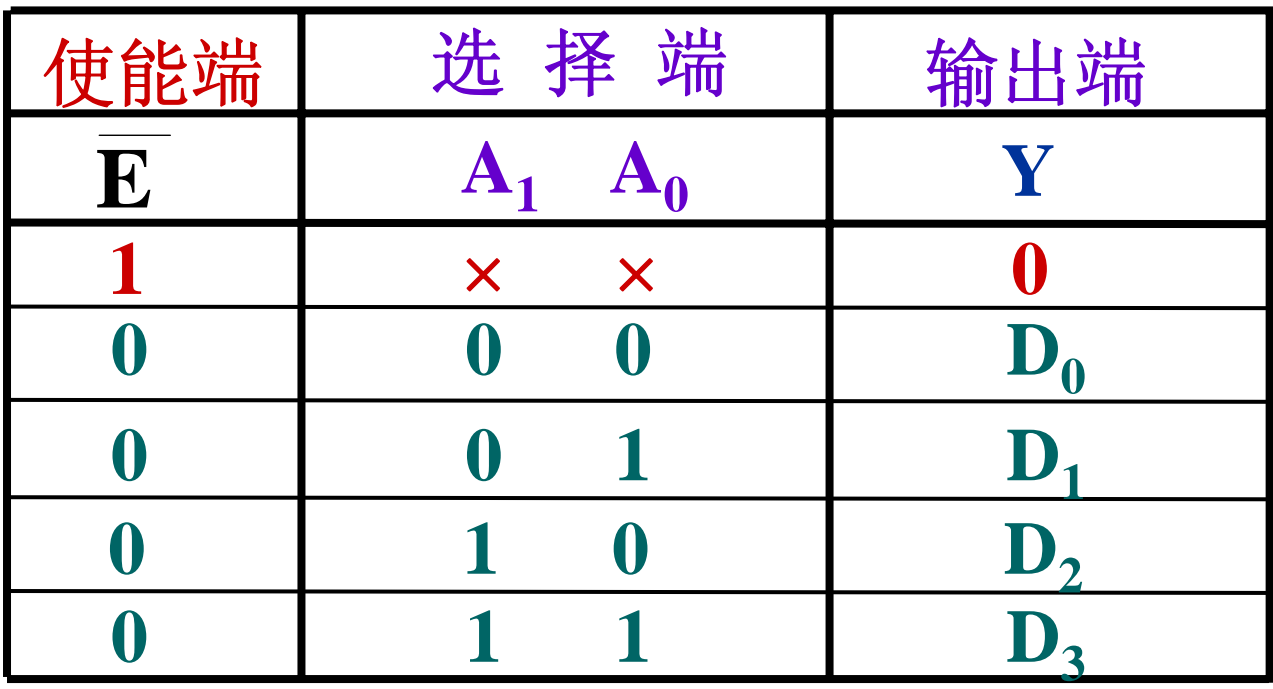

 ${\bf Y} = {\bf E} ({\bf A}_1 {\bf A}_0 {\bf D}_0 + {\bf A}_1 {\bf A}_0 {\bf D}_1$  $+{\bf A}_1{\bf A}_0{\bf D}_2+{\bf A}_1{\bf A}_0{\bf D}_3)$  $\cdot$  .  $\mathbf{\cdot \cdot \cdot Y} = \mathbf{E} (\mathbf{A}_1 \mathbf{A}_0 \mathbf{D}_0 + \mathbf{A}_1 \mathbf{A}_0 \mathbf{D}_1 + \mathbf{A}_1 \mathbf{A}_0 \mathbf{D}_2 + \mathbf{A}_1 \mathbf{A}_0 \mathbf{D}_3)$ 

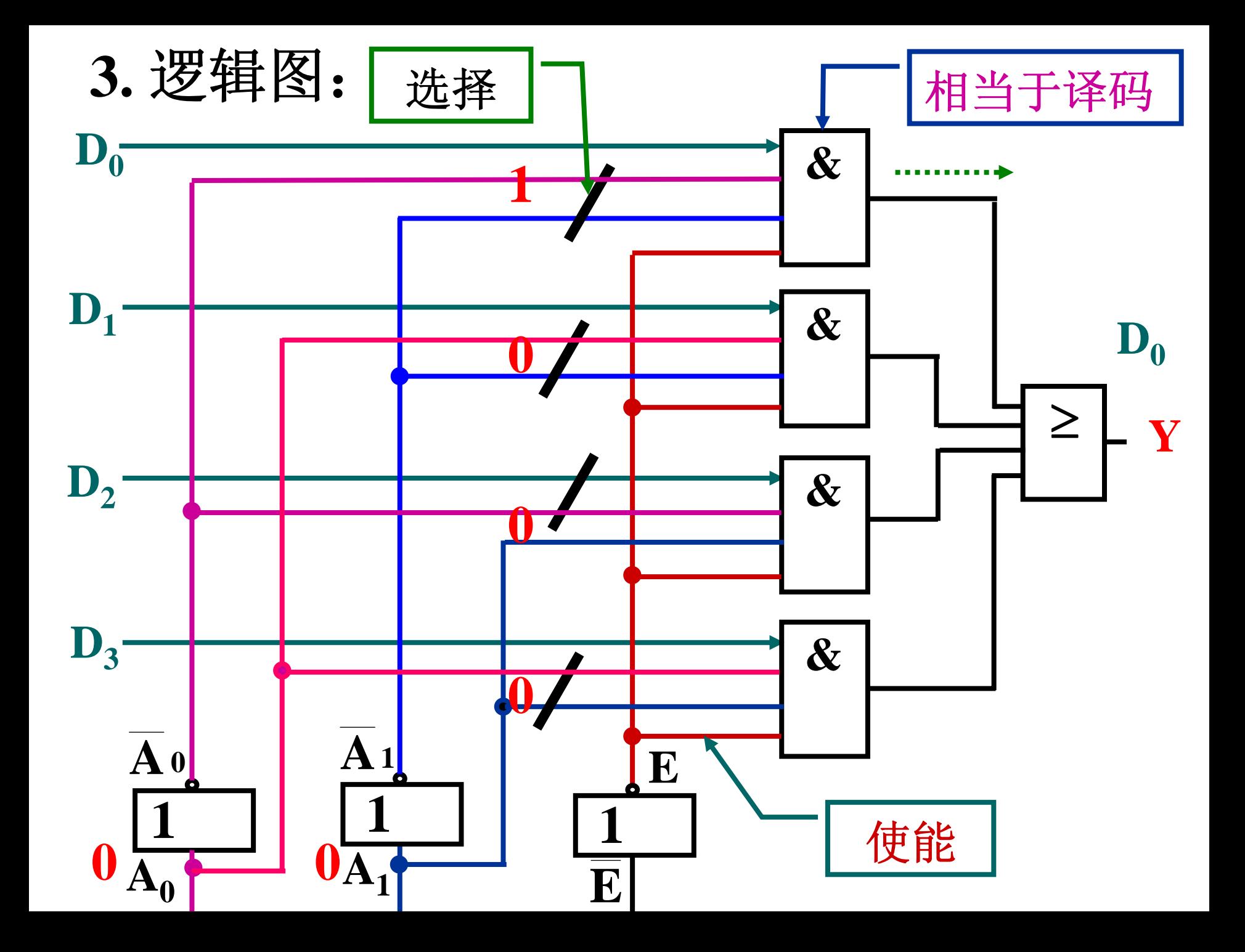

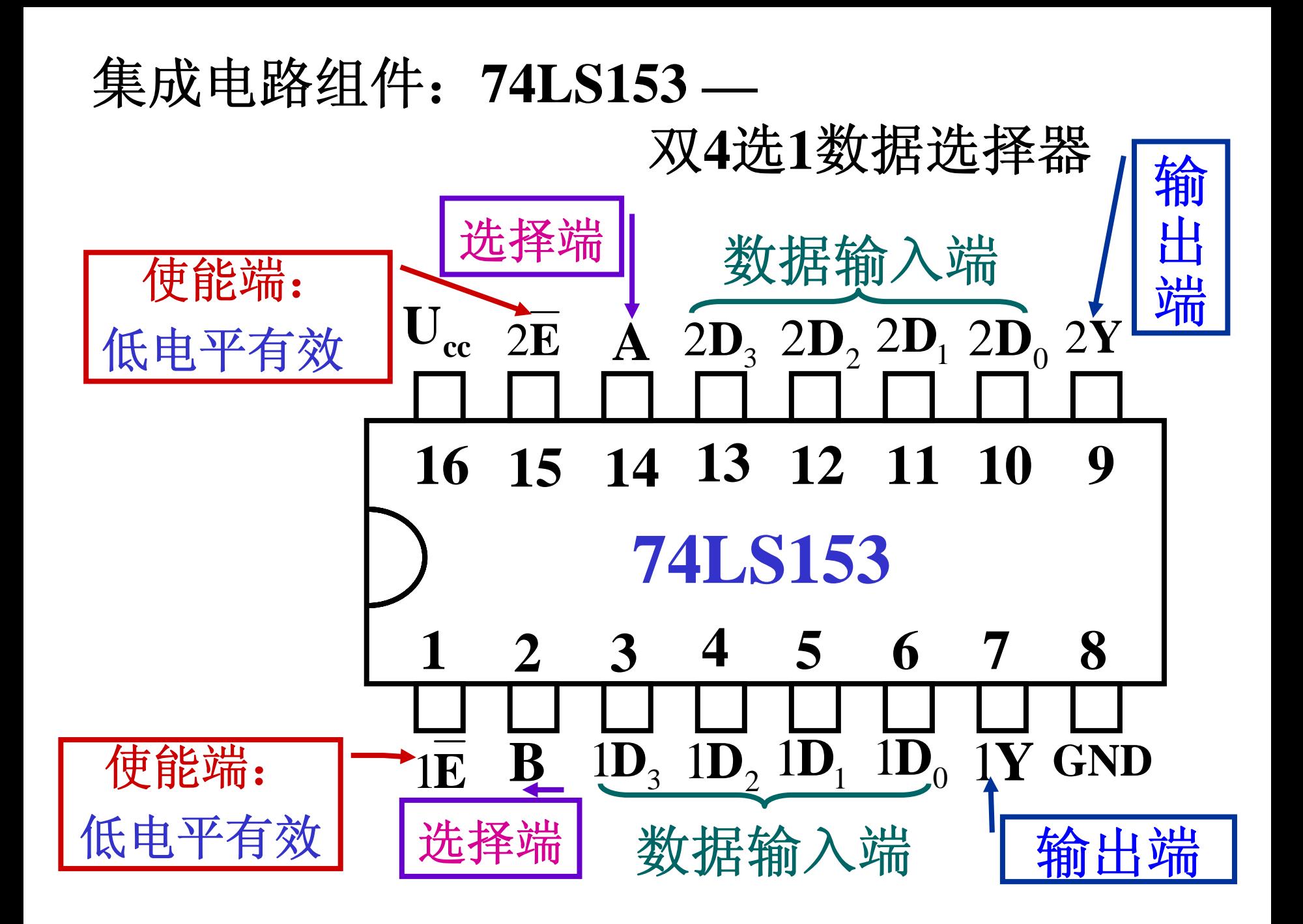

# **74LS153** 功能表**:**

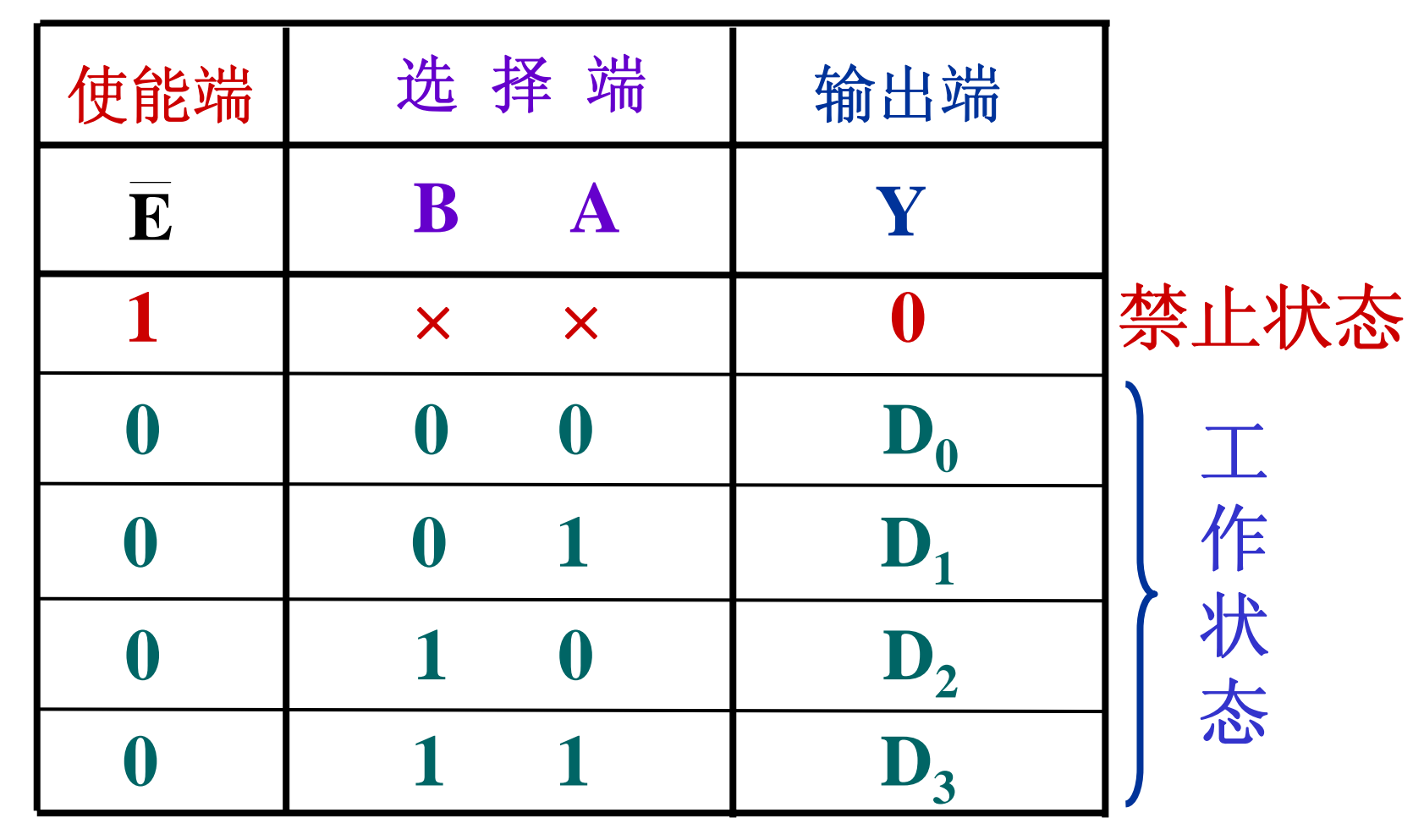

 $\mathbf{E:} \ \ \mathcal{B}\ \mathrm{i}\mathbf{\overline{E}}\ \mathbf{g}\ \mathrm{2}\mathbf{\overline{E}}$ ,低电平有效。 选择端**B A** 为两个**4**选**1**数据选择器共用。 其中

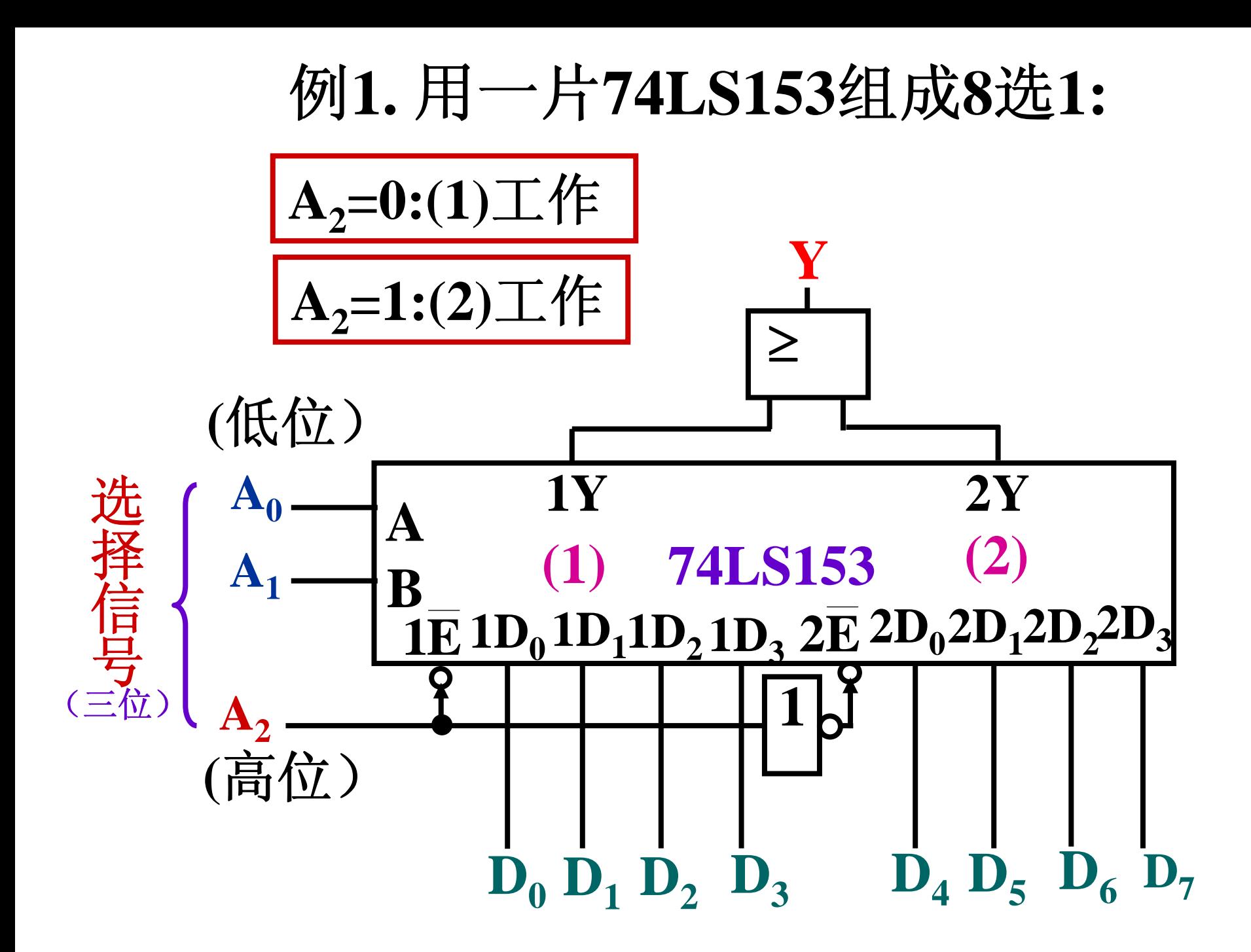

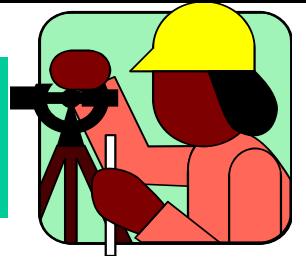

### 小结:组合电路的设计

# 一、设计方法(三步): **1.**由逻辑功能,列出真值表**; 2.**由表写逻辑式(或填卡诺图**),**并化为最简式**; 3.**画出逻辑图。 二、典型电路:

编码器、全加器、数码比较器、 数据选择器。

三、相应的组件要求会用:

**74LS183**(双全加器)、**74LS85**(四位数码比 较器)、74LS153 (双4选1数据选择器)等

# §**4.3** 中规模组合逻辑组件的灵活应用 **(Medium Size Integration:MSI)**

设计方法:逻辑函数式对照法

**1.**由功能确定输入、输出量,写出逻辑式;

**2.**把要用的**MSI**逻辑函数式变换成与所求逻辑 式相类似的形式:

其中:**" 2.**把要用的**MSI**逻辑函数式变换成与所 求逻辑式相类似的形式**"**中又分这样几种情况: **1** 若两者形式上完全相同**,**则该种**MSI**效果最好。

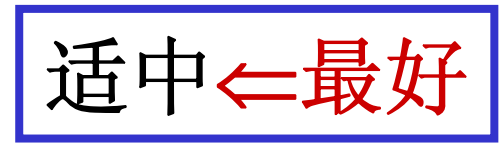

**2** 若**MSI**函数式更丰富,则可将多出的输入变量 和乘积项适当处理,也可以较方便地得到所需 要的逻辑式; 多项←删除

**3** 若**MSI**函数式仅是所要产生的逻辑 式的一部 分,可以通过扩展方法得到所需逻辑 式。

少项←扩展

### 扩展方法: 用使能端或其它输入端扩展,适 当加其它门; 采用多片**MSI**进行适当连接。

**3.**接线,画出逻辑图。 一般地**:**

> 若要产生单输出逻辑函数时**,** 可先考虑数据选择器。 若要产生多输出逻辑函数时**,** 使用译码器**+**门电路较有利。

### 中规模组合逻辑组件逻辑图的分析:

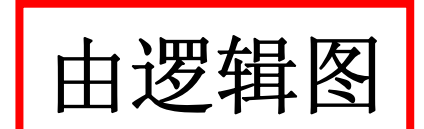

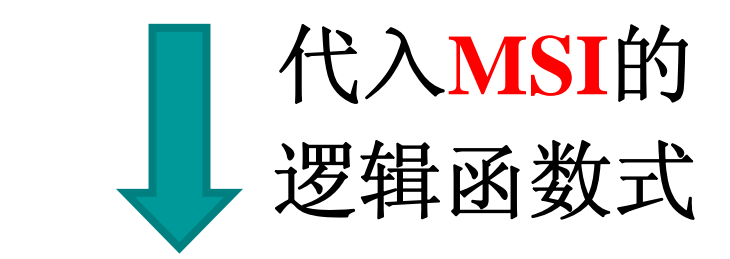

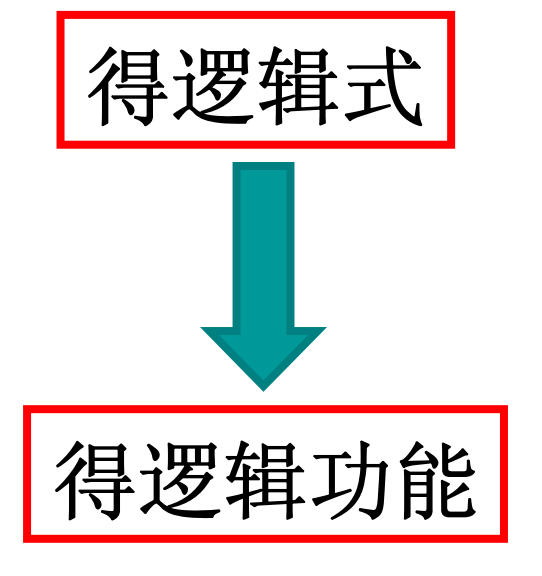

例**1.** 已知:组合电路逻辑功能如表所示,试用 中规模组件实现。

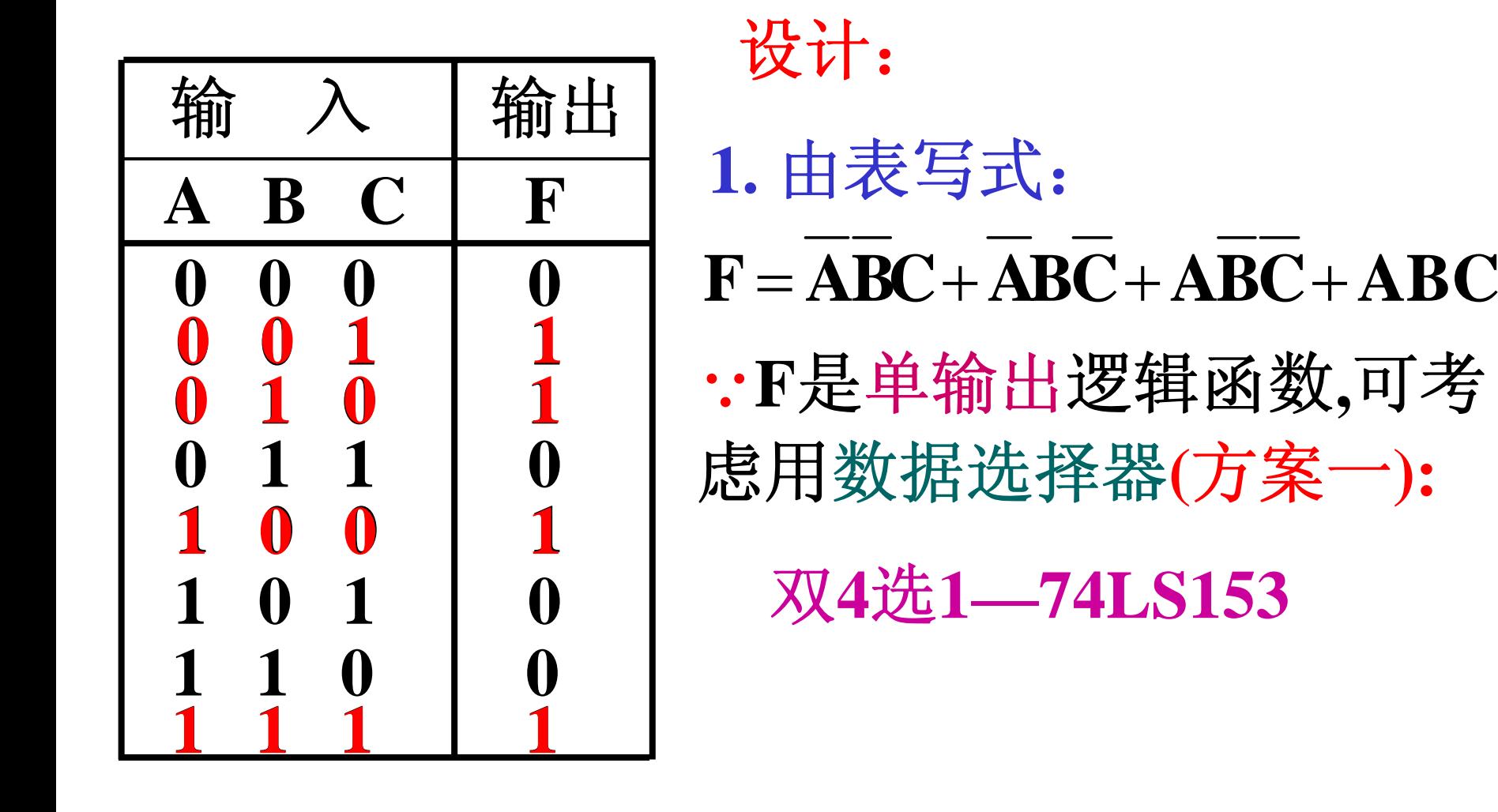

### 输入端: 使能端 **<sup>E</sup>** 选择端: $\mathbf{A_1}\mathbf{A_0}$ 数据输入端:  $\mathbf{D}_3\mathbf{D}_2\mathbf{D}_1\mathbf{D}_0$ 输出端: **Y** 双**4**选**1—74LS153**引出端:

## **74LS153**逻辑函数式:

 $\mathbf{Y} = \mathbf{E}(\mathbf{A}_1 \mathbf{A}_0 \mathbf{D}_0 + \mathbf{A}_1 \mathbf{A}_0 \mathbf{D}_1 + \mathbf{A}_1 \mathbf{A}_0 \mathbf{D}_2 + \mathbf{A}_1 \mathbf{A}_0 \mathbf{D}_3)$  $E = 0$  (**E**=1)

74LS153函数式:

2.与F式对照:

## $\mathbf{Y} = \mathbf{E}(\mathbf{A}_1 \mathbf{A}_0 \mathbf{D}_0 + \mathbf{A}_1 \mathbf{A}_0 \mathbf{D}_1 + \mathbf{A}_1 \mathbf{A}_0 \mathbf{D}_2 + \mathbf{A}_1 \mathbf{A}_0 \mathbf{D}_3)$

 $F = ABC + ABC + ABC + ABC + ABC$  $74LS153$  当 $\overline{E} = 0$  时, 为工作状态。

$$
\#\diamondsuit : A_1 = A , A_0 = B ;
$$

MSI没有C端,可以用输入数据端改接:

既:  $D_0 = D_3 = C$ 第三根输入线(C, C)  $D_1=D_2=C$ 分送给对应的数据输入端。

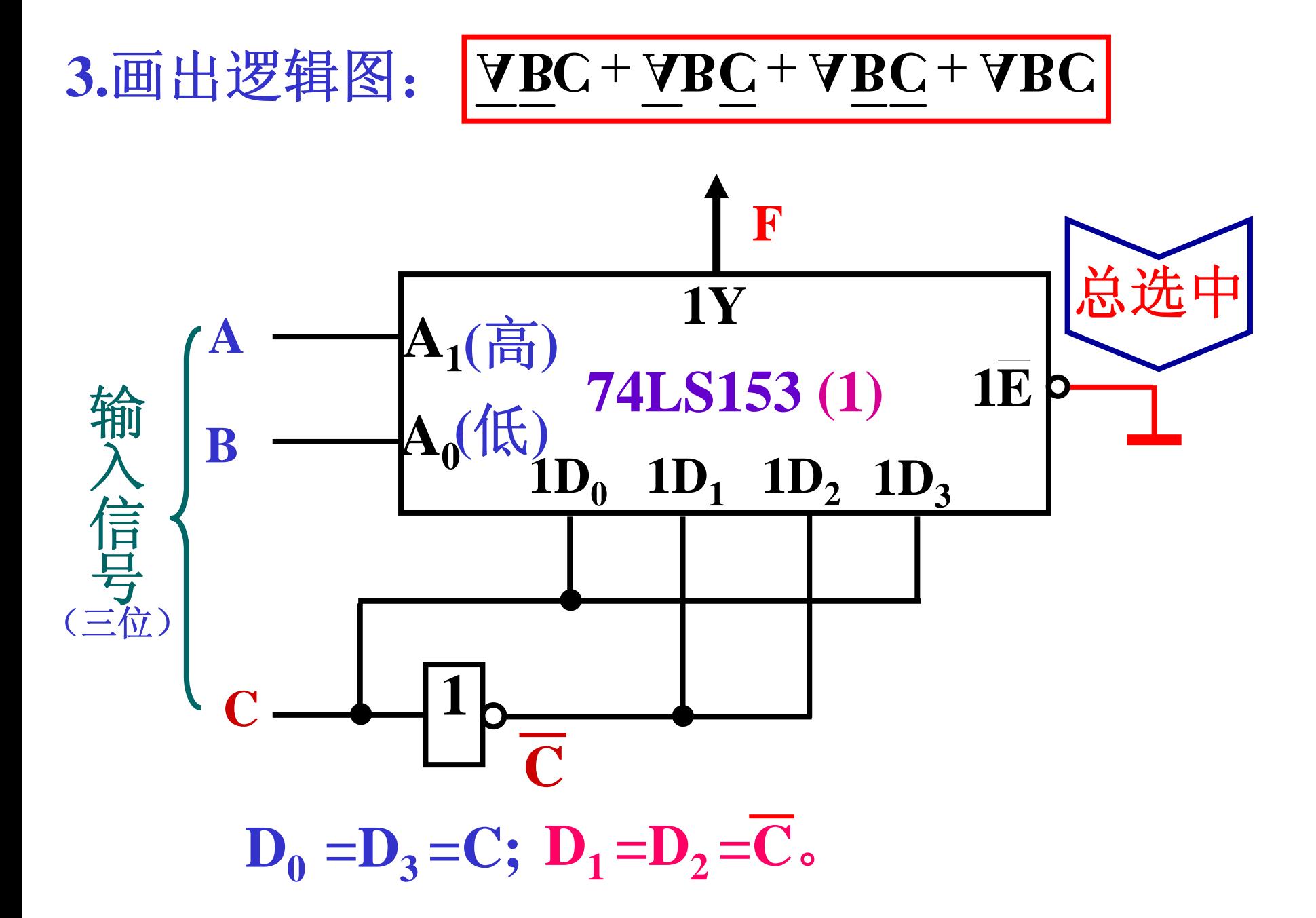

例**1**方案二:用**8**选**1—74LS151**实现

**74LS151**功能表:

| 使能端                     | 选择端                                                  | 输出端                                                 |
|-------------------------|------------------------------------------------------|-----------------------------------------------------|
| $\overline{\mathbf{S}}$ | $A_2$ $A_1$ $A_0$                                    | $\mathbf{Y}$<br>W                                   |
| 1                       | $\times$ $\times$ $\times$                           | $\mathbf{0}$<br>$\mathbf 1$                         |
| $\boldsymbol{0}$        | $\boldsymbol{0}$<br>$\mathbf{0}$<br>$\boldsymbol{0}$ | $D_0$ $D_0$                                         |
| $\boldsymbol{0}$        | $\boldsymbol{0}$<br>$\mathbf 1$<br>$\boldsymbol{0}$  | $D_1$ $\overline{D}_1$                              |
| $\boldsymbol{0}$        | $\boldsymbol{0}$<br>$\boldsymbol{0}$<br>$\mathbf 1$  | $D_2$ $\overline{D}_2$                              |
| $\boldsymbol{0}$        | $\boldsymbol{0}$<br>1<br>1                           | $D_3$ <sub><math>D_3</math></sub>                   |
| $\boldsymbol{0}$        | $\boldsymbol{0}$<br>$\boldsymbol{0}$<br>$\mathbf 1$  | $D_4$ $\overline{D_4}$                              |
| $\boldsymbol{0}$        | $\boldsymbol{0}$<br>$\mathbf 1$<br>1                 | $\overline{\mathbf{D}_5}$ $\overline{\mathbf{D}_5}$ |
| $\boldsymbol{0}$        | $\boldsymbol{0}$<br>$\mathbf{1}$<br>$\mathbf{1}$     | $\overline{\mathbf{D}_6}$ $\overline{\mathbf{D}_6}$ |
|                         |                                                      | $\mathbf{D}_7$ $\overline{\mathbf{D}}_7$            |

输入端: 使能端**:S** 选择端:  $A_2A_1A_0$ 数据输入端**:**   $D_7 \sim D_0$ 

输出端:**Y**

# 例**1.**用**8**选**1—74LS151**实现

令 **<sup>S</sup> =0**,**MSI**始终被选中: **74LS151**功能表:

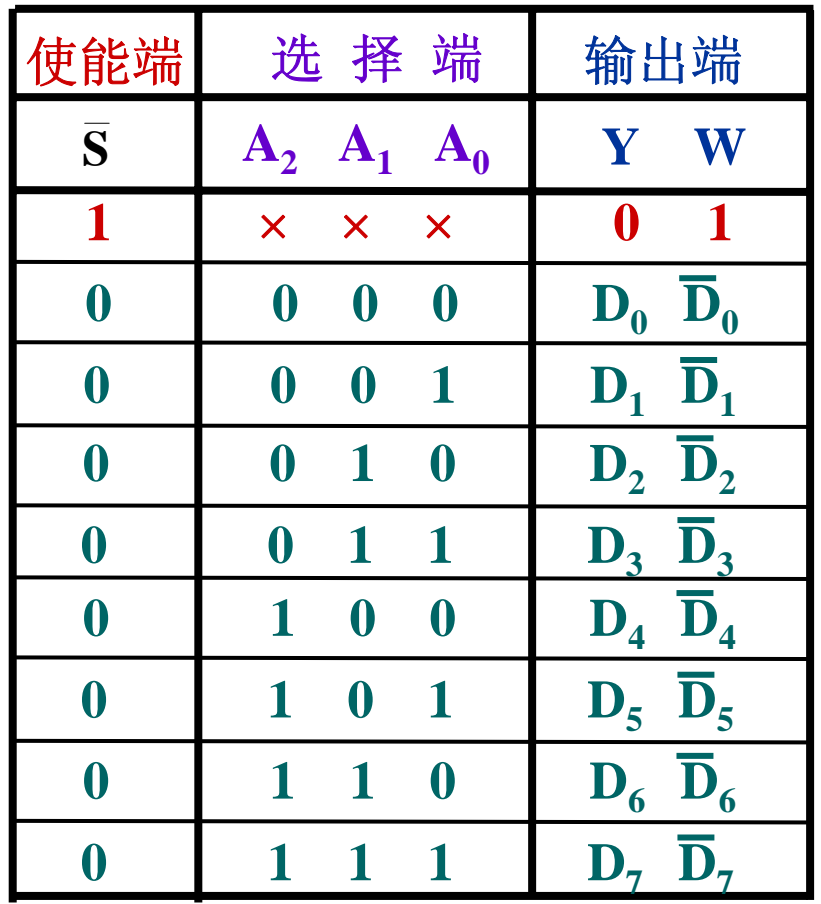

$$
\mathbf{Y} = \overline{\mathbf{A}}_2 \overline{\mathbf{A}}_1 \overline{\mathbf{A}}_0 \mathbf{D}_0 + \overline{\mathbf{A}}_2 \overline{\mathbf{A}}_1 \mathbf{A}_0 \mathbf{D}_1
$$

 $\mathbf{A}_2\mathbf{A}_1\mathbf{A}_0\mathbf{D}_2 + \mathbf{A}_2\mathbf{A}_1\mathbf{A}_0\mathbf{D}_3$ 

 $+{\bf A}_2{\bf A}_1{\bf A}_0{\bf D}_4+{\bf A}_2{\bf A}_1{\bf A}_0{\bf D}_5$ 

 $\mathbf{A}_2\mathbf{A}_1\mathbf{A}_0\mathbf{D}_6 + \mathbf{A}_2\mathbf{A}_1\mathbf{A}_0\mathbf{D}_7$ 

1. 将Y与F式相对照:

$$
F = \overline{ABC} + \overline{ABC} + \overline{ABC} + ABC
$$
  
\n
$$
Y = \overline{A_2A_1A_0D_0} + \overline{A_2A_1A_0D_1} + \overline{A_2A_1A_0D_2} + \overline{A_2A_1A_0D_3} + A_2\overline{A_1A_0D_4} + A_2\overline{A_1A_0D_5} + A_2A_1\overline{A_0D_6} + A_2A_1A_0D_7
$$
  
\n
$$
\overline{\overline{A}}\hat{\Leftrightarrow} : A_2 = A, A_1 = B, A_0 = C;
$$
  
\n
$$
\overline{\Leftrightarrow} \overline{B_1} \overline{\Leftrightarrow} \overline{B_1} \overline{\Leftrightarrow} \overline{B_2} \overline{\Leftrightarrow} \overline{B_3} \overline{\Leftrightarrow} \overline{B_4} \overline{\Leftrightarrow} \overline{B_5} \overline{\Leftrightarrow} \overline{B_5} \overline{\Leftrightarrow} \overline{B_6} \overline{\Leftrightarrow} \overline{B_7} \overline{\Leftrightarrow} \overline{B_7} \overline{\Leftrightarrow} \overline{
$$

2) F式中出现的项, 令其对应的数据D<sub>i</sub>=1; 于是保留这些项。

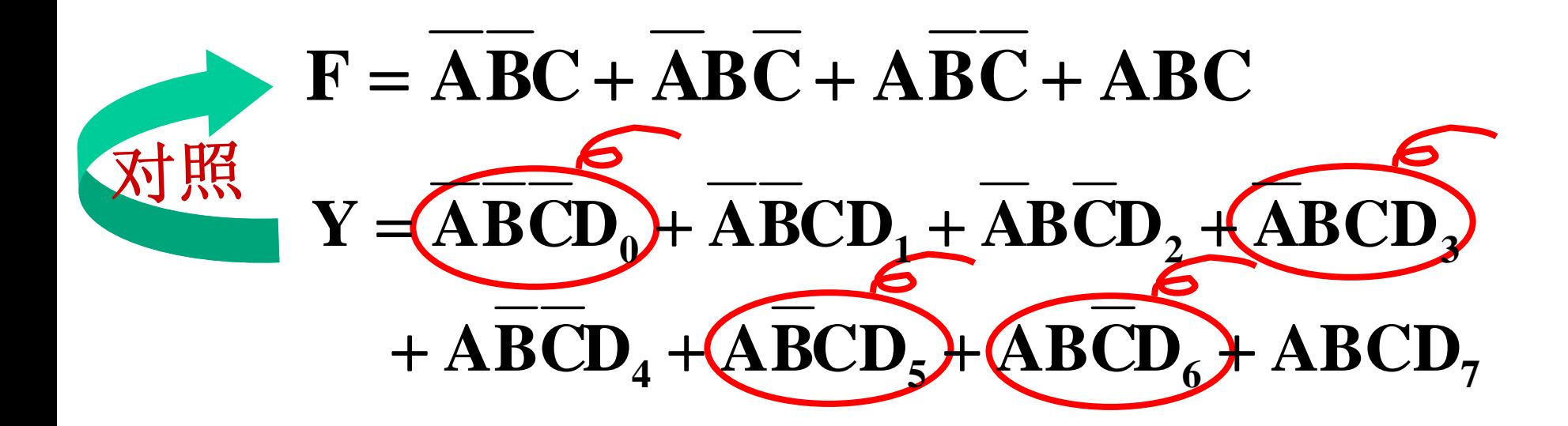

令**D**<sub>0</sub> = **D**<sub>3</sub> = **D**<sub>5</sub> = **D**<sub>6</sub> = 0, 消去相应的项;

令**D**<sub>1</sub>=**D**<sub>2</sub>=**D**<sub>4</sub>=**D**<sub>7</sub>=1, 保留相应的项。

 $\mathbb{R}\mathbb{P}\colon \mathbf{Y}=\mathbf{ABC}+\mathbf{ABC}+\mathbf{ABC}+\mathbf{ABC}=\mathbf{F}$ 

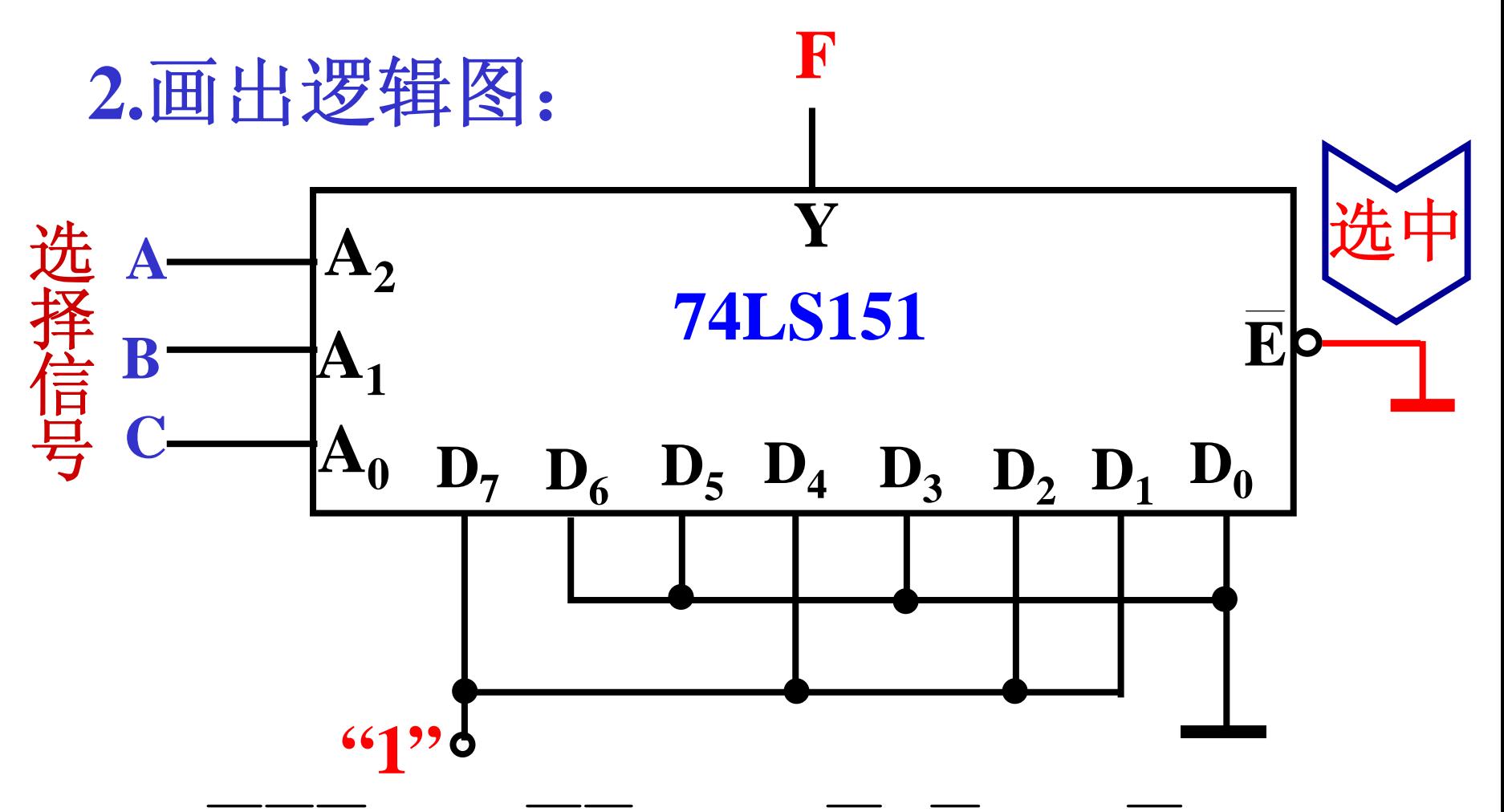

 $Y = ABC \cdot 0 + ABC \cdot 1 + ABC \cdot 1 + ABC \cdot 0$  $+ ABC \cdot 1 + ABC \cdot 0 + ABC \cdot 0 + ABC \cdot 1$  $\mathbb{R}: Y = ABC + ABC + ABC + ABC = F$ 

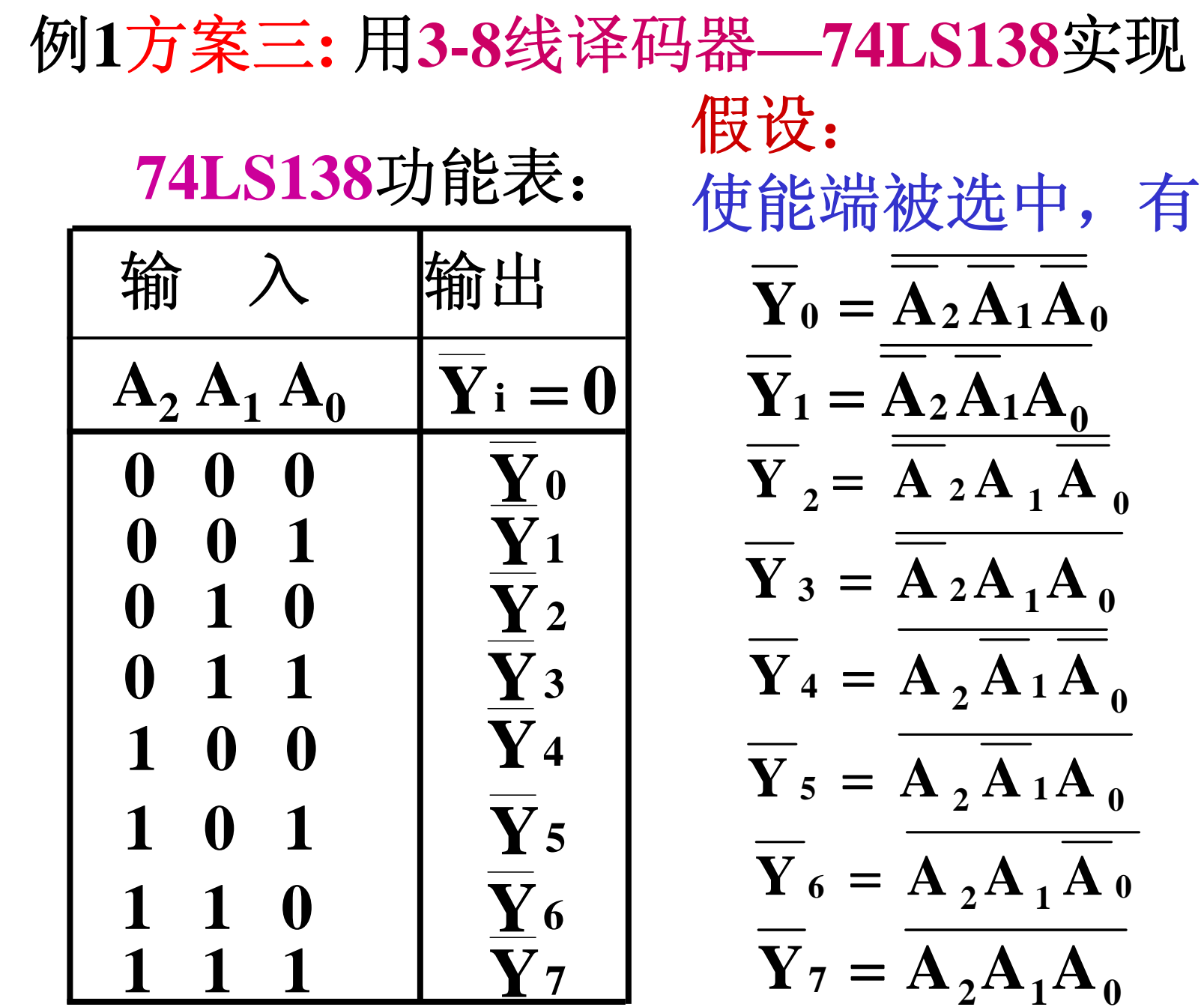
## 当**74LS138**使能端被选中时,  $\overline{\mathbf{Y}}$ 。 $\overline{\mathbf{Y}}$  : 均为最小项反的形式。

# 两次求反法:  $\mathbf{F} = \mathbf{ABC} + \mathbf{ABC} + \mathbf{ABC} + \mathbf{ABC}$  $\mathbf{F} = \mathbf{ABC} + \mathbf{ABC} + \mathbf{ABC} + \mathbf{ABC}$ 待设计的逻辑式:

#### $\Pi: F = ABC \cdot ABC \cdot ABC \cdot ABC \cdot ABC$

假设74LS138使能端被选中, 有:

 $\mathbf{Y}_1 = \mathbf{A}_2 \mathbf{A}_1 \mathbf{A}_0$  $\mathbf{Y}_0 = \mathbf{A}_2 \mathbf{A}_1 \mathbf{A}_0$  $\mathbf{Y}_2 = \mathbf{A}_2 \mathbf{A}_1 \mathbf{A}_0$  $Y_3 = A_2 A_1 A_0$  $\mathbf{Y}_4 = \mathbf{A}_2 \mathbf{A}_1 \mathbf{A}_0$  $Y_5 = A_2 A_1 A_0$  $\overline{Y}_6 = A_2 A_1 A_0$  $\mathbf{Y}_7 = \mathbf{A}_2 \mathbf{A}_1 \mathbf{A}_0$ 1. 把F与74LS138的函数式相对照: 者令 : A<sub>2</sub> = A, A<sub>1</sub> = B, A<sub>0</sub> = C; 用与非门  $F = ABC \cdot ABC \cdot ABC \cdot ABC$ 

#### 2.画出逻辑图:

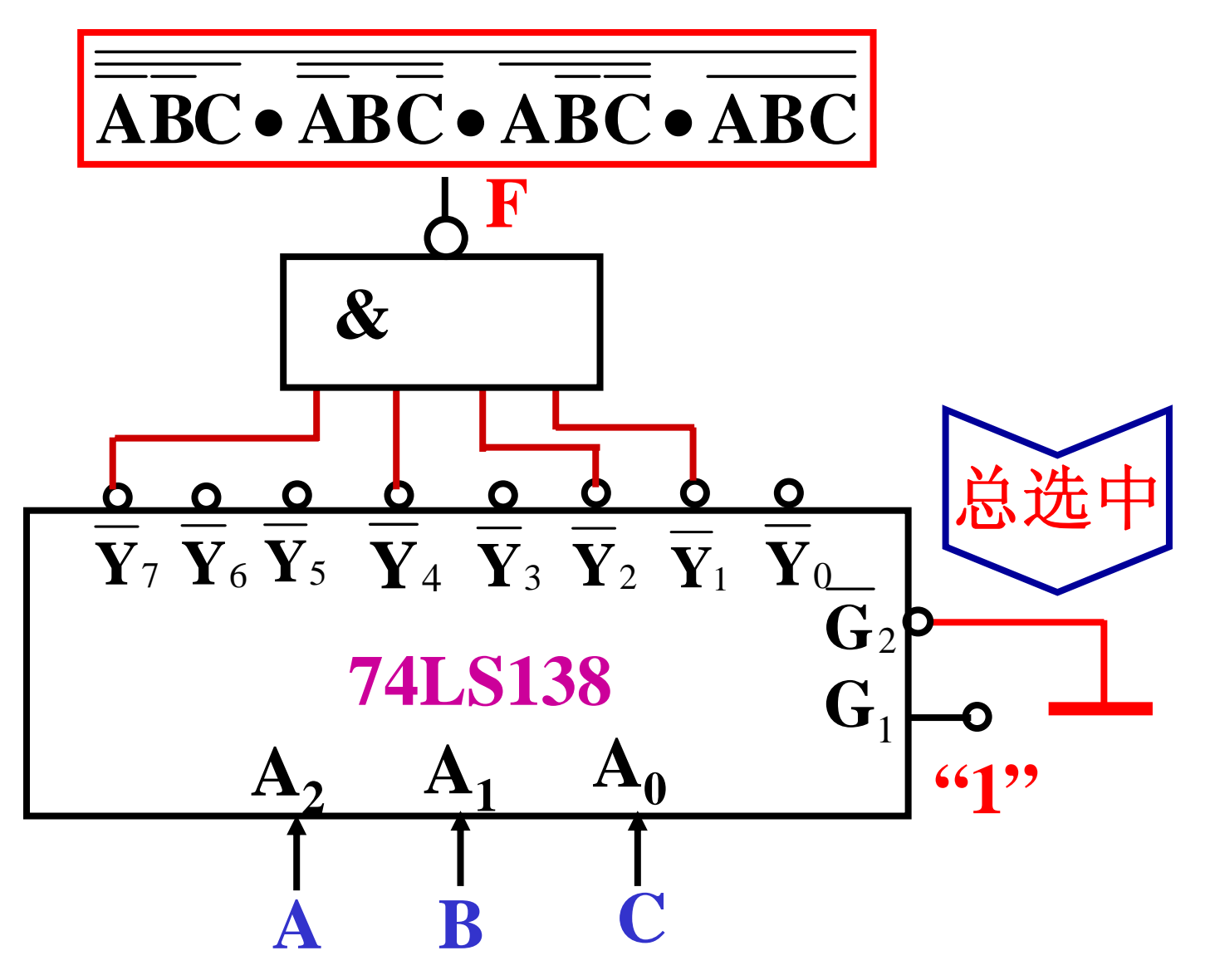

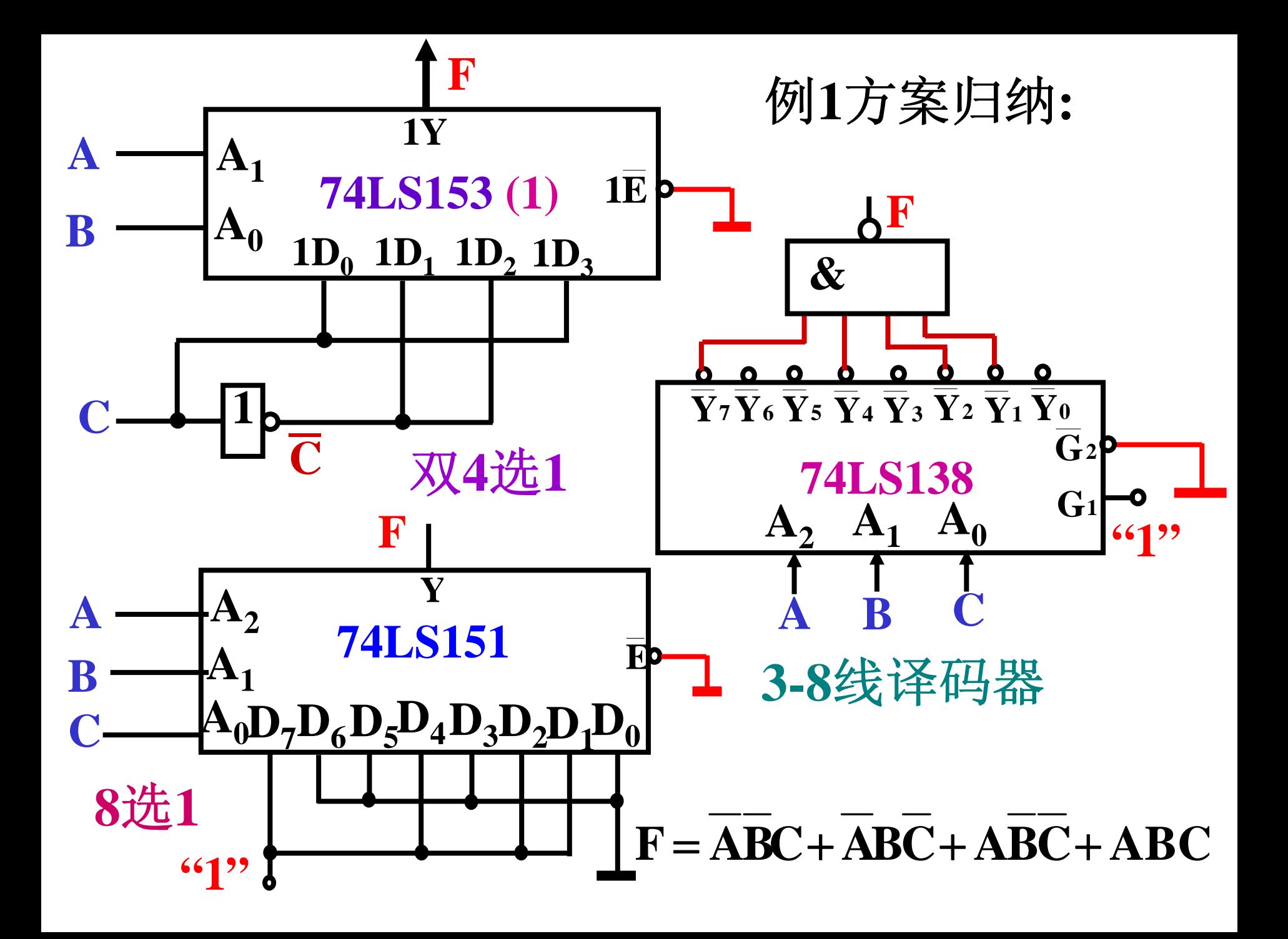

例2. 分别用四选一数据选择器和2-4线译码器 实现逻辑函数: F = AB + C 方案一:用双四选一数据选择器74LS153实现

74LS153逻辑函数式:  $Y = E(A_1A_0D_0 + A_1A_0D_1 + A_1A_0D_2 + A_1A_0D_3)$ 当E=0(即E=1)时, 为工作状态:  $Y = A_1A_0D_0 + A_1A_0D_1 + A_1A_0D_2 + A_1A_0D_3$ 1.与F式对照: 且令: A<sub>1</sub> = A, A<sub>0</sub> = B; 令D3=1,使Y中保留AB;因为MSI没有C端, 可以用 输入数据端扩展: D<sub>0</sub>=D<sub>1</sub>=D<sub>2</sub>=C。

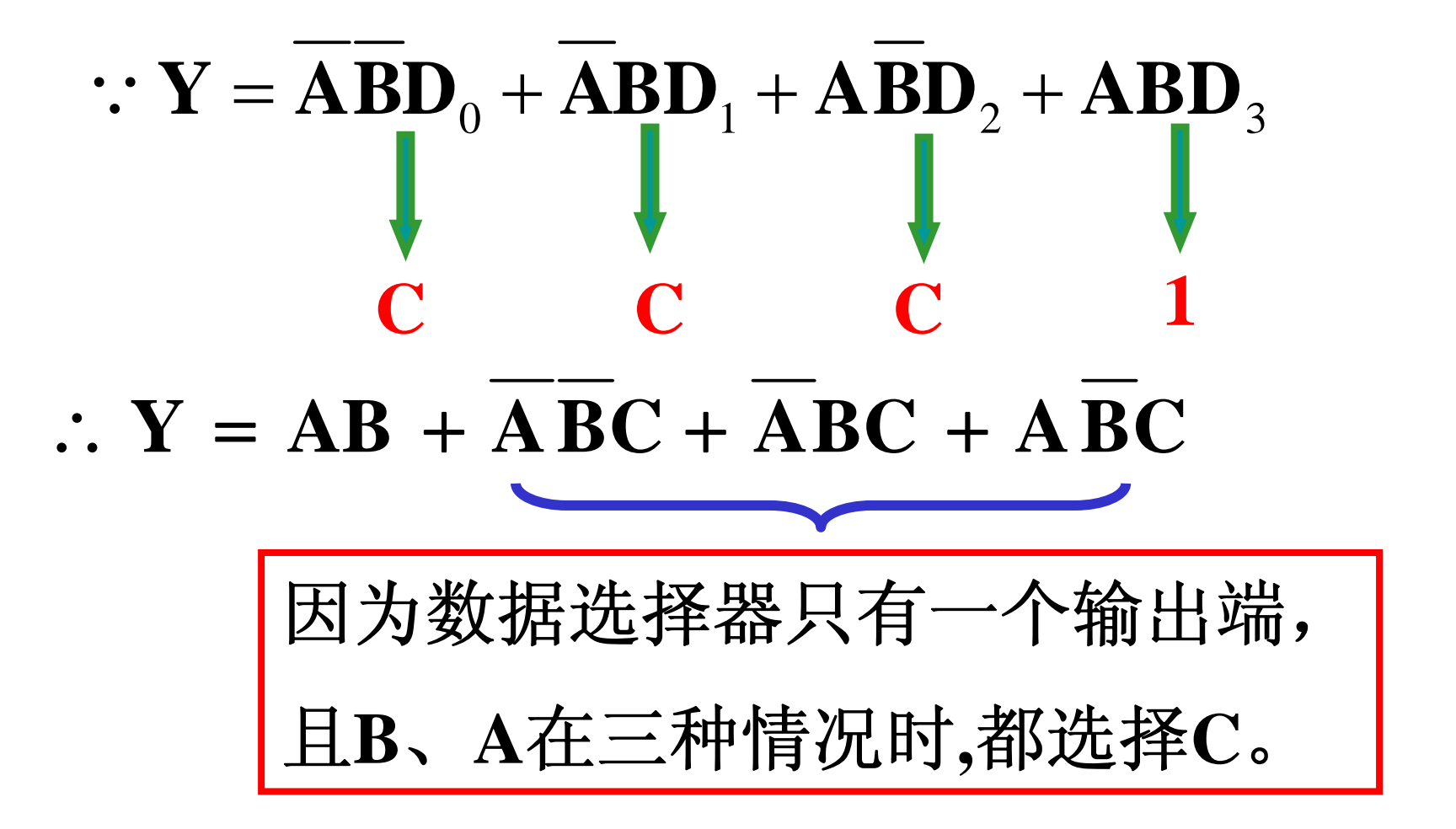

$$
\overline{A}: Y = AB + C = F
$$

Y=F的推导过程:

- $\therefore$  Y = BA + BAC + BAC + BAC  $= BA + (BA + BA + BA)C$  $= BA + (B + BA)C$ 
	- $= AB + (B + A)C$  $= AB + \overline{AB}$
	- $= AB + C$

 $=$   $\bf{F}$ 

 $E|: Y=F=AB+C$ 

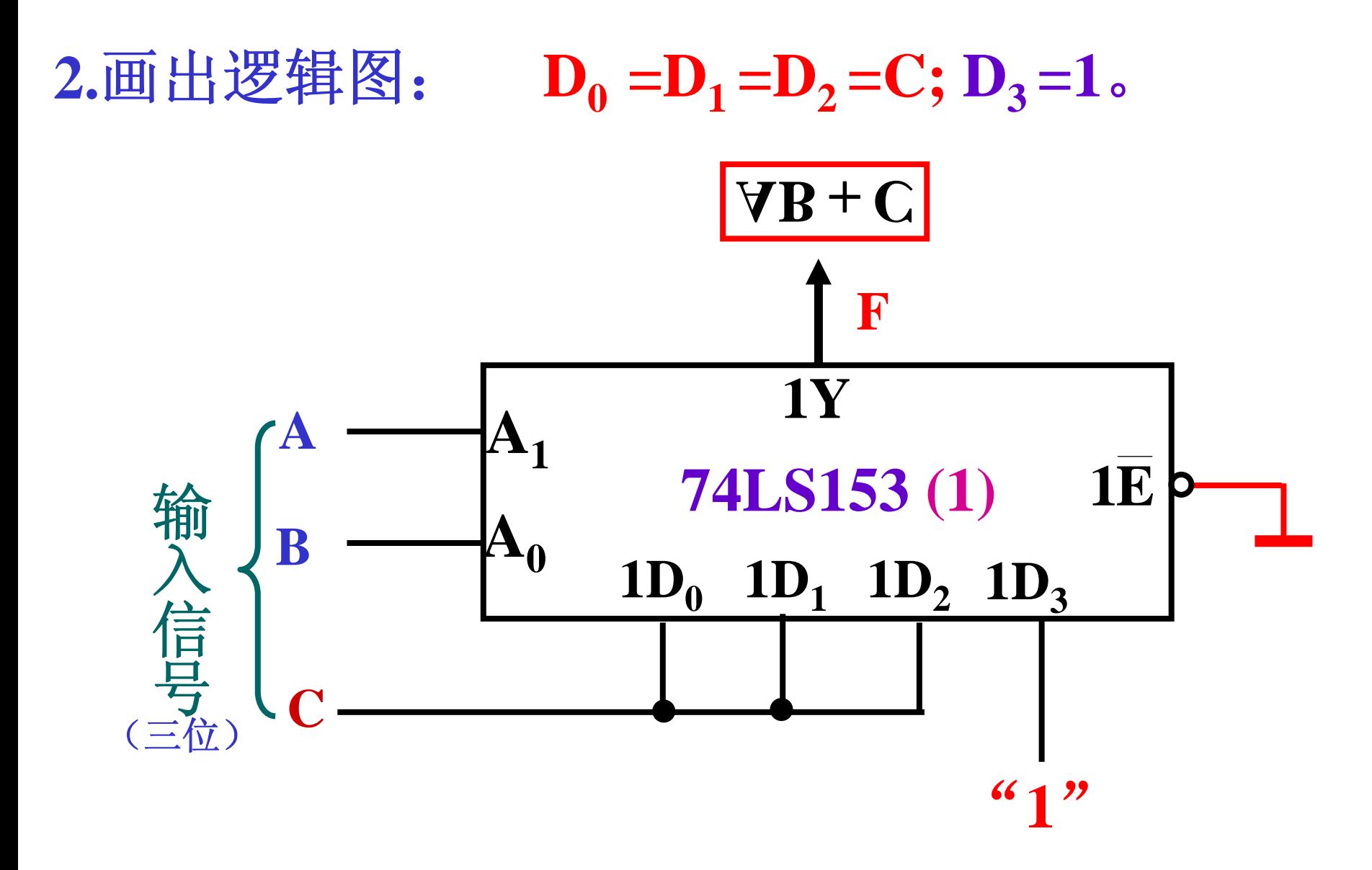

### 方案二:用双**2-4**线译码器**74LS139** 实现逻辑函数: F = AB + C

因为译码器的输出形式是最小项反的形式, 所以将**F**也用三变量**A**、**B**、**C**的最小项形式 表示。

**1.** 写出**F**的逻辑式:

 $\mathbf{F} = \mathbf{AB}(\mathbf{C} + \mathbf{C}) + (\mathbf{AB} + \mathbf{AB} + \mathbf{AB} + \mathbf{AB})\mathbf{C}$ 

 $= ABC + ABC + ABC + ABC + ABC + ABC$ 

两次求反:

 $\mathbf{F} = \mathbf{ABC} \bullet \mathbf{ABC} \bullet \mathbf{ABC} \bullet \mathbf{ABC} \bullet \mathbf{ABC} \bullet \mathbf{ABC}$ 

**74LS139**只有两个输入数据选择端,现在**F**有 三个输入变量,可以利用**74LS139**中两个**2-4**线 译码器的使能端 扩展。 **S**

令:**F**的输入变量**A**去控制**74LS139**中两个**2-4**线 译码器的使能端;**B**、**C**作为**74LS139**输入数据选

又知道当**74LS139**中**2-4**线译码器使能端被选中 时,有: 择端 $:$ A<sub>1</sub>=B, A<sub>0</sub>=C.

$$
\overline{Y}_0 = \overline{A_1 A_0} \overline{Y}_1 = \overline{A_1 A_0} \left\{ A_1, A_0: \text{ } \hat{\mathfrak{m}} \lambda \hat{\mathfrak{m}} \hat{\mathfrak{m}} \right\}
$$
\n
$$
\overline{Y}_2 = \overline{A_1 A_0} \overline{Y}_3 = \overline{A_1 A_0} \left\{ A_1, A_0: \text{ } \hat{\mathfrak{m}} \lambda \hat{\mathfrak{m}} \hat{\mathfrak{m}} \right\}
$$

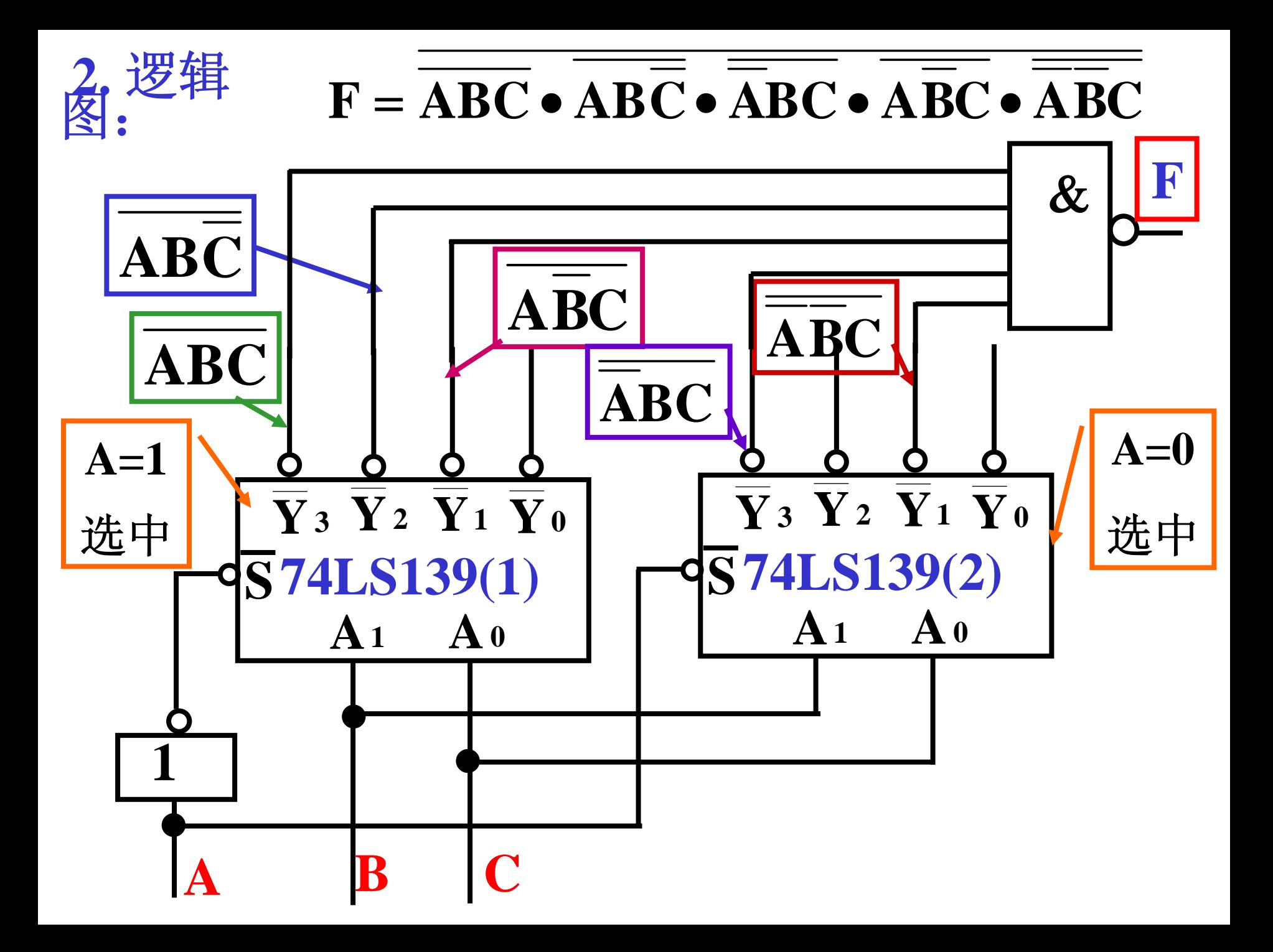

#### 方案三:用双**2-4**线译码器**74LS139** 实现逻辑函数**:F=AB+C**

让74LS139中两个2-4线译码器同时使能,利 用它们的输入 选择端进行组合:

 $\therefore$  **F** = **AB** + **C**  $= AB + C(B + B)$ 

- $= AB + BC + BC$
- $:$   $\mathbf{F} = \mathbf{AB} + \mathbf{BC} + \mathbf{BC}$

 $\therefore$  **F** = **AB** • **BC** • **BC** 

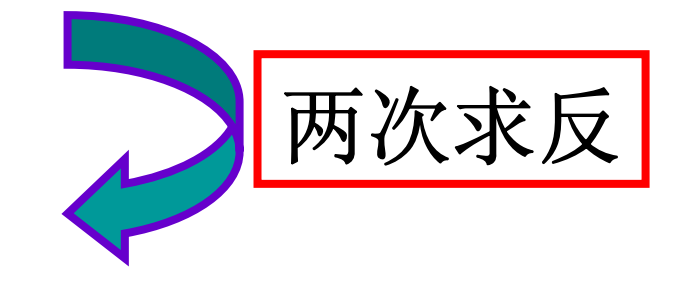

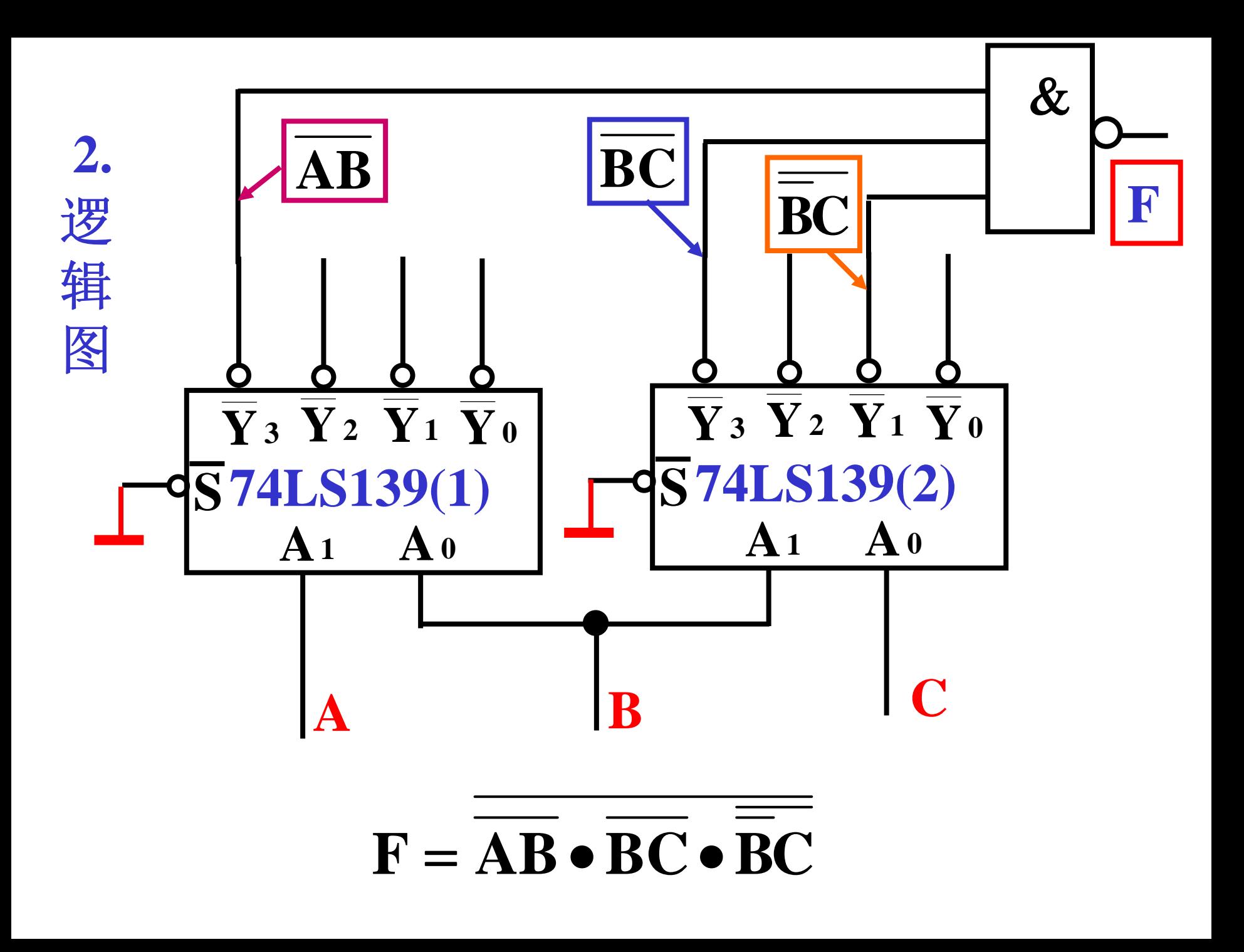

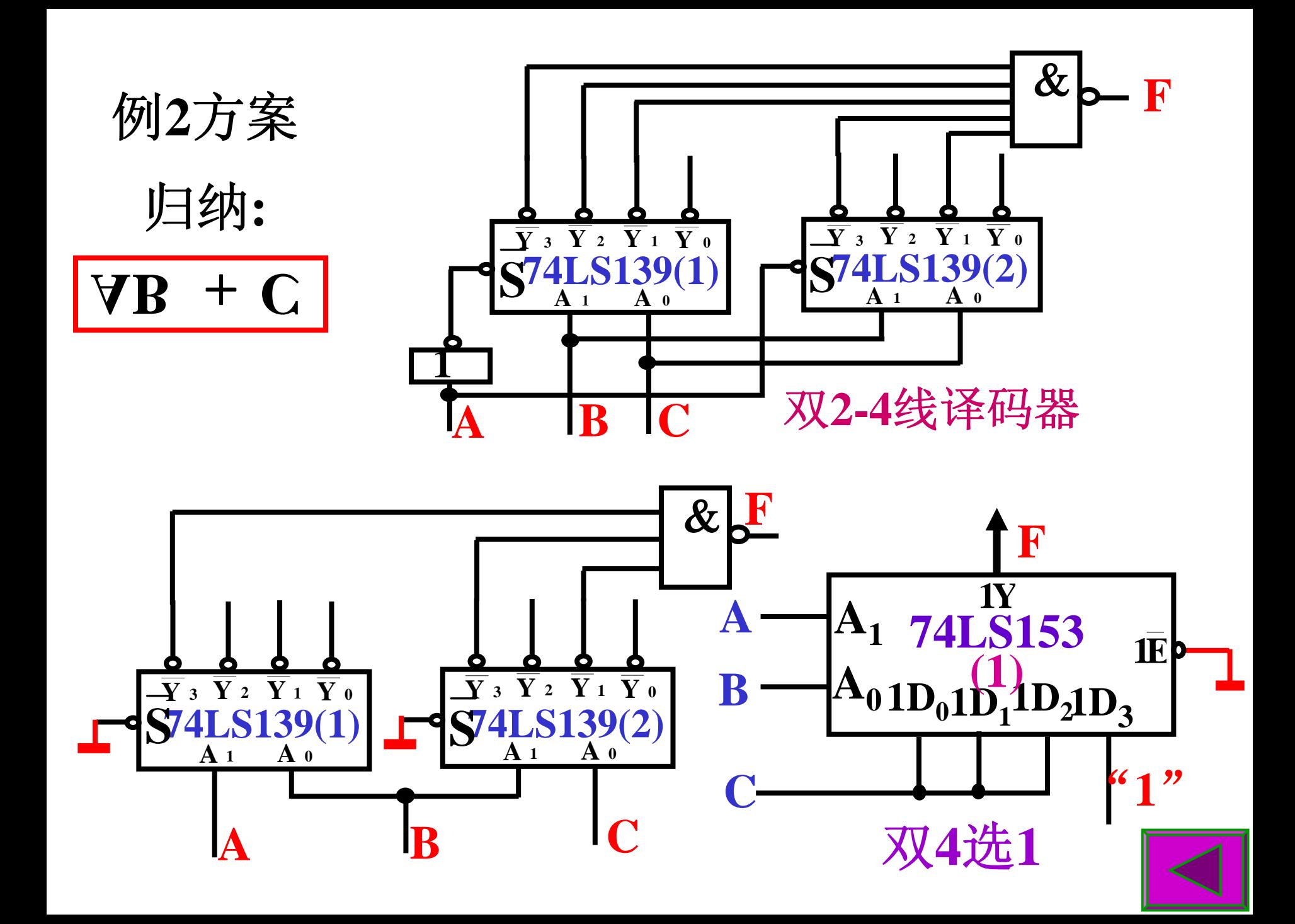

## §**4.4** 组合电路中的竞争**-**冒险现象

任何一个门电路,只要有两个输入信号同时 向相反方向变化,则输出端就有可能出现虚假信 号**——**过渡脉冲(尖峰脉冲**: glitch ):**竞争**-**冒险

现象。

原因: 信号存在前后沿过渡时间不一致问题; 门电路的**tpd**不一样。

例1:与门的竞争-冒险

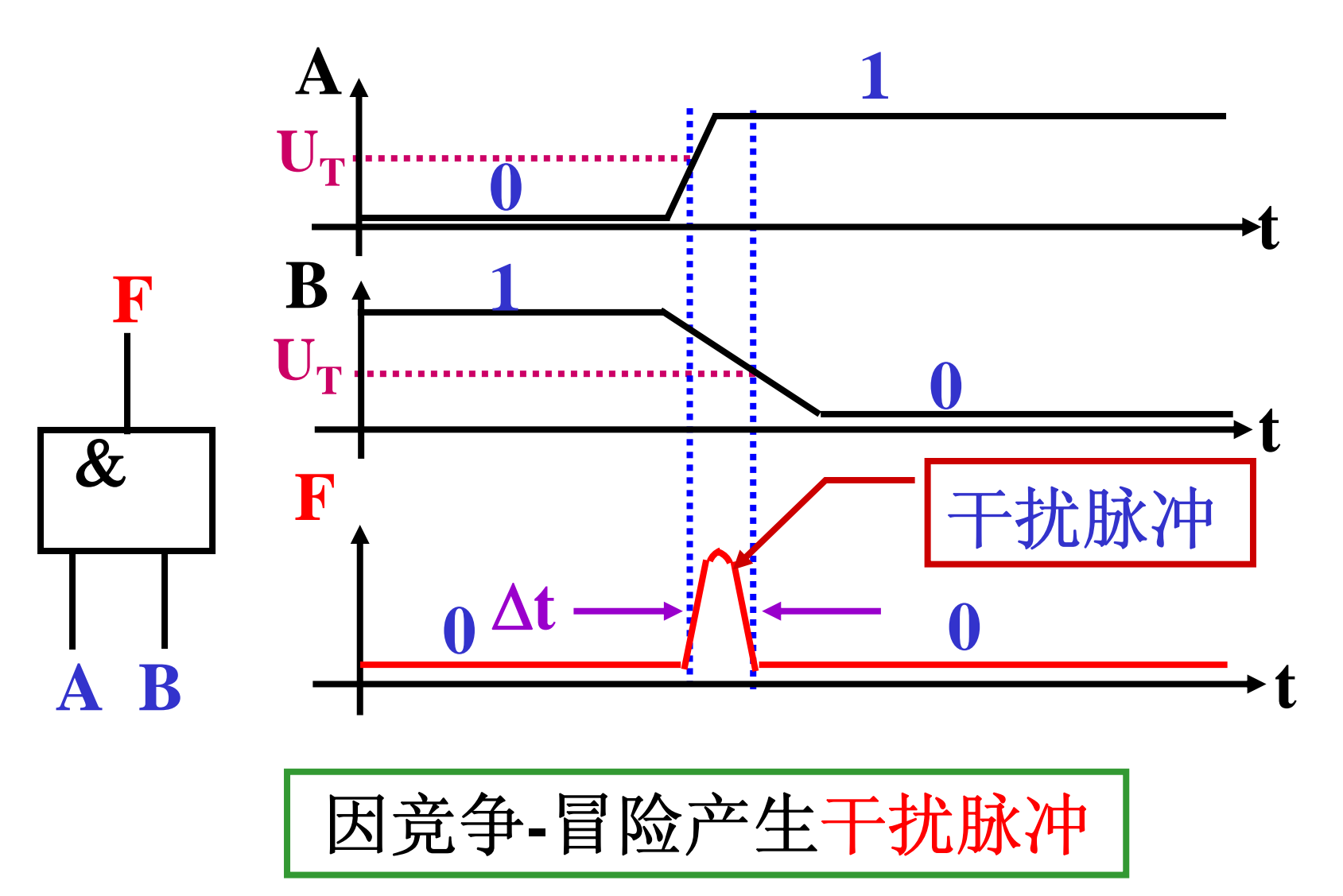

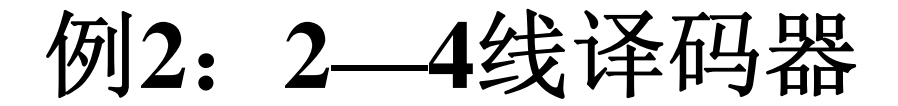

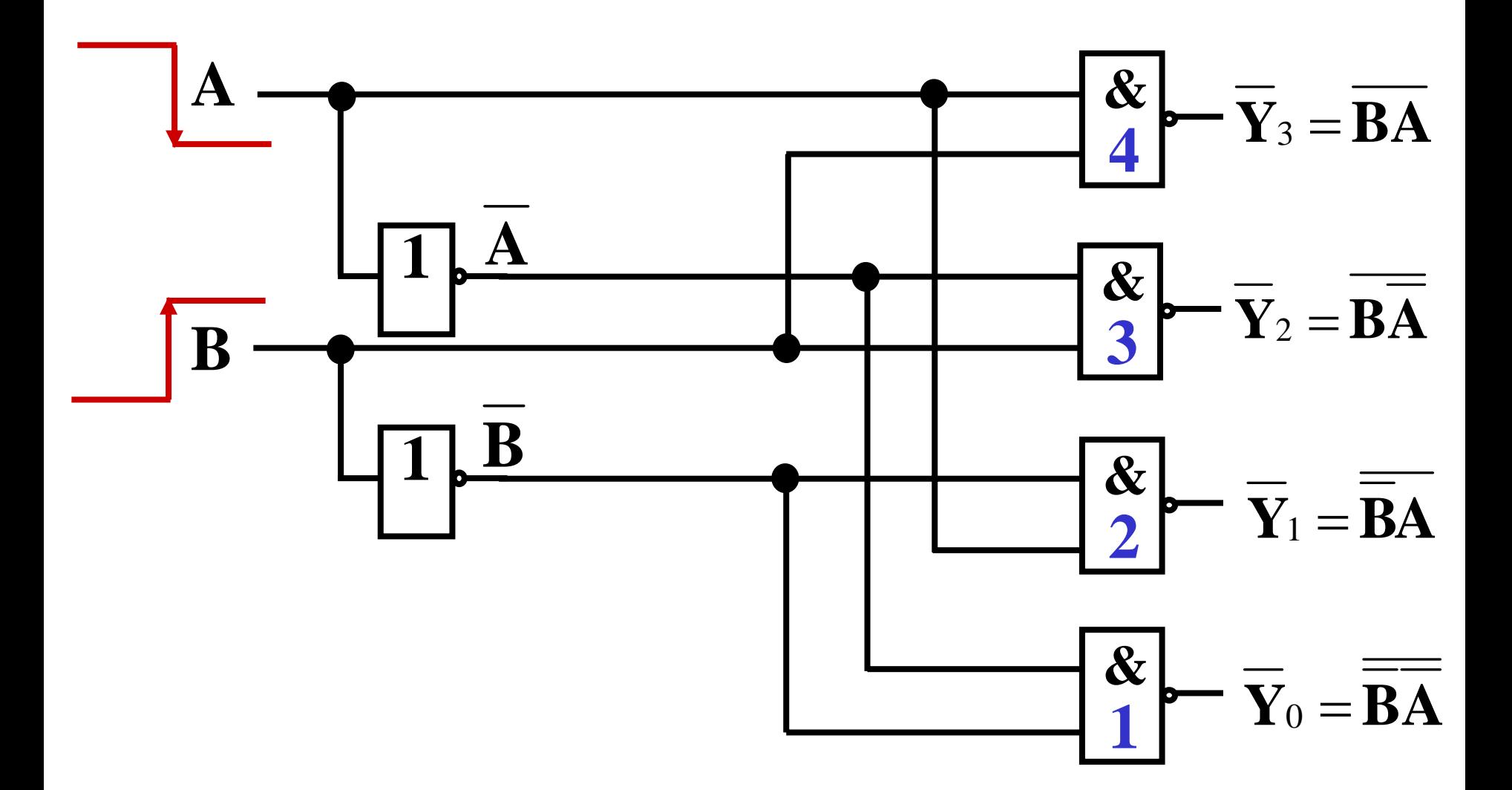

#### **2—4**线译码器真值表:

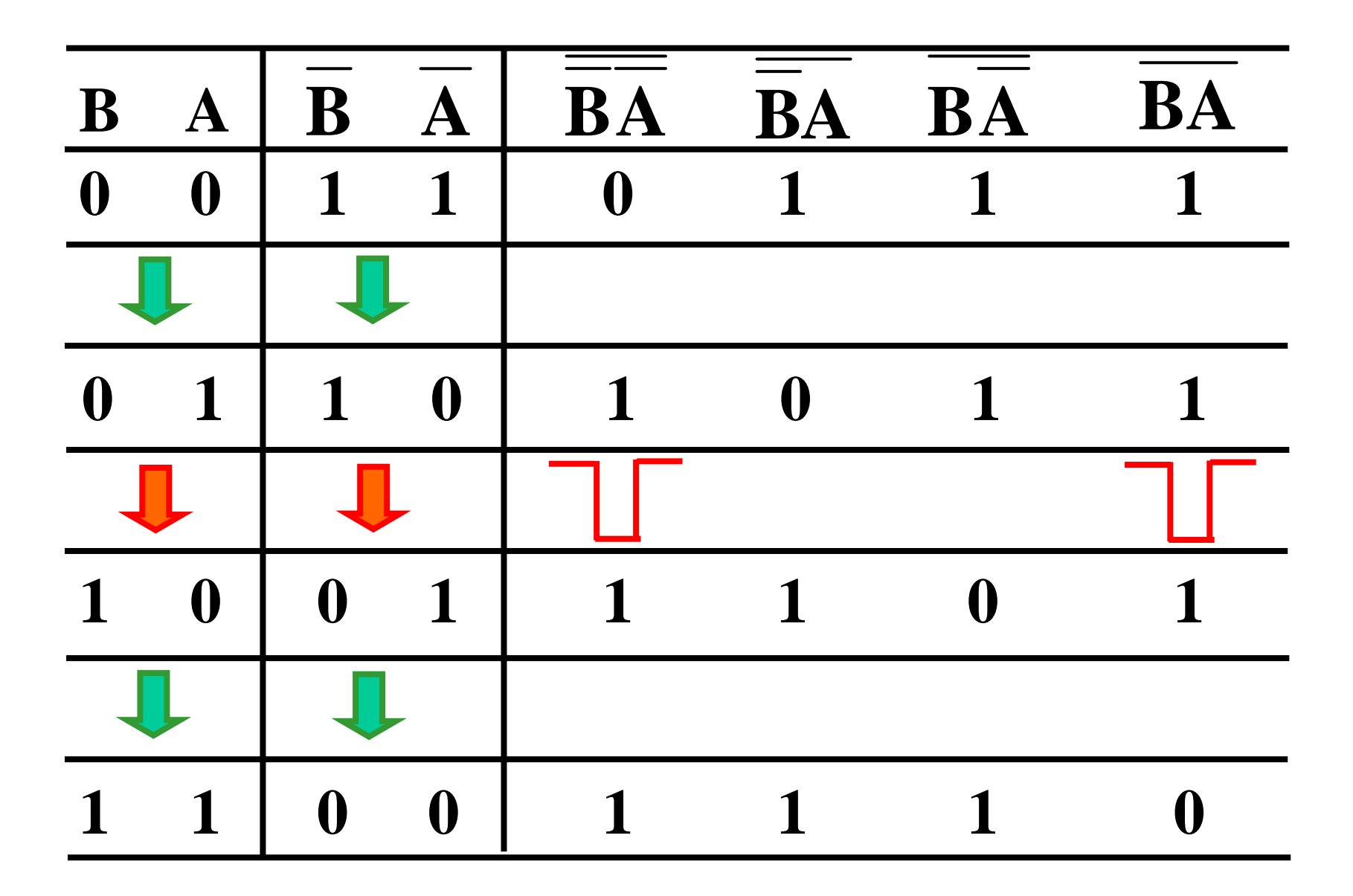

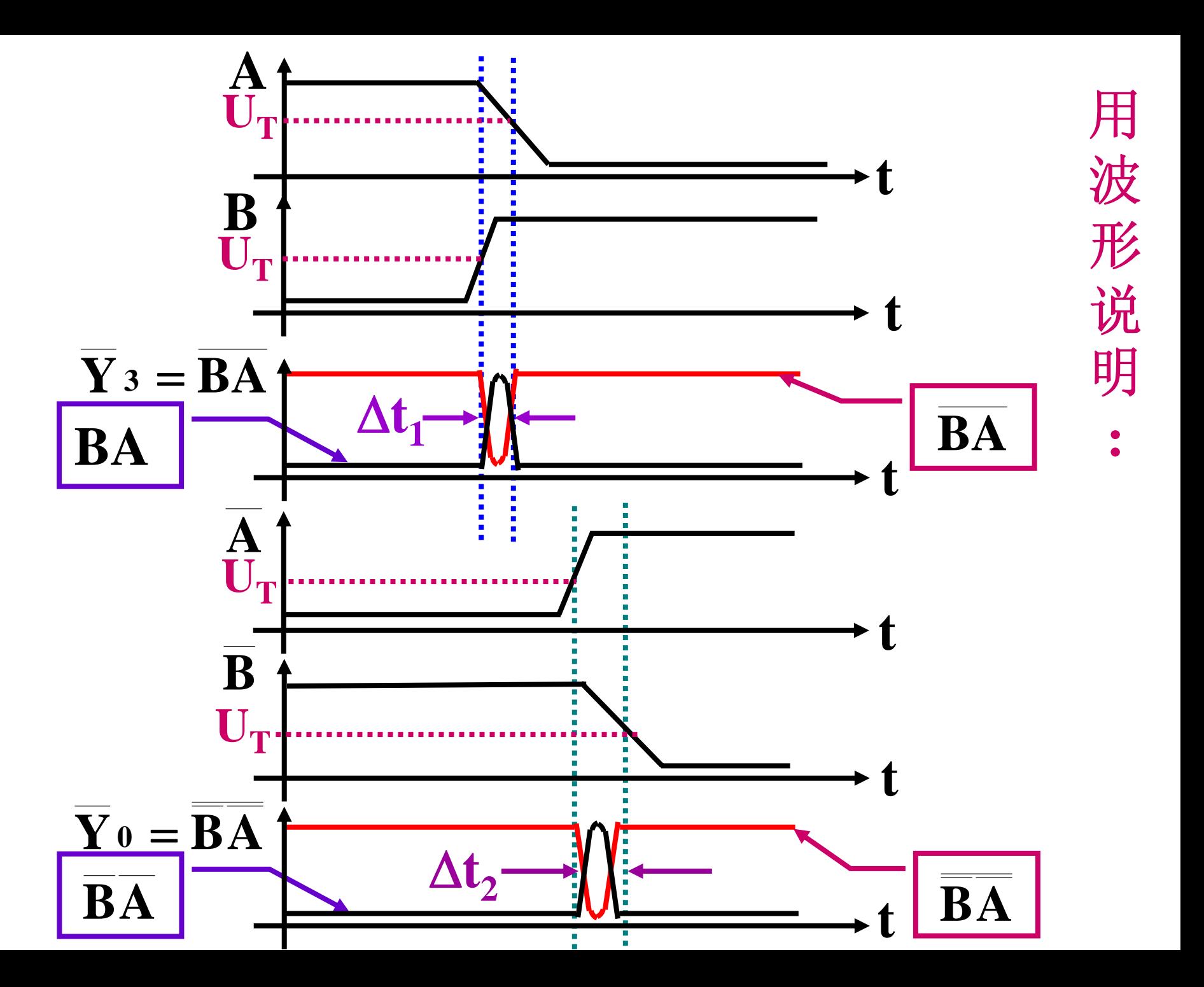

- 消除办 法: **1) .**引入封锁脉冲**—**在输入信号发生竞争期间,封 锁门的输出;封锁脉冲必须与输入信号的转换 同步。 前封
- **2) .**引入选通脉冲**—**等电路达到新稳态后,再输 出。←─中选
- **3) .**接入滤波电容**—**吸收和削弱窄脉冲。 后滤
- 4).修改逻辑设计,增加冗余项。 —— 添项

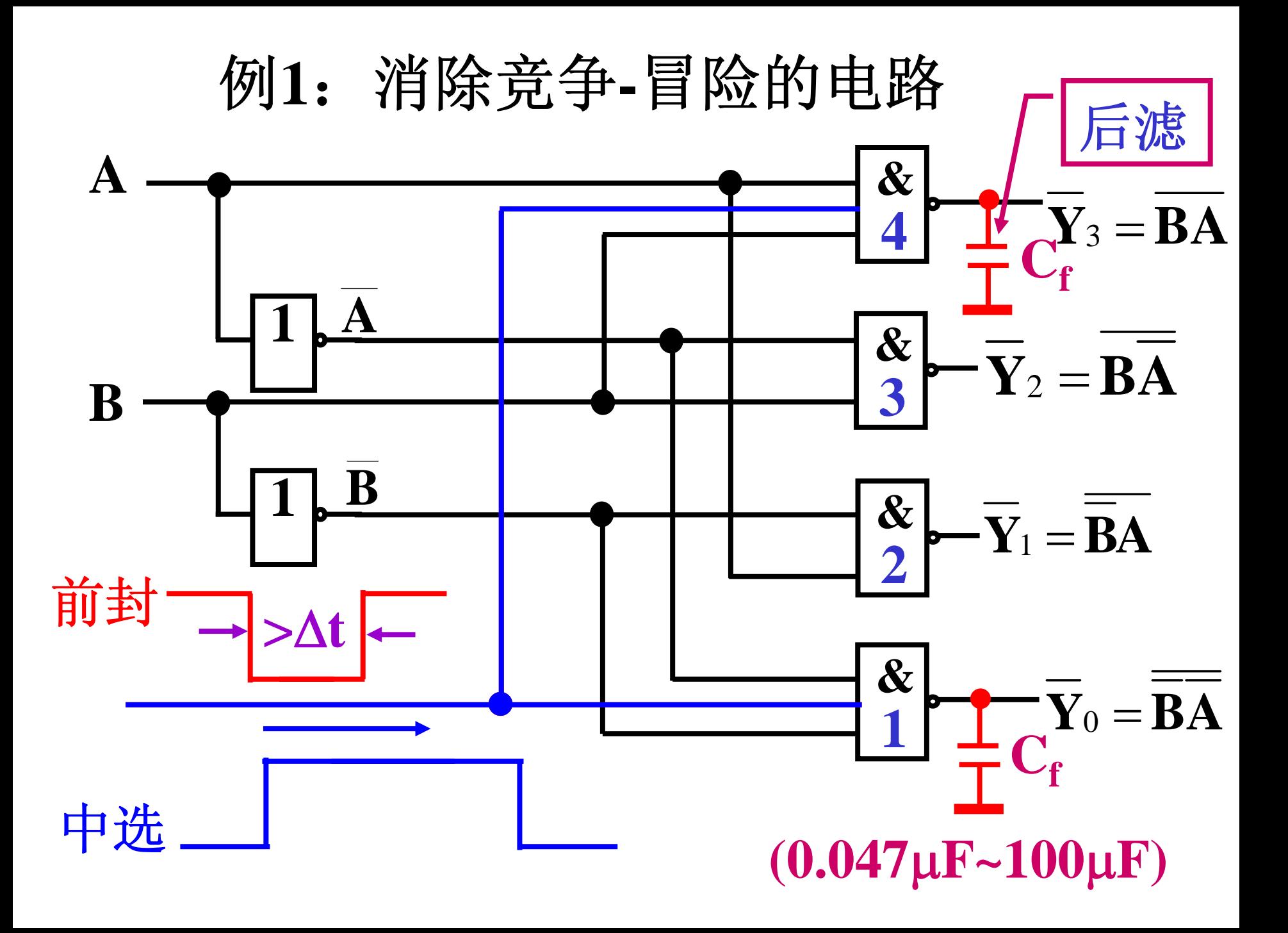

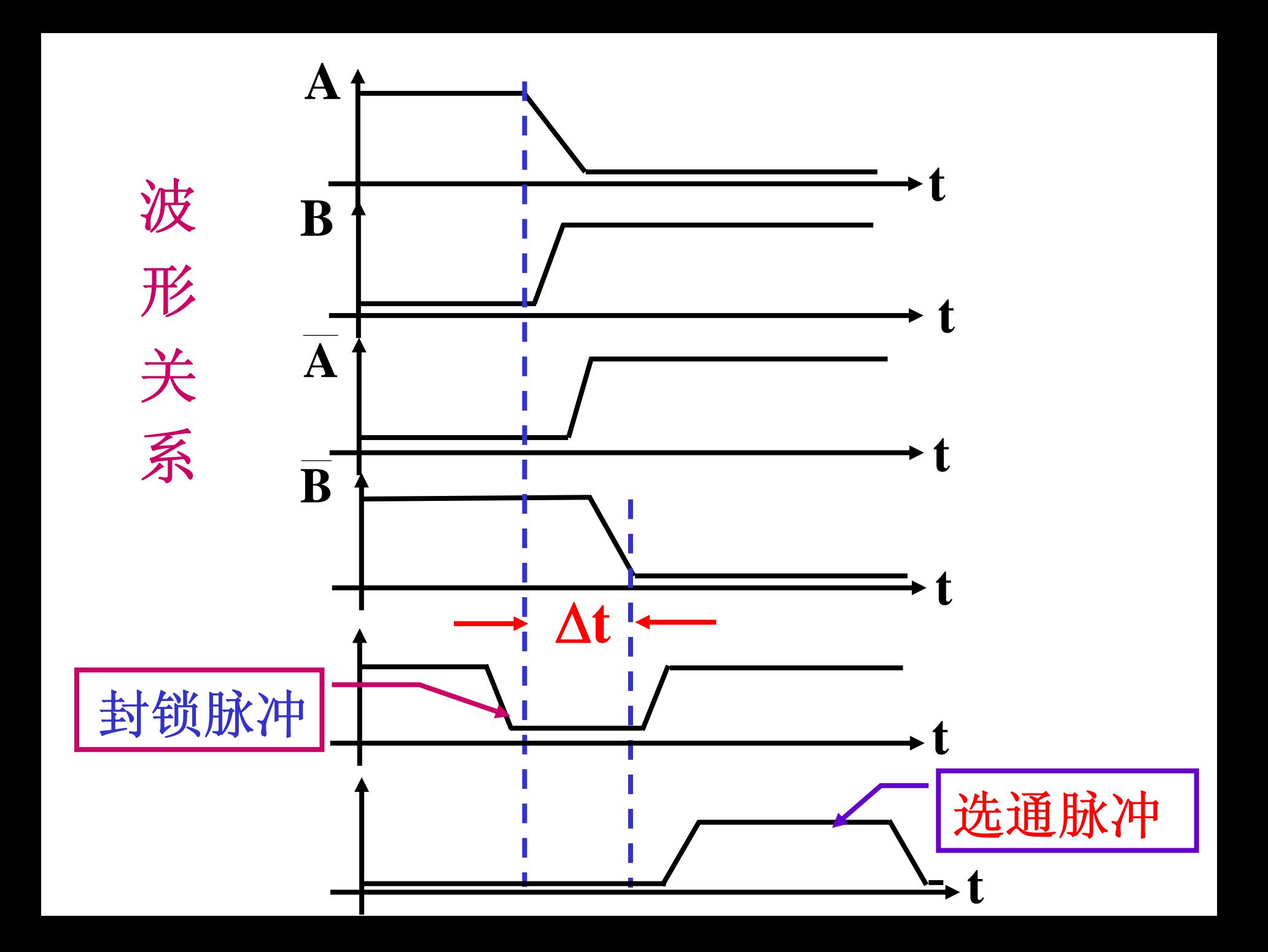

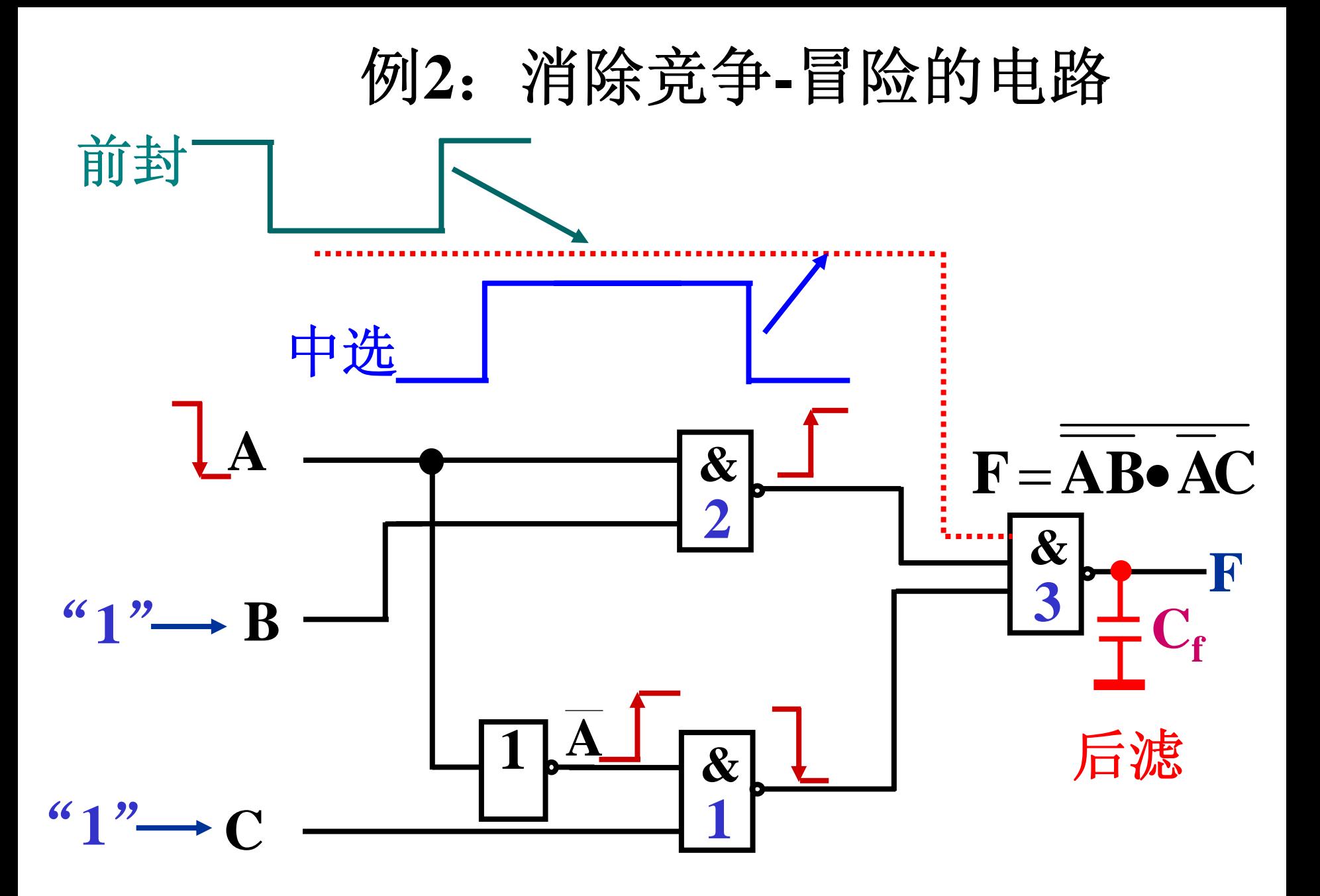

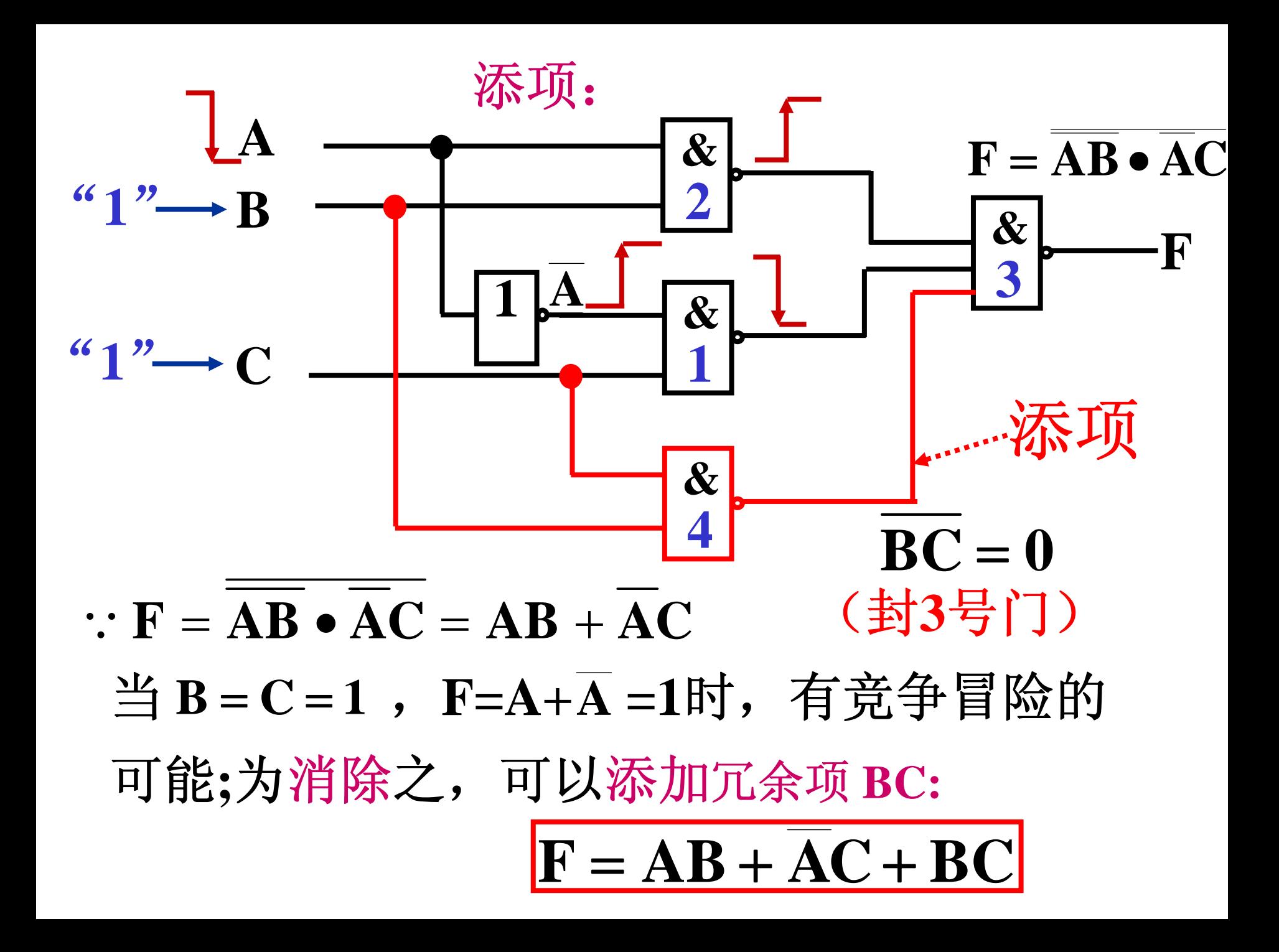

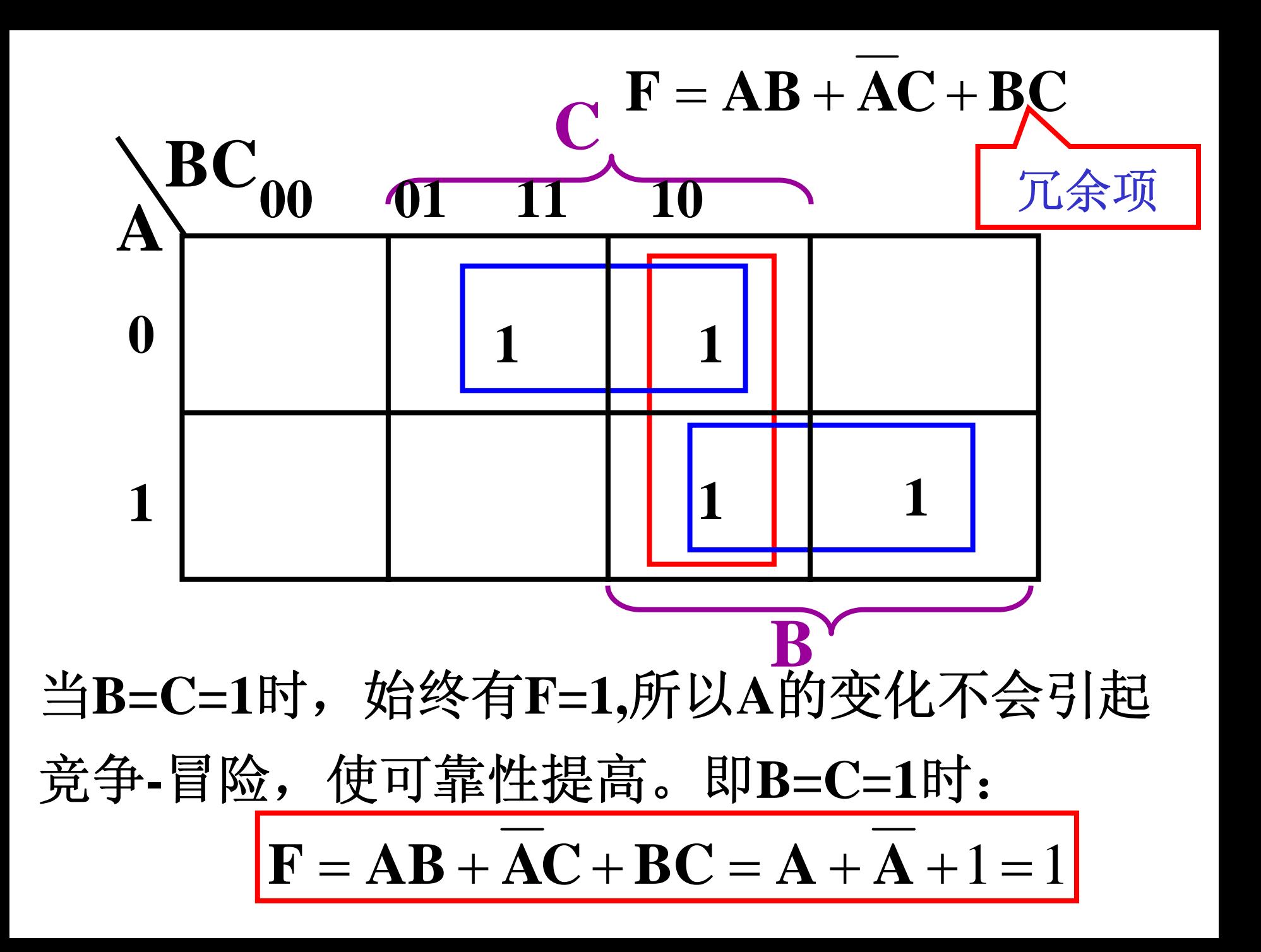

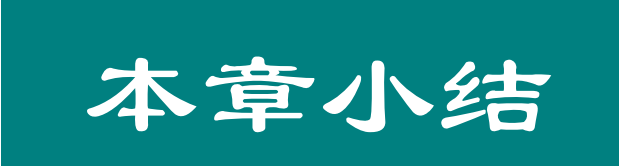

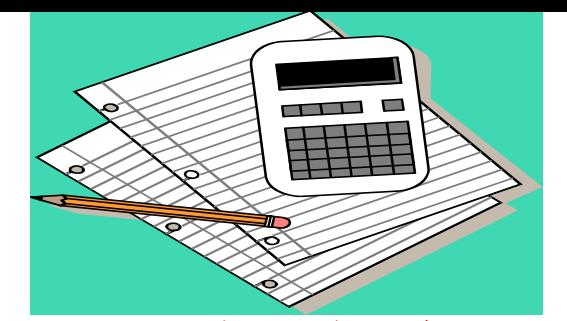

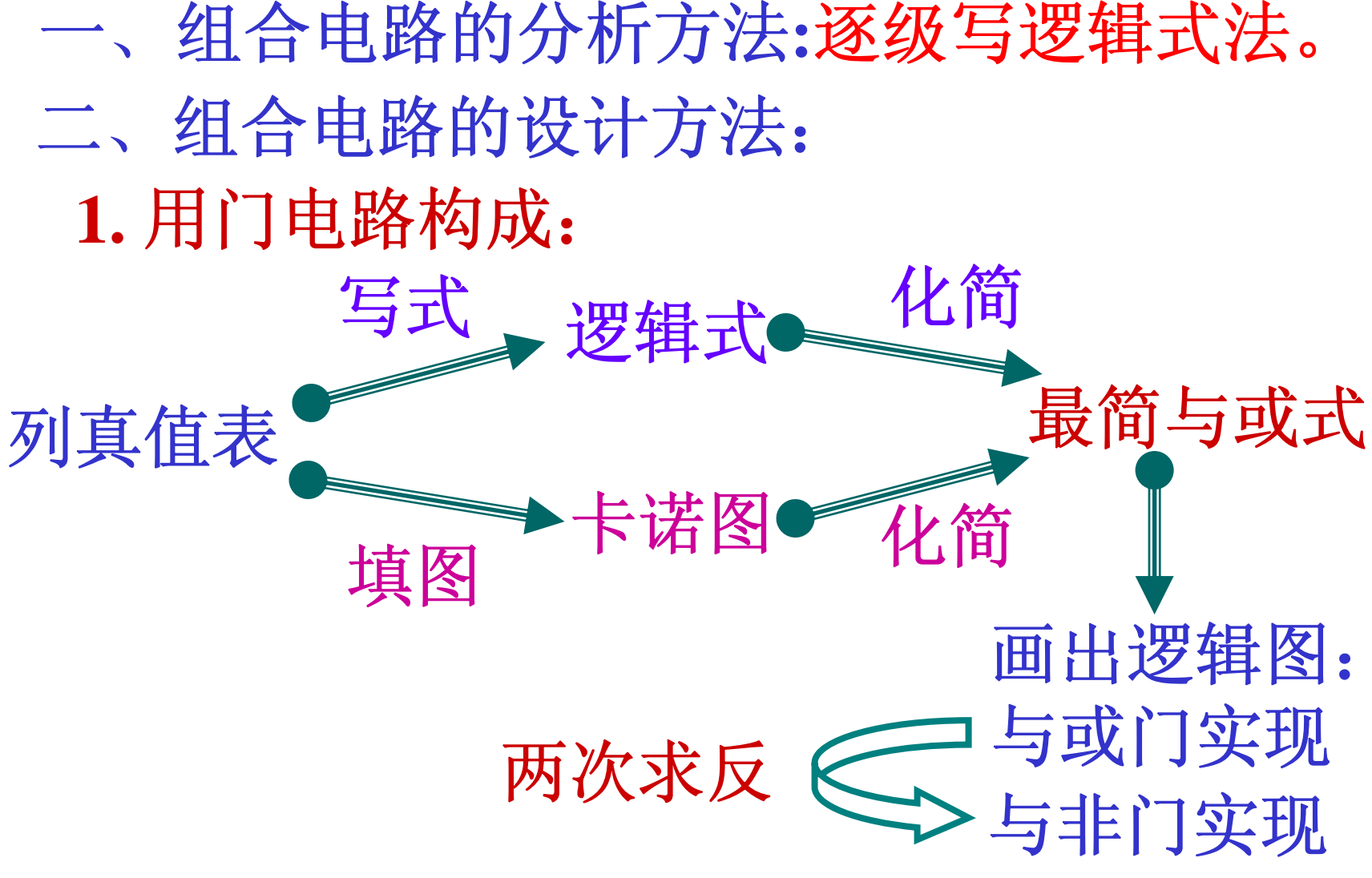

**2.** 用中规模组件设计: 逻辑函数式对照法,较灵活。 三、典型电路(要会用)

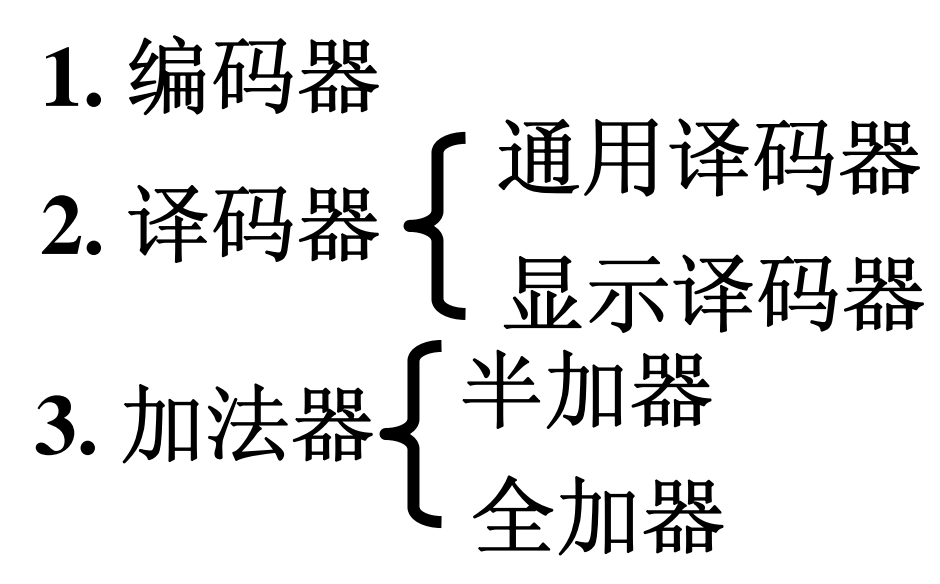

- **4.** 数码比较器
- **5.** 数据选择器 四、竞争**-**冒险现象:了解

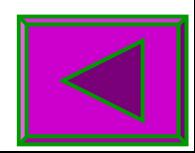